Restricted Materials of IBM Corporation L Y26-3922-0 File No. S370-31

# **Program Product**

 $\mathbb{C}$ 

# **MVS/370 Loader Logic**

Data Facility Product 5665-295 Release 1.0

 $i$  / $E$  $\sim$  TQ. PAN STEM INC. DA<sub>7</sub>

**---- --..- -** --- - - **---** - **- --- ---,- ---\_** - - **- ---....** 

**First Edition (APril 1983)** 

This edition applies to Release 1.0 of MVS/370 Data Facility Product. Program Product 5665-295. and to any subsequent releases until otherwise indicated in new editions or technical newsletters.

Changes are periodically made to the information herein; before using this publication in connection with the operation of IBM systems. consult the latest IBM System/370 and 4300 Processors Bibliography, GC20-0001, for the editions that are applicable and current.

References in this publication to IBM products, programs, or services do not imply that IBM intends to make these available in all countries in which IBM operates. Any reference to an IBM program product in this publication is not intended to state or<br>imply that only IBM's program product may be used. Anv imply that only IBM's program product may be used. functionally equivalent program may be used instead.

Publications are not stocked at the address given below; requests for IBM publications should be made to your IBM<br>representative or to the IBM branch office sorving your representative or to the IBM branch office serving your locality.

A form for readers' comments is provided at the back of this<br>publication. If the form bas been removed, comments may be publication. If the form has been removed, comments may be addressed to IBM Corporation, P.O. Box 50020, Programming Publishing, San Jose, California, U.S.A. 95150. IBM may use or distribute whatever information you supply in any way it believes appropriate without incurring any obligation to you.

This document contains restricted materials of International<br>Business Machines Corporation – © Copyright International Business Machines Corporation. © Copyright International<br>Business Machines Corporation 1972. 1983 – All rights rese Business Machines Corporation 1972, 1983. All rights reserved.

#### HOW TO USE THIS BOOK

This publication provides information describing the internal organization and logic of the loader. Other publications which should be read for an understanding of the loader are:

- MVS/370 Linkage Editor and Loader, GC26-4061
- OS/VS DOS/VSE VM/370 Assembler Language, GC33-4010
- Assembler H Version 2 Application Programming: Language Reference, GC26-4037

You should also refer to the corequisite publication:

0S/VS2 System Programming Library: Debugging Handbook, Volumes 1 through 3, GC2B-I047 through GC2B-I049

This publication has six sections, an appendix, and a list of abbreviations and acronyms.

"Introduction" describes the loader as a whole, including its relationship to the operating system. The major divisions of the program and the relationship between them are also described in this section.

"Method of Operation" provides: (a) an overview of, and an introduction to, the logic of the loader, and (b) detailed descriptions of specific operations. Included are text and descriptions of specific operations. Included are text and within the loader. The text and diagrams are correlated through references of two levels. That is, the operation diagram for a<br>function has an alphameric identification; within the diagram,<br>specific points of reference have alphabetic labels. The text specific points of reference have alphabetic labels. that describes the same function refers to the operation diagram<br>as a whole and to the specific labeled references where appropriate. For example, the discussion of initialization refers to operation Diagram B1. Within the discussion, reference (B) refers to point (8) in Diagram 81. Also included in "Method of Operation" on page 9 are examples of the internal tables at strategic points in loader processing. Both the diagrams and the table illustrations are designed as aids to quick recall.

"Organization of the Loader" describes the organization of the loader and the control flow within it.

"Microfiche Directory" directs the reader to named areas of code in the program listing, which is contained on microfiche cards.

"Data Areas" illustrates the layout of tables and control blocks used by the loader. These layouts may not be essential for an<br>understanding of the logic of the program, but are essential for analysis of storage dumps.

"Diagnostic Aids" includes the general register contents at codes, and a list of serviceability aids available with the loader.

> "Error Messages, etc." includes input conventions, record formats, an Error Message/Issuer cross-reference table, and a description of the compiler/loader interface for passed data sets.

"List of Abbreviations and Acronyms" lists the abbreviations and acronyms used in the manual.

If you require more detailed information, see the comments and It you require more detailed informated by a

 $\bar{\mathbf{r}}$ 

 $\bullet$ 

 $\bullet$ 

 $\bullet$ 

 $\blacksquare$ 

 $\bullet$ 

 $\big($ 

 $\cdot$ 

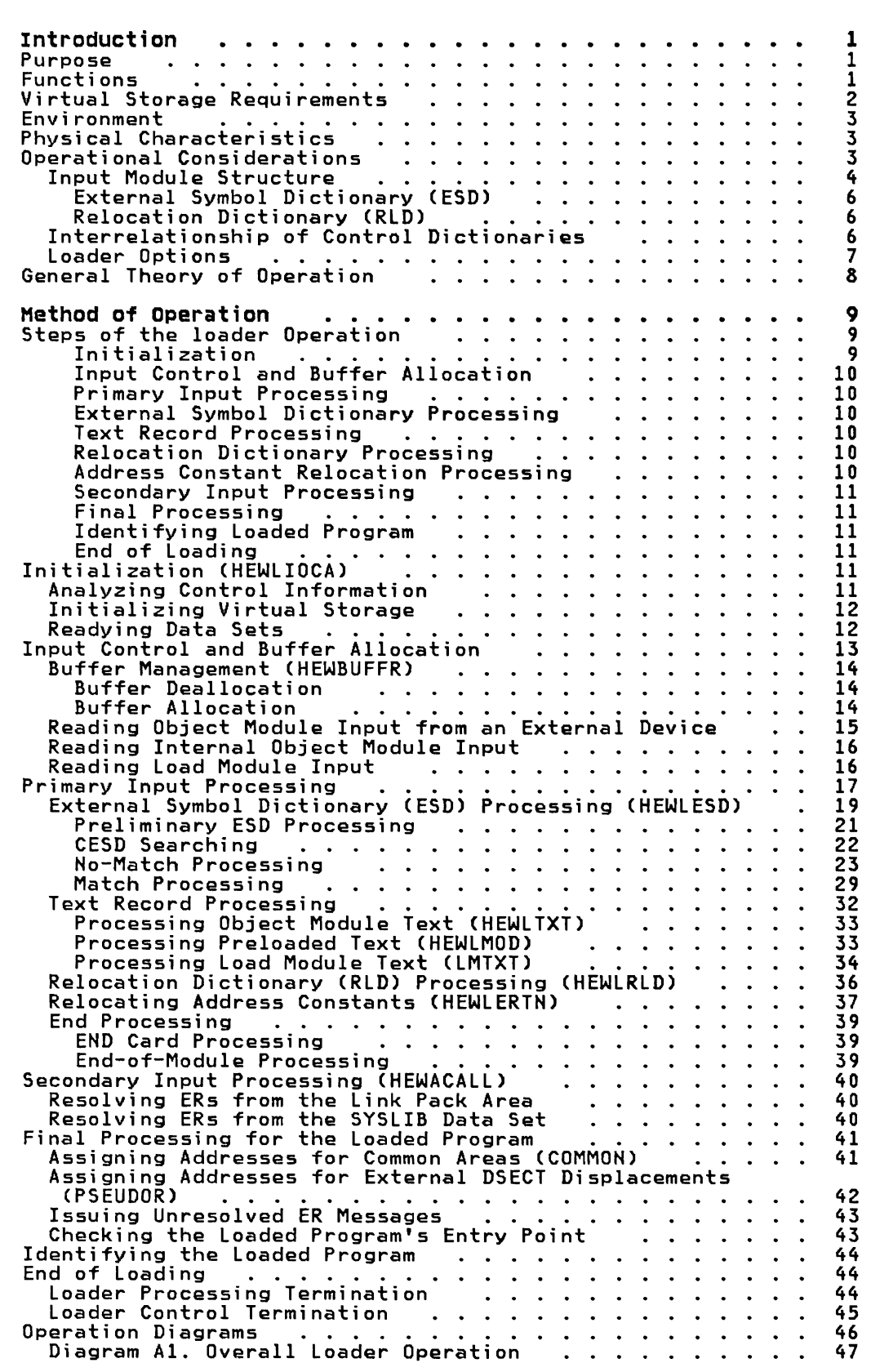

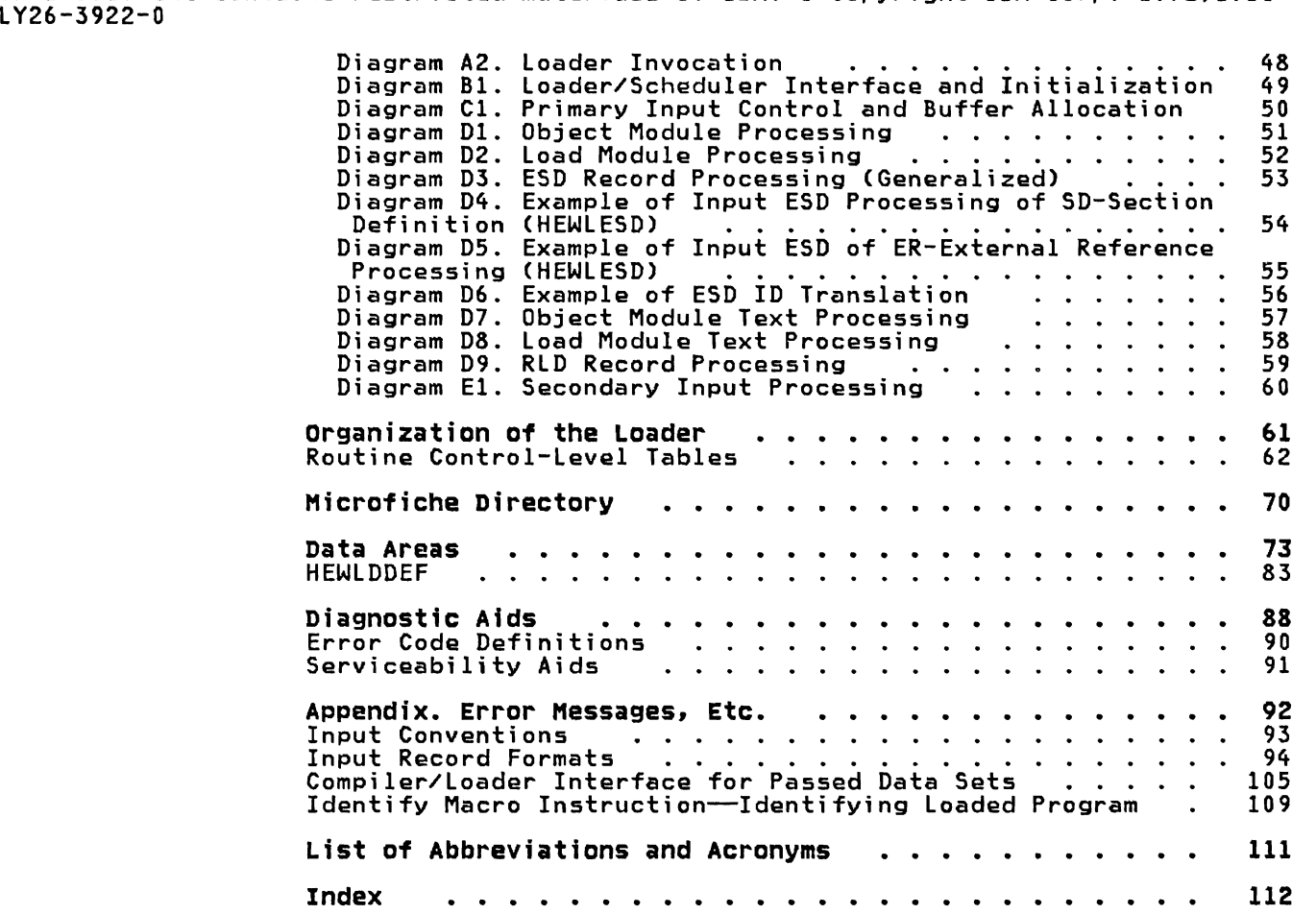

J

 $\ddot{\phantom{0}}$ 

 $\bullet$ 

 $\epsilon$ 

 $\sim$ 

 $\bar{\mathbf{r}}$ 

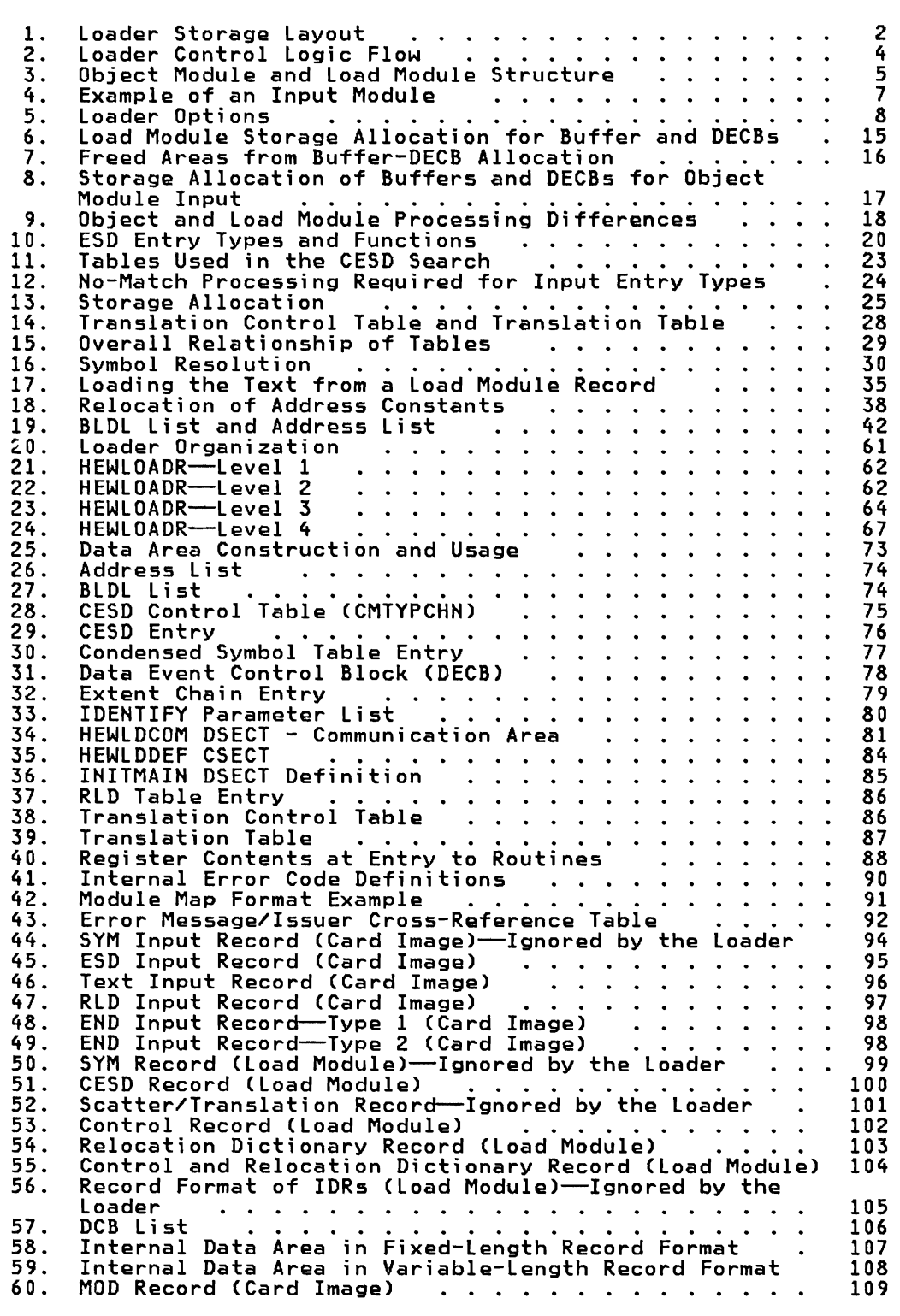

J

**INTRODUCTION** 

This section provides a general description of the loader. Included are the purpose and functions of the program, its physical and environmental characteristics, and operational considerations necessary for its use. Also discussed in this section is the generalized theory of loading.

### **PURPOSE**

The purpose of the loader is to combine input object and load modules into an executable program in virtual storage. In this, the loader performs the basic functions of the linkage editor and program fetch to obtain high-performance loading. (The loader can be used only when special linkage editor processing, such as overlaying modules, is not required.)

Use of the loader can provide advantages of increased system throughput and conservation of auxiliary storage space. System throughput can be increased through:

- Elimination of scheduler overhead, since loading and execution occur in a single job step
- Elimination of linkage editor I/O for intermediate and final output
- Elimination of certain linkage editor functions such as control statement processing and overlay structuring
- Reduction of time required to read input through improved buffering techniques
- Reduction of time required for library search through use of link pack resident modules
- Elimination of time required to read input from an external device through use of an internal input data area prepared by a compiler

Auxiliary storage space is conserved through:

- Deferring inclusion of processor library routines until load time, thus reducing space required for the program. (This enmey chas readering space required for the program.<br>applies to a production environment in which jobs are<br>selected from a job library.)
- Eliminating space needed for the linkage editor intermediate and output data sets.

#### **FUNCTIONS**

The loader performs the basic logical functions of the linkage editor and of program fetch. Like the linkage editor, the loader combines and links the input modules. In addition, the loader assigns actual machine addresses to the resulting program and then passes control directly to the program for execution. In this, the loader functions as program fetch does.

As part of the link-loading procedure, the loader also automatically deletes duplicate copies of a module and can include modules from a system library.

# VIRTUAL STORAGE REQUIREMENTS

Loader operation requires about 21K bytes of virtual storage.<sup>1</sup> ...<br>(This amount does not include the storage for the loaded program (This amount does not include the storage for the loaded program ~ and the condensed symbol table.) The storage for loader operation includes that for loader code (about 14K bytes), for operation includes that for loader code (about 14K bytes), for<br>the data management access methods (about 6K bytes), and for loader buffers and tables (about 3K bytes). If the access methods are resident and if the loader code is resident in the link pack area, part of the loader storage may be allocated from system storage.

Figure 1 shows an example of loader structure in virtual storage.

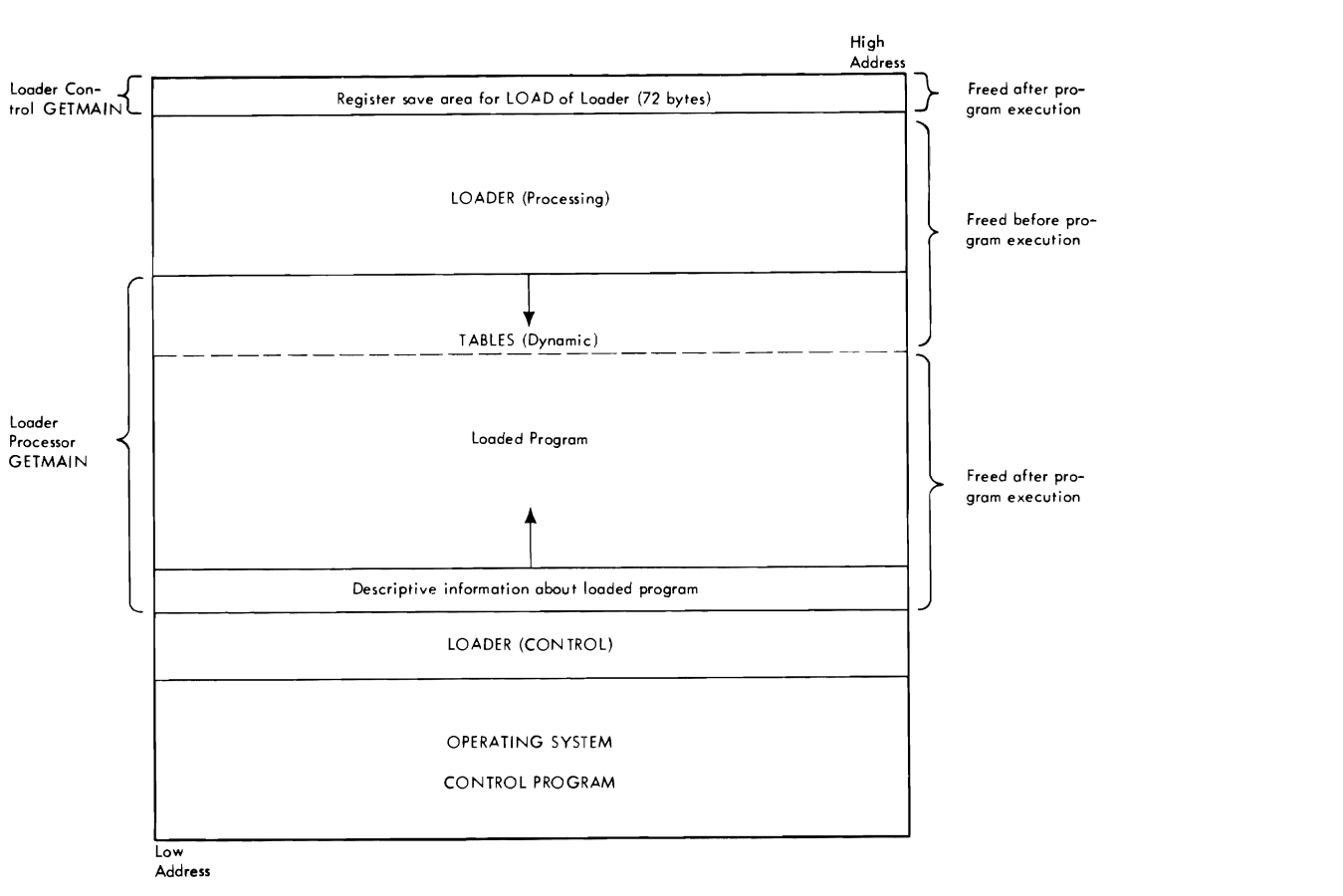

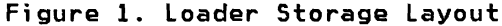

<sup>1</sup>  The actual amount required depends on the type of input (for example, input produced by the PL/I compiler requires a minimum of 10K bytes for loader tables).

#### ENVIRONMENT

The loader can be used in batch mode or it can also be invoked under the time sharing option (TSO).

It can be used in one of three ways:

- 1. As a job step, when the loader is specified on an EXEC job control statement in the input stream.
- 2. As a subprogram, via the execution of a LOAD macro instruction, a LINK macro instruction, or an XCTL macro instruction.
- 3. As a subtask, in multitasking systems, via execution of an ATTACH macro instruction.

Loader operation requires access to a primary input source, the SYSLIB data set. Input may be from a card reader, magnetic<br>tape, or a direct access device, or it may be a concatenation of data sets from different types of devices. Input may also be an internal input data area prepared by a compiler.

An automatic search of a system library can occur to complete the input. This requires use of the SYSLIB data set. It is defined only as a partitioned data set. SYSLIB may also be concatenated; however, SYSLIB input consists of object modules only or load modules only.

When the link pack area is available, the loader can include in the loaded program resident modules listed in the contents directory entry queue.

The loader uses the SYSLOUT data set for both diagnostic messages and module maps and the SYSTERM data set for diagnostic messages only. These data sets may be used in conjunction with each other or separately.

#### PHYSICAL CHARACTERISTICS

The loader consists of a control portion and a processing portion. The control portion handles linkages to and from the processing portion, which performs the actual program loading,<br>and to and from the loaded program for its execution. The<br>relationship between the portions of the loader is illustrated. relationship between the portions of the loader is illustrated in Figure 2 on page 4.

The loader consists of two loads: the first is module HEWLCTRL, the control portion; and the other comprises control sections HEWLDDEF, HEWLIOCA, HEWLRELO, HEWLIDEN, and HEWLLIBR, which together perform program loading. Because of the interrelationships among module functions, the loader is not a candidate for overlay structuring.

# OPERATIONAL CONSIDERATIONS

Loader operation depends on the type of input received and on<br>user options that may be specified.

The input to the loader may be load modules produced by the linkage editor and/or object modules produced by the following language processors: ALGOL, COBOL, FORTRAN, PL/I, RPG, and<br>Assembler.<sup>2</sup> Input may be from an external device or it may be<br>one or more internal object modules, that is, a data area that<br>residem in vintual stopse and ensuit resides in virtual storage and consists of contiguous object<br>module recends . If input is an internal data anony the ebioe module records. If input is an internal data area, the object<br>module records containing the instructions and data of the module records containing the instructions and data of the program' (text) can be omitted from the data area itself and

<sup>&</sup>lt;sup>2</sup> If the input consists only of load modules, the user must specify the loaded program's entry point.

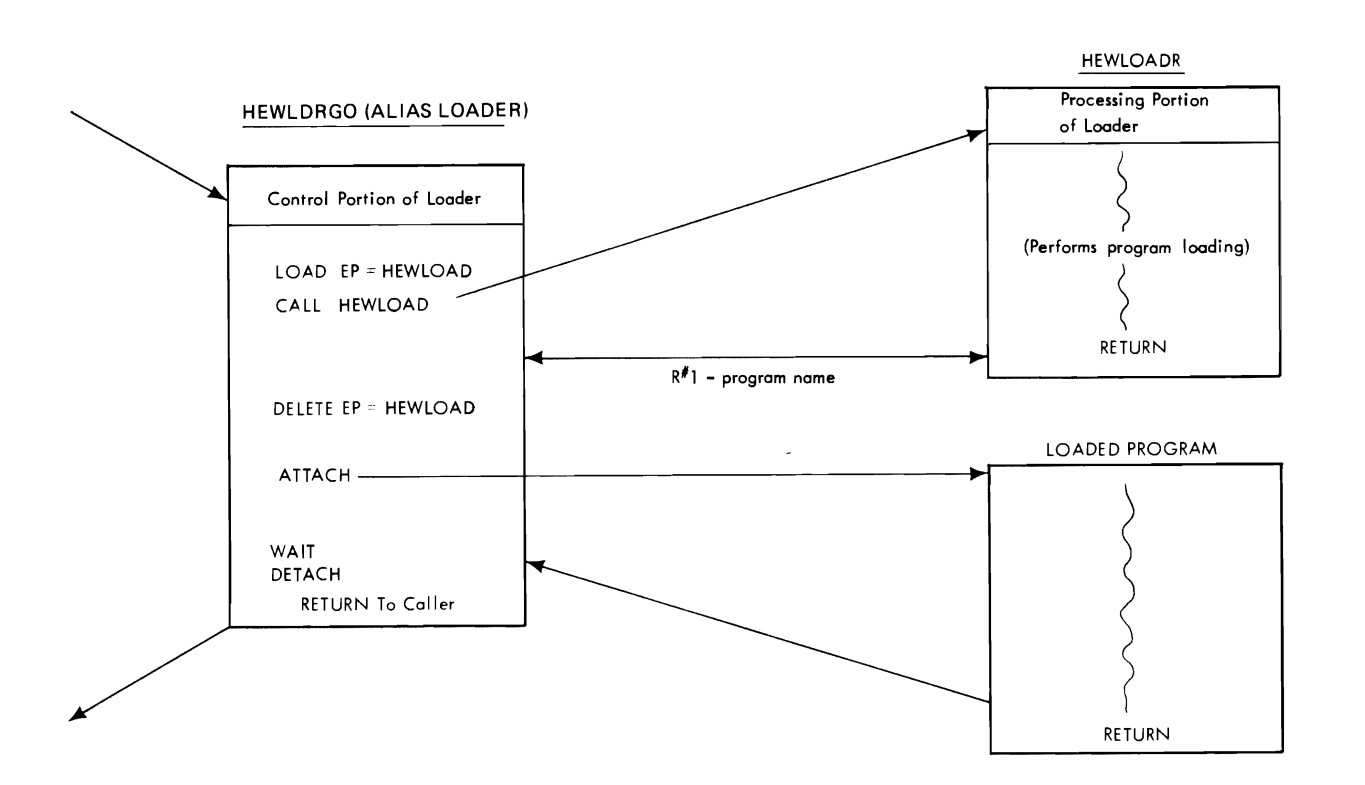

Figure 2. loader Control logic Flow

replaced by passing a pointer to the text. The loader then performs its usual functions of relocation and linkage on the text without having to read or move it.

If the loader is processing an internal data area, input from an external device cannot be concatenated to it.

# **INPUT MODULE STRUCTURE**

Object modules and load modules have basically the same logical structure (see Figure 3 on page 5). Each consists of:

- Control dictionaries, containing the information necessary to resolve symbolic cross-references between control sections of different modules.
- Text, containing the instructions and data of the program. If an internal object module is being processed, text prepared by a compiler may be omitted and replaced by a pointer to its location.
- End-of-module indication (END statement in object modules; EOM indicator in load modules).

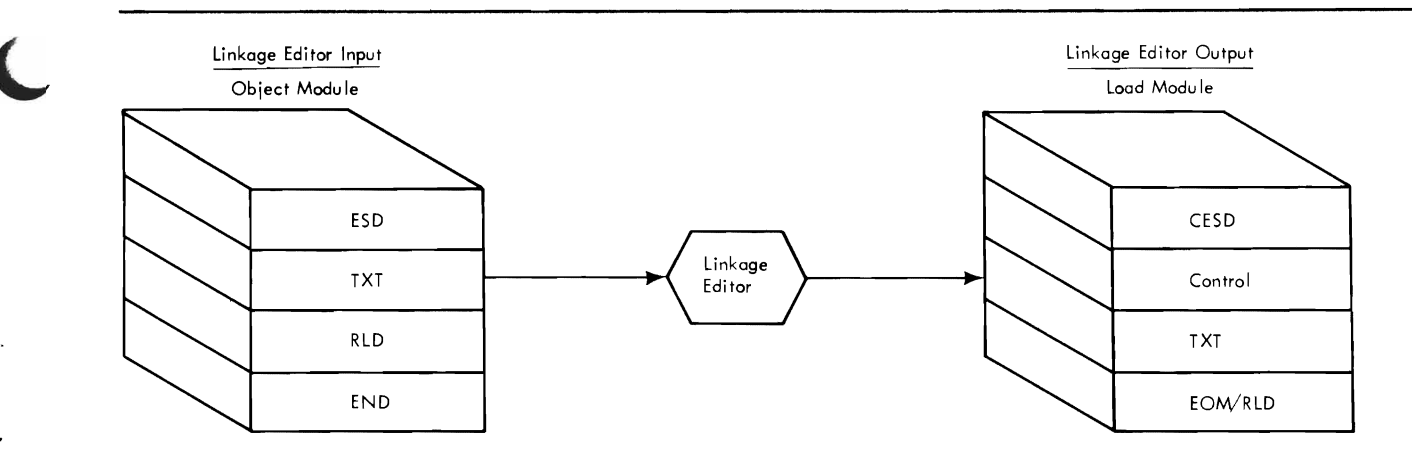

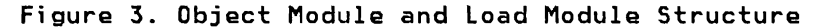

The instructions and data of any module may contain symbolic references to specific areas of code. The symbols may be<br>defined and referred to in the same module, or may be defined in defined and referred to in the same module, or may be defined in<br>one module and referred to in another. Thus, symbolic references are either internal or external with respect to the module in which they occur. A symbol that refers to external code is called an external reference (ER). External and internal references are made through address constants.

The loader performs its function of changing all address constants to actual machine addresses by manipulating the input modules' control dictionaries.

Object modules usuallY contain two control dictionaries: an external symbol dictionary (ESD) and a relocation dictionary (RLD). If the module contains no relocatable address constants. an RLD is not present.

Load modules are a composite of object modules. and, therefore, contain a composite ESD (CESD). Load modules contain RLDs also, unless there are no relocatable address constants. General descriptions of the control dictionaries follow. For detailed descriptions, see the Appendix.

# External symbol Dictionary (ESD)

The external symbol dictionary contains entries for all external symbols defined or referred to within a module. Each entry symbols defined or referred to within a module. Each entry ~ indicates the symbol and its type and gives its position, if any, within the module. For example, there is an ESO entry for each control section, entry point, common area, and external dummy section. (An external dummy section defines a displacement within an area, obtained during execution of the displacement within an area, obtained during execution of the<br>input program via a GETMAIN macro instruction. External DSECTs<br>are also referred to as pseudo registers.)

#### Relocation Dictionary (RLD)

The relocation dictionary (RLD) contains at least one entry for every relocatable address constant (thus, for every external and internal reference) in a module. An RLD entry identifies an internal reference) in a module. An RLD entry identifies an address constant by indicating both its location within a control section and the external symbol (in the ESD) whose value determines the value of the address constant.

#### INTERRELATIONSHIP OF CONTROL DICTIONARIES

The control dictionaries and associated text are related through a system of numbers known as ESO identifiers (ESO IDs). An ESD 10 is assigned to each external symbol according to its sequential appearance in an object module. The external symbol dictionary entries, as created by a compiler or an assembler, have the same sequential order, so the ESO 10 gives the dictionary entry number of an external symbol.<sup>3</sup> (The linkage editor renumbers the ESD lOs to maintain the ordered relationship when combining modules into a load module.)

Although the ESD IDs do not appear in the ESO entries, they are used in label definitions, text items, and RLD entries to refer to the symbols in the ESD.

In the RLO entries, the ESD lOs are used to show two relationships between the RLD and ESD entries, as follows:

- The RLD relocation pointer (R pointer) gives the ESD ID for the symbol referred to by the address constant.
- The RLO position pointer (P pointer) gives the ESO 10 for the CSECT in which the address constant occurs.

Figure 4 on page 7 illustrates the two cases of RLD pointers. The text of CSECT A contains two address constants, X and Y. X refers to a symbol within CSECT A. Therefore, both pointers of<br>its associated BLD astau sine the EED ID of CEECT A. The unlus its associated RLO entry give the ESO 10 of CSECT A. The value field of Y, however, refers to a symbol in a different control section, CSECT C. Thus, the R pointer of the entry for Y gives the ESO 10 for CSECT C, the external reference; the P pointer gives the ESO 10 for CSECT A.

 $\overline{\mathbf{3}}$ In an object module, an ESO item with type=LD can not have associated text or dependent address constants (see "ESD<br>Preseccing") and co is oxeluded from the numbering system Processing") and so is excluded from the numbering system.

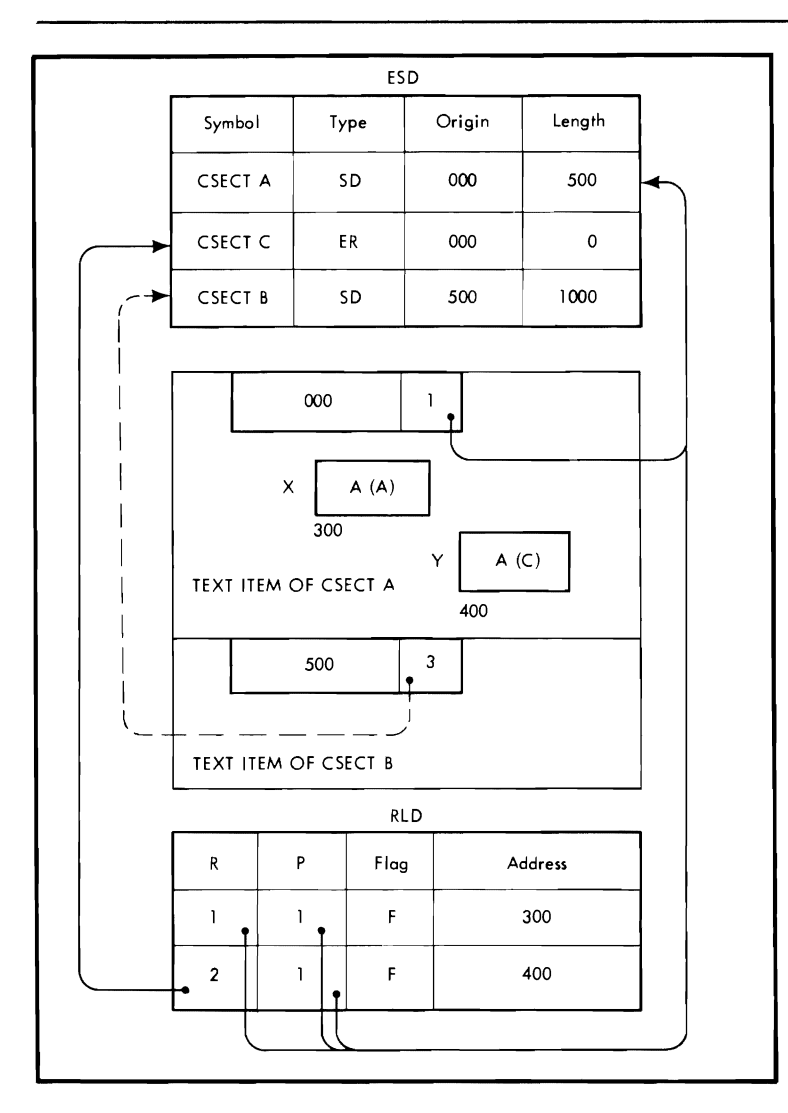

Note: The module above includes an external symbol dictionary, text, and a relocation dictionary. The entry in the ESD for CSECT C results from the reference to CSECT C in the text of CSECT A. This reference is at location 400. (CSECT B has no relocatable address constants.)

Figure 4. Example of an Input Module

#### **LOADER OPTIONS**

User options may be specified by parameters listed on the EXEC job control statement<sup>4</sup> or may be passed internally by a program<br>namusation the lander wis lINK 1940, AIIACH, an XCIL magne requesting the loader via LINK, LOAD, ATTACH, or XCTL macro<br>instruction.<sup>5</sup> If the options are not user specified, the<br>dofaults prouided by the laader are used defaults provided by the loader are used.

If the options are passed internally, the user can also provide alternatives for the standard ddnames and for the standard<br>systim and systim ner-SYSLIN and SYSlIB DCBs.

 $\frac{4}{5}$ 

<sup>5</sup>  See <u>JCL</u> manual.<br>See <u>System Programming Library: Supervisor Services and</u><br>Maero Testructions Macro Instructions.

> Figure 5 describes the loader options. The parameters used are listed with the associated options. For some options, there are different parameters to specify either the choice or the refusal of the option. For example, NOCALL signifies that the library<br>call option (CALL) is not to be used. (In this case, the third call option (CALL) is not to be used. (In this case, the third<br>possible parameter has been retained for compatibility with the linkage editor option NCAL.) Figure 5 also indicates the default options.

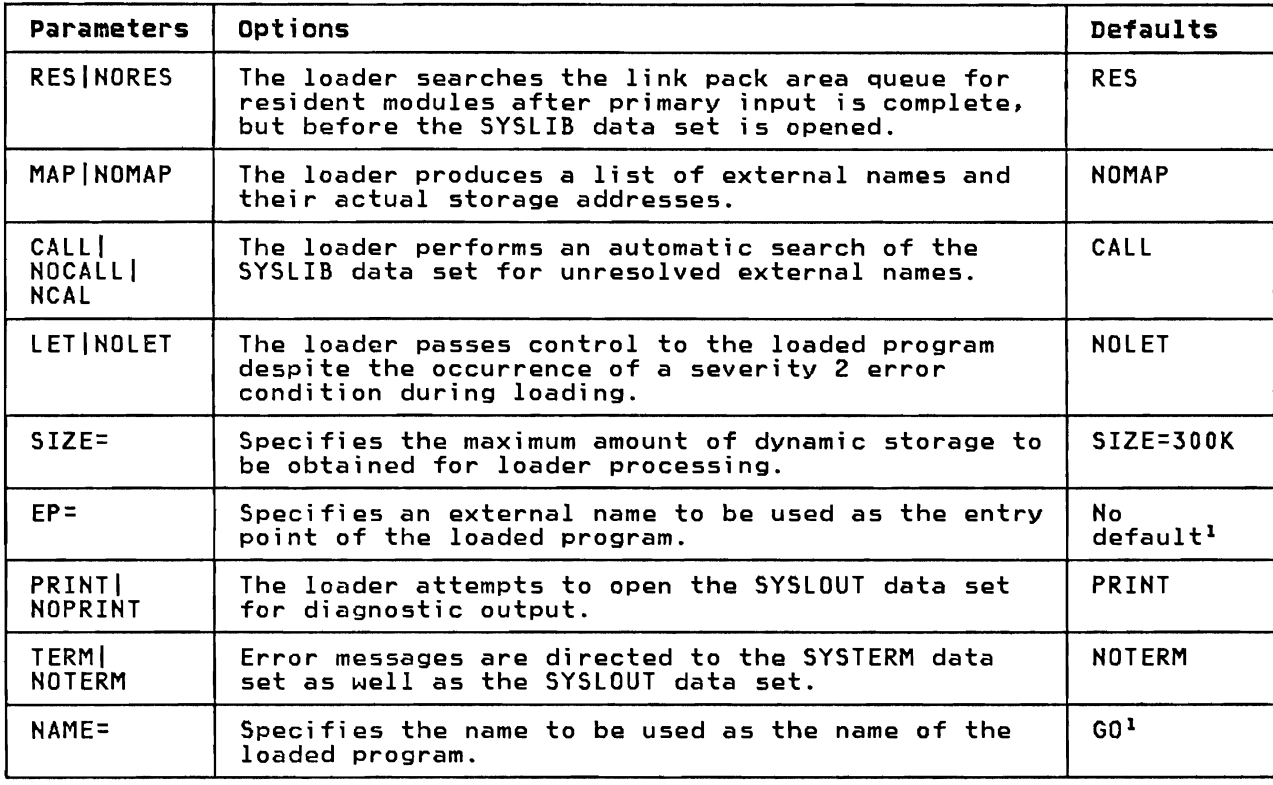

Figure 5. Loader Options

Note to Figure 5:

 $\mathbf{1}$ The loader assigns an entry point to the loaded program if no name was specified.

#### GENERAL THEORY OF OPERATION

In processing the input modules. the loader assigns virtual-storage addresses to the control sections to be included in the loaded program and resolves external references in the CSECTs.

Because each input module has an origin that was assigned independently by a language translator. the order of the addresses in the input is unpredictable. (Two input modules. for example. may have the same origin.) The loader assigns an address to the first control section and then assigns storage addresses. relative to this origin. to all other CSECTs.

Because cross-references between CSECTs in different modules are symbolic. they are resolved (translated into machine addresses) relative to the virtual-storage addresses assigned to the loaded program.

#### METHOD OF OPERATION

This section describes the logic of the loader. It contains an<br>introduction that emphasizes the flow of primary data and control information through tables and buffers. This section also contains detailed functional descriptions of the loader.

The logic introduction refers to the operation diagrams associated with a particular function. The detailed functional descriptions refer, through lettered references, for example, (A), to a portion of a diagram, to the corresponding steps of a function as shown in the operation diagrams. (The diagrams follow the text of this section.)

At the end of this section are illustrations of the internal<br>loader tables at strategic points in processing (Figure 13 on loader tables at strategic points in processing (Figure 13 on page 25). These illustrations stress the changes to data; the diagrams stress movement of data. Used together, the two sets of figures offer quick recall.

#### STEPS OF THE LOADER OPERATION

The loader control portion, which acts as an interface with the supervisor, loads the processing portion of the loader and passes to it the parameter list received. The system interface is shown in "Diagram AI. Overall Loader Operation" on page 47 and "Diagram A2. Loader Invocation" on page 48. The loader then performs loading through the following basic functions:

- Initialization
- Input control and buffer allocation
- Primary input processing
- Secondary input processing
- Final processing
- End of loading

After the processing portion has completed these functions, the loader control portion passes control to the loaded program for execution.

The overall flow of data and control during loading is shown in "Diagram AI. Overall Loader Operation" on page 47.

#### Initialization

When the loader begins processing, it performs initialization in preparation for all subsequent processing. The operations included in initial processing are:

- Analyzing control information
- Initializing virtual storage
- Initializing DCBs and opening data sets

"Diagram 81. Loader/Scheduler Interface and Initialization" on page 49 shows initialization processing.

# Input Control and Buffer Allocation

ffer Allocation<br>The loader reads input and allocates buffers as required for the J ... .<br>current input module. Object modules from SYSLIH (primary input data set) and from SYSLIB (secondary input data set) are read data set) and from sistip (secondary input data set) are read<br>into the object module buffers. (However, if input is an<br>itself is considered one buffer.) Control information from load<br>itself is considered one buffer.) Contr modules (including ESD and RLD records) is read into the RLD buffer. Text from load modules. is read directly into the loaded program's storage area. "Diagram Cl. Primary Input Control and Buffer Allocation" on page 50 shows input control and buffer allocation.

# primary Input Processing

The loader performs the following processing for all SYSlIH modules. (All overlay and scatter control statements from load modules and SYM records are ignored.) "Diagram 01. Object Module Processing" on page 51 and "Diagram 02. Load Module Processing" on page 52 show primary input processing.

# External symbol Dictionary Processing

The ESO records from object modules and CESD records from load modules describe symbols that have been defined for external use. The loader makes entries for the symbols in the CESD and also makes entries in the translation table to allow the translation of the input ESD IDs to CESD addresses. The loader calculates storage addresses and stores them in the CESD<br>entries. "Diagram D3. ESD Record Processing (Generalized)" on encord Bage 53 through "Diagram D6. Example of ESD ID Translation" on<br>page 56 show external symbol dictionary processing.

#### Text Record processing

For object modules, the loader translates the 10 of a text record to the proper CESD entry address. The CESD entry contains the storage address assigned to the CSECT. When the contains the storage address assigned to the wstv.. when the<br>loader finds the address for the text, it moves the text from the object module's buffer to the loaded program's storage. For load modules, the loader translates the IDs of all CSECTs in a<br>text record and thus finds their assigned virtual-storage<br>addresses. The loader reads the record directly into the load The loader reads the record directly into the loaded program's storage area; CSECTs at the end of the record that are to be deleted are not read; CSECTs within the record that are to be deleted are overlaid when the CSECTs that are to be kept are compressed. "Diagram 07. Object Module Text Processing" on page 57 and "Diagram 08. Load Module Text Processing" on page 58 show text record processing.

# Relocation Dictionary processing

The loader builds its RLD table from information contained in the RLO records. It processes the RLD records of object modules from the object module buffer and those of load modules from the RLO buffer. The loader uses the relocation and position (R and P) pointers to determine the addresses of the address constants (adcons) and uses the flag field to determine the method of address constant rllocation required. "Diagram 09. RLD Record Processing" on page 59 shows relocation dictionary processing.

# Address Constant Relocation processing

When external references in the CESD are resolved, the loader<br>uses the RLD table entries chained to the CESD entry to relocate \ uses the RLD table entries chained to the CESD entry to relocate  $\begin{pmatrix} 1 & 0 \\ 0 & 1 \end{pmatrix}$ 

#### **Secondary Input processing**

If there are unresolved external references after all SYSLIN in there are unresolved external references arter all sisting them from the state of the loader tries to resolve them from system library routines. If RES is specified, the loader first tries to resolve the references from link pack area routines. When this is possible, the loader uses the addresses of the referenced routines in the link pack area to resolve the adcons used to symbolically refer to them. Finally, the loader opens the SYSLIB data set, if necessary. The loader then loads any the sistip data set, if necessary. The foader then foads any<br>library modules that can be used to resolve ERs in the loaded<br>program. The modules are located via the BLDL and FIND macro program. The modules are located via the BLDL and FIND macro<br>instructions. The loader processes the modules, depending on<br>whether they are object or load modules, in the same manner as<br>it processes primary input. "Diagram Processing" on page 60 shows secondary input processing.

#### **Final processing**

After processing all the input for the loaded program, the loader performs the following: assigns addresses for the common areas and for displacements in the external dummy section, issues messages for unresolved ERs, and determines the address of the loaded program's entry point.

#### **Identifying Loaded Program**

If program loading is successful, the loader issues an IDENTIFY macro instruction to pass the name of the program to be executed to the control program. 6 At this time, a condensed symbol table may also be constructed for use during the program's execution by the test facilities available under the Time Sharing Option.

### **End of Loading**

Before ending loader processing, the loader performs the following: writes out the diagnostic message dictionary and any remaining diagnostic messages, closes data set DCBs, sets up return information, and frees storage not required for the loaced program.

# **INITIALIZATION (HEWLIOCA)**

When the loader begins processing, it analyzes control information, performs initialization of main storage and of data sets, and allocates initial buffers for the data sets. See<br>"Diagram A1, Loader/Schoduler Interface and Initialization" "Diagram 81. loader/Scheduler Interface and Initialization" on page 49.

#### **ANALYZING CONTROL INFORMATION**

loader operation depends on the control information, consisting of the options, ddnames of the data sets, and the data control block addresses, to be included in loader processing. The loader uses the information passed by the user or the defaults.<br>(The defaults are contained in the control section HEWLDDEE ) (The defaults are contained in the control section HEWlDDEF.)

(A) To analyze the control information, the loader obtains a<br>temporary work area, INITMAIN. (See "Data Areas" on page 73 for the contents of INITMAIN.) The loader saves, in the temporary work area, the default ddnames and option indicators. An EXTRACT macro instruction is then issued to determine whether<br>the loader is currently operating under the Time Sharing Ontio the loader is currently operating under the Time Sharing Option,<br>and an indicator is set in INIIMAIN. If the processing portion and an indicator is set in INITMAIN. If the processing portion

<sup>6</sup> This processing is performed only when the processing portion of the loader is invoked, either directly or by the control portion of the loader, by the name HEWlOAD.

> of the loader was invoked through the entry point HEWLOAD, another indicator is set to show that identification of the loaded program is desired. The loader then scans the user's options and resets the default indicators in INITMAIN, when necessary.

> If the SIZE option is specified, the associated user's value replaces the default value. However, if the option is incorrectly specified, the default value is used.

If the EP option is specified, the associated entry point name is saved in INITMAIN.

If the NAME option is specified, the associated program name is saved in INITMAIN. Otherwise, the default name \*\*GO is used.

The loader then checks for user-specified ddnames to be used in specifying data sets. If present, these ddnames also replace the default names.

Finally, a check is made for the addresses of alternates for the data control blocks. Both addresses, if specified, must be 24-bit-only addresses; otherwise, they are ignored. A SYSLIN control block is accepted if it describes an internal data area. The address of this control block is saved, and an indicator for an internal SYSLIN data area is set in INITMAIN. (The SYSLIN control block, which is not a data control block, is described in "Internal SYSLIN Control Block"under "Compiler/Loader Interface for Passed Data Sets" in the Appendix.) An alternate SYSLIB DCB is accepted if it describes a data set that has been opened. The address of this DCB is also saved and an indicator for an open library data set is set in INITMAIN.

#### INITIALIZING VIRTUAL STORAGE

(B) Using the GETMAIN macro instruction, the loader obtains the required storage from the supervisor. The request is conditional and variable. The maximum amount requested is that specified by the SIZE option; the minimum is 2K bytes. If the supervisor does not return storage, the loader then issues an unconditional GETMAIN request for the minimum. If 2K bytes of uncongitional Geimain request for the minimum. If 2K bytes of<br>storage is still unavailable, an 804 or 80A system abend occurs.

If the supervisor returns virtual storage space, the loader establishes its permanent communication area. (The communication area is described in "Data Areas" on page 73.) The loader then moves the information stored in INITMAIN to the communication area.

Save areas for use during loading are allocated and chained backward and forward. Finally, the INITMAIH area is returned to the system via a FREEMAIN macro instruction. The area is then available for data management functions required for loading.

#### READYING DATA SETS

(C) The loader performs initialization requisite to use of its data sets. If the TERM option has been specified, space is reserved for a SYSTERM DCB, two DEeBs, and two buffers. Unless an internal SYSLIH data set has been passed to the loader, a SYSLIH DCB must be prepared and opened. Similarly, unless the HOPRIHT option has been specified, a SYSLOUT DCB must be prepared and opened.

DeBs for the data sets are constructed using a model DCB contained in the loader. The ddnames and basic attributes are<br>placed into the loader. The ddnames and basic attributes are<br>ppened.

During opening, other data set attributes are checked. These include record format, record and block sizes, and the number of

> buffers to be allocated for the data set. If record and block sizes are not defined, the loader uses the following defaults:

- For SYSLIN, both values are set to 80.
- For SYSLOUT, both values are normally set to 121. However, if the loader is operating in time-sharing mode, the record length of the SYSLOUT data set is set to 81 so output can be easily directed to a terminal.

Because the loader allocates buffers for its data sets, it does not require the buffer allocation supplied by the Open routine. The loader indicates this by setting the DCBBUFNO field in the DCB to zero. The value that was found in the DCBBUFNO field is stored in DCBNCP.

The loader determines whether the data sets opened successfully. If SYSLOUT is open, the loader allocates the number of buffers and DECBs specified in the DCBNCP field in the DCB. and sets a flag indicating that the SYSLOUT data set is usable. The diagnostic output page heading is set up and printed. The loader then constructs, in the SYSLOUT buffer, a list of the options used, the amount of virtual storage received for loader processing, and the entry point and program names, if specified. After printing this list, the loader prints out any invalid options received and any errors encountered during the open procedure. Finally, if the MAP option was chosen, the MAP heading is constructed and printed.

If the opening of SYSLOUT was not successful, the MAP option indicator is set off and the storage allocated for the data set's DCB is released.

Next, the loader determines whether the SYSLIN data set opened successfully. If an error occurred during opening of SYSLIN, loading is terminated. If SYSLIN opened properly, the loader sets the "unlike attributes" indicator in the DCB to signify<br>that SXSLIN way he a connection of data cate with welike that SYSLIN may be a concatenation of data sets with unlike record formats. The bundershorn be first input module are then<br>record formats. The buffers for the first input module are then allocated as described under "Buffer Allocation" on page 14.

#### INPUT CONTROL AND BUFFER ALLOCATION

To read input, the loader determines whether the current input<br>consists of object or load modules and whether it resides on an external device or in virtual storage. This is indicated by indicators (CMFLAG3) in the communication area as well as the record format of the DCB. (The format is undefined (U) for load<br>reduler, fixed (E) for sither shiest meduler on an external modules, fixed (F) for either object modules on an external device or internal object modules, and variable (V) for internal<br>abject modules ), If the input data set nesides an an extennal object modules.) If the input data set resides on an external device, buffers are allocated and primed. If the input data set is an internal data area consisting of internal object modules,<br>no allocation or priming of buffers occurs and the data area<br>itself is considered one buffer. In any case, the records are read and processed until the end of the current data set is<br>recognized, either through the end-of-concatenation or<br>end-of-file condition for a data set residing on an external device, or through the end-of-buffer condition for an internal<br>data aroa <sup>7</sup> . (No chock for the END card or EOM indication is data area.<sup>7</sup> (No check for the END card or EOM indication is<br>made during the reading procedure: the end condition is enly. made during the reading procedure; the end condition is only<br>recegnized when the recend is presessed ), When the end of th recognized when the record is processed.) When the end of the<br>current input is reached, the loader checks for additional current input is reached, the loader checks for additional<br>SYSLIN input <sup>8</sup> SYSLIN input.<sup>8</sup>

<sup>7</sup>  End-of-buffer signifies both end-of-file and

<sup>8</sup>  The end-of-concatenation switch is set during the data set opening if another data set is concatenated to the current<br>one. If there is no other SYSLIN input, the<br>end-of-concatenation and end-of-file switches are both set end-of-concatenation and end-of-file switches are both set<br>on. They are tested at the end of each module.<br>.

> Another data set in SYSLIH is indicated unless both the Another data set in SYSLIN is indicated unless both the<br>end-of-file and end-of-concatenation switches are on. When the<br>loader opens a new data set in SYSLIN input, the loader the same loader opens a new data set in SYSLIN input, the loader<br>determines the new attributes. This is accomplished by the same<br>procedures used during loader initialization for the first input data set.

#### **BUFFER MANAGEMENT (HEWBUFFR)**

In general, the loader allocates storage individually for DECBs and buffers. Thus, for a single data set, buffer allocation and builties. Thus, for a single duce set, built allocation allocations are made from contiguous storage whenever feasible. All allocations are made from the highest available address in loader processing storage. When no longer needed, allocated space is made available for subsequent modules.

#### **Buffer Deallocation**

If both the current input and the previous input consist of load modules, the loader uses the same buffer and DECBs. This is possible because the buffer-DECB requirement for load modules is constant. Figure 6 on page 15 illustrates the buffer and DECBs required for reading load modules. If either the current or the previous data set consists of object modules, the loader frees (deallocates) the storage used for the previous buffer-DECB allocation.

A pointer to the first freed area is maintained at CMFRECOR. (See Figure 7 on page 16.) The first 4 bytes of each freed area are used to store a pointer to the next freed area in the chain. The second 4 bytes give the size of the current area. (The size is always rounded to doubleword value.) See Figure 7 for an illustration of freed area chaining.

Is always rounded to doublemord value.) See righte 7 for an<br>illustration of freed area chaining.<br>Before chaining an area deallocated from a DECB or a buffer, the Before chaining an area deallocated from a DECB or a buffer, the ~ ^ ^<br>loader checks the area's location against the pointers of the ~ ^ ^ ^ ^ ^ ^ ^ contiguity. Contiguous freed areas<br>other areas in the chain for contiguit are combined under a single pointer. For example, in Figure 7, Freed Area 1 could consist of areas from three separate deallocations: one of each DECB and one for the buffer.

# **Buffer Allocation**

After freeing any previously used buffers, the loader allocates DECBs and buffers for the current input module. For object module input, a DECB is allocated and cleared, and the address of the DCB is stored in it; then, the related buffer is of the bob is stored in it, then, the related builer is<br>allocated and its address stored in the DECB. (The size of the buffer is obtained from DECBBLKSI; the number, from DCBHCP, where the value from DCBBUFNO was stored.> The allocation procedure is repeated until the specified number of buffers has procedure is repeated dutil the specified homoer of builers in<br>been allocated. However, after the first time, each DECB is chained to the one before. The last DECB is chained to the first. (See Figure 8 on page 17 for an illustration of an allocation for object module input.) The loader also sets a pointer to the DECB chain in the communication area at CMRDECPT, sets the I/O flags to indicate object module input, and saves the buffer size in the communication area for later deallocation.

For load module input, the loader allocates the required two DECBs, clears them, chains them together, and stores the address of the DCB in them. The required buffer, called the RLD buffer, is then allocated and its address stored in the first DECB. The loader stores a pointer to this buffer in the communication area at CMGETREC, and a pointer to the first DECB in CMRDECPT. (No buffer is allocated for load module text). The loader reads area. The RLD buffer size is stored in the DECB, and finally<br>the I/O flags are set to indicate load module input.

This document contains restricted materials of IBM. © Copyright IBM Corp. 1972,1983 LY26-3922-0

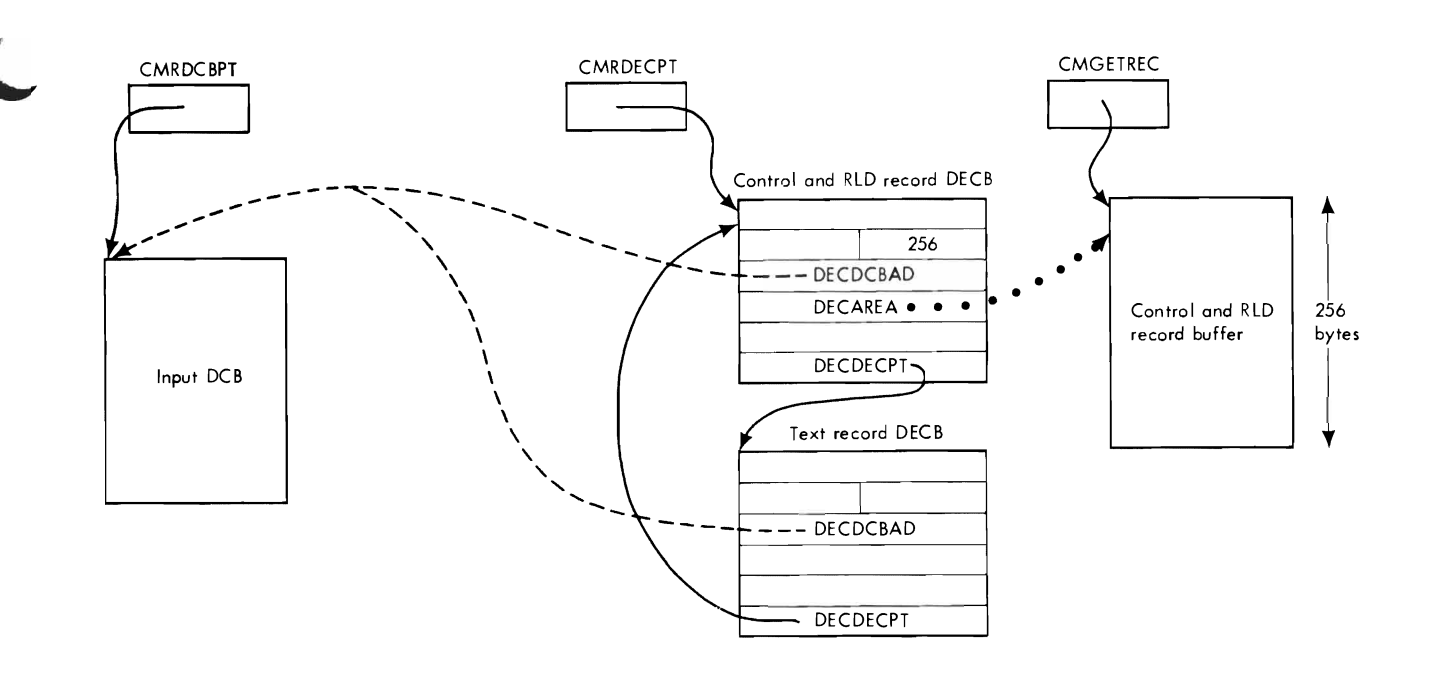

Note: CMRDCBPT, CMRDECPT, and CMGETREC are pointers in the communications area (HEWLDCOM).

Figure 6. Load Module Storage Allocation for Buffer and DECBs

In allocating buffers and DECBs for load or object module input, the loader attempts to reuse any storage freed from previous allocations. The loader examines each entry in the freed area chain to determine whether the related storage is sufficient for the current DECB or buffer.

If the area is too small, the next entry is tested. If the size of an area equals the required size (rounded to doubleword value), the loader unchains the area and constructs the buffer<br>or the DECB. If the size of the freed area is greater than that of the required area, the chain pointer for that area is updated to show the size and location of the remainder.

If no area in the chain is adequate for the current buffer or<br>DECB, the loader makes the allocation from its processing<br>storage not previously allocated (prime storage). If this storage not previously allocated (prime storage). allocation requires an area so large that it would exhaust the<br>allocation requires an area so large that it would exhaust the table and buffer area, the loading process is terminated, with a message printed to indicate that available storage was exceeded.

#### **READING OBJECT MODULE INPUT FROM AN EXTERNAL DEVICE**

Because of the fixed format of object module records, the loader can initiate the reading of physical sequential blocks before they are actually needed for processing. To accomplish this, the loader primes the buffers after allocating them for object modules. Priming consists of initiating READ macro instructions for all buffers except one. When the loader requires the first record for processing, a READ macro instruction is issued for the unfilled buffer and a CHECK macro instruction is issued for the first buffer primed.

At the beginning of processing for a module, the DECB pointer (CMRDECPT) specifies the DECB associated with the first primed

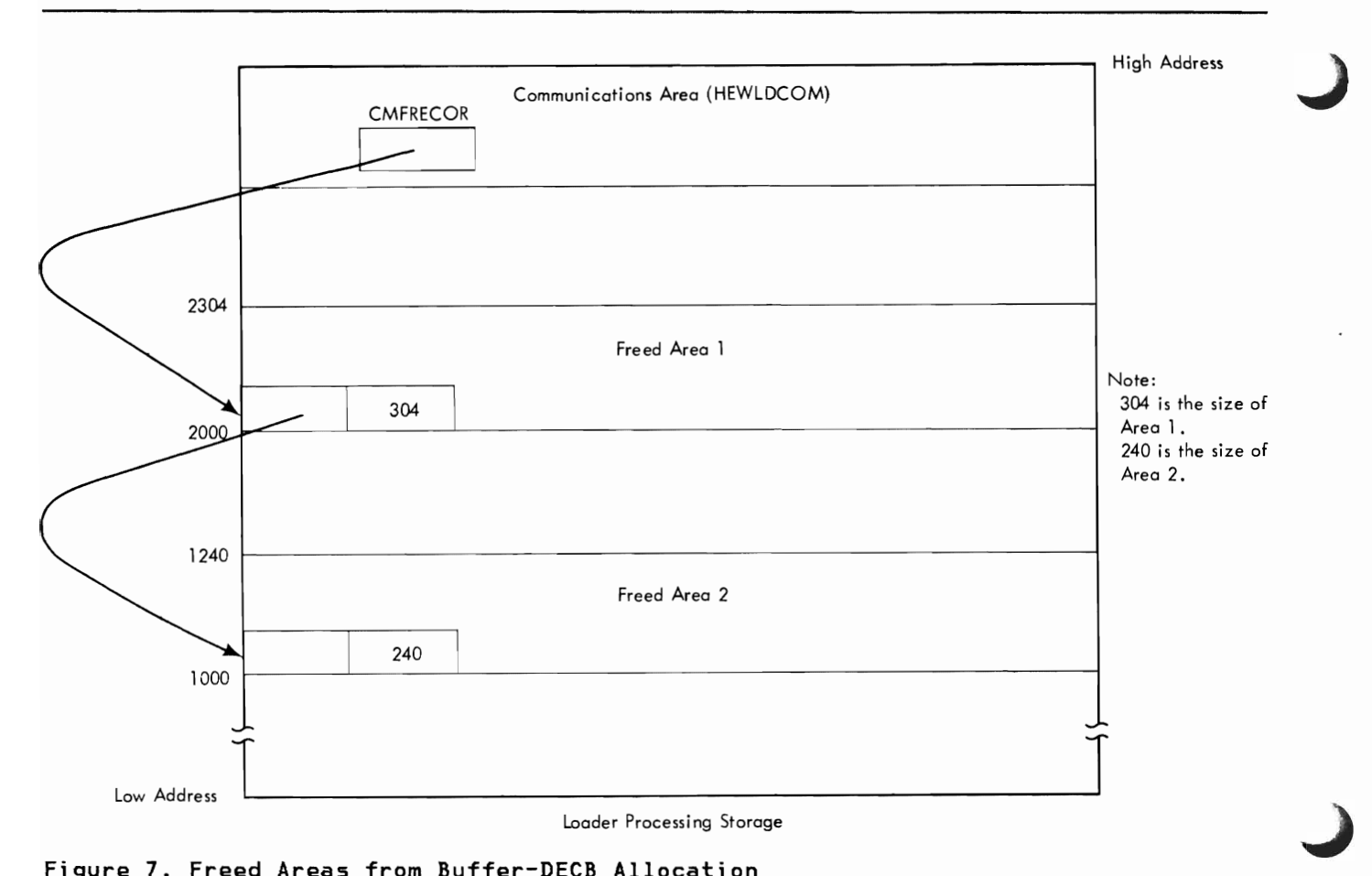

Figure 7. Freed Areas from Buffer-DECB Allocation

buffer (see Figure 8.> The pointer to the current logical record also specifies the beginning of that buffer. As each record is processed, the loader updates the logical record pointer to the next record. When all records in the buffer have<br>been processed, the loader updates the DECB pointer to the one been processed, the loader updates the DECB pointer to the one<br>for the next filled buffer, and issues a READ macro instruction for the completed buffer. The procedure is repeated until the end of the module is recognized.

#### **READING INTERNAL OBJECT MODULE INPUT**

For internal object modules prepared by a compiler, record format may be fixed or variable. After initialization of the data area containing the internal object module records, the pointer to the current logical record points to the beginning of the data area. As each new logical record is requested, the loader updates the pointer to the next record in the data area, using the DCBRECFM field in the SYSLIH control block to determine whether fixed- or variable-length records are being The end of the module is recognized when the length of the processed records equals the length specified in the<br>DCBBLKSI field. At this time, the end-of-file and At this time, the end-of-file and end-of-concatenation switches are set on.

#### **READING LOAD MODULE INPUT**

For load modules, the record format is undefined, but the order in which record types may be processed is limited. For example,

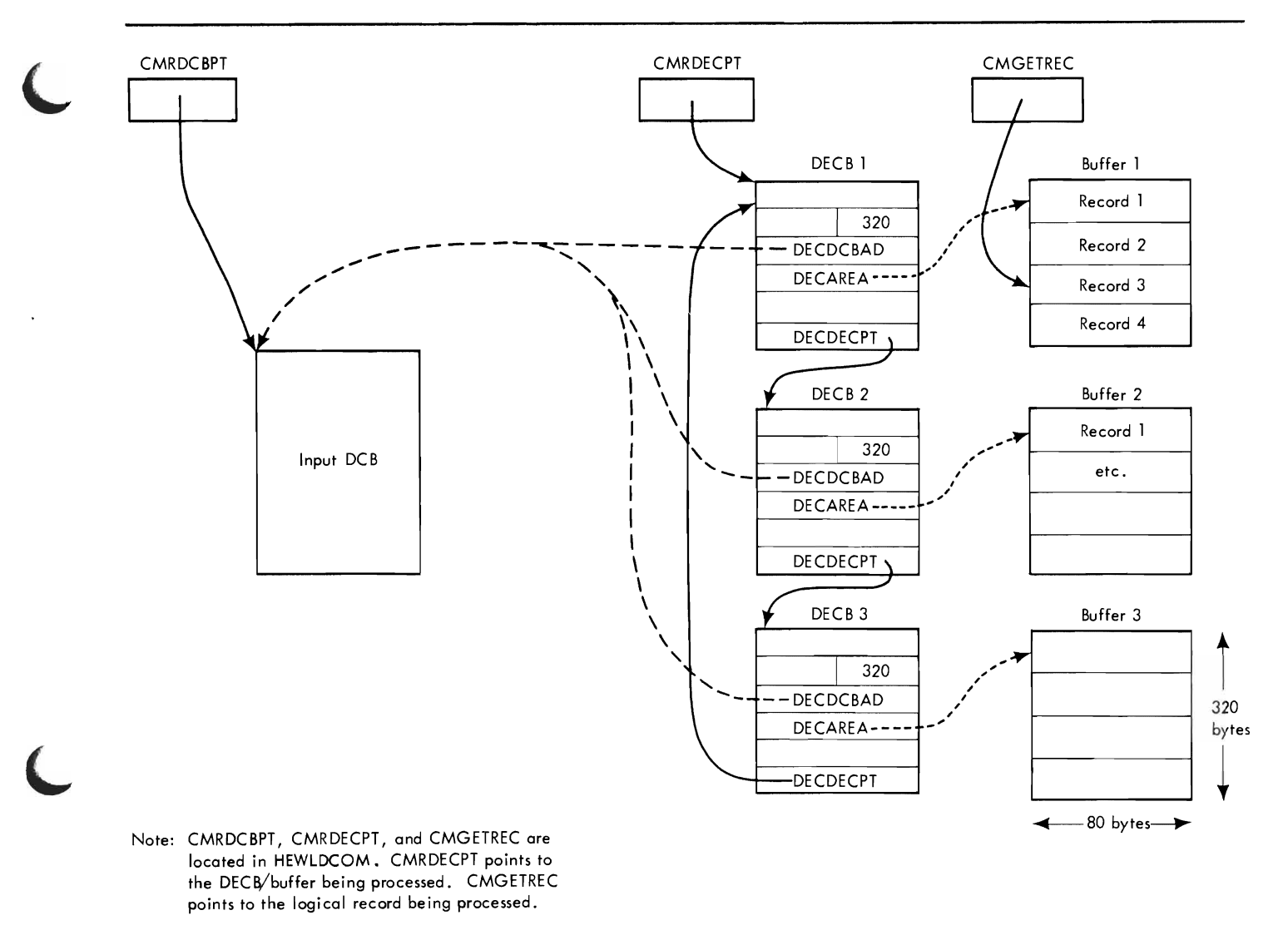

This document contains restricted materials of IBM. © Copyright IBM Corp. 1972,1983 LY26-3922-0

Figure 8. Storage Allocation of Buffers and DECBs for Object Module Input

control records are required before the related text record can<br>be read. All nontext records of load modules are read into the<br>same buffer. This buffer, the RLD buffer, has the same length<br>as the maximum length of nontext (256 bytes).

The loader allocates a DECB for reading load module text, but no buffer, because the text is read directly into the loaded program's assigned area. The loader determines the address to receive the text during module processing. At the time a text record is read, the following record is also read, because that record is always nontext.

# PRIMARY INPUT PROCESSING

After determining the current record type, the loader performs<br>one of the following types of processing for the primary input (object and/or load modules from the SYSLIN data set):

- External symbol dictionary (ESD) processing
- Text record processing

- Relocation dictionary (RLD) processing
- Address constant relocation processing
- End processing (including end of module and END card)
- MOD record processing

If an invalid record type is encountered, a diagnostic message is issued. In addition, if an internal input data area is being processed, the end-of-concatenation and end-of-file switches are<br>set on so that no further input will be processed.

Figure 9 modules. shown in "Diagram D2. Load Module Processing" on page 52 respectively. shows the differences in processing for object and load Input module processing for object and load modules is "Diagram Dl. Object Module Processing" on page 51 and

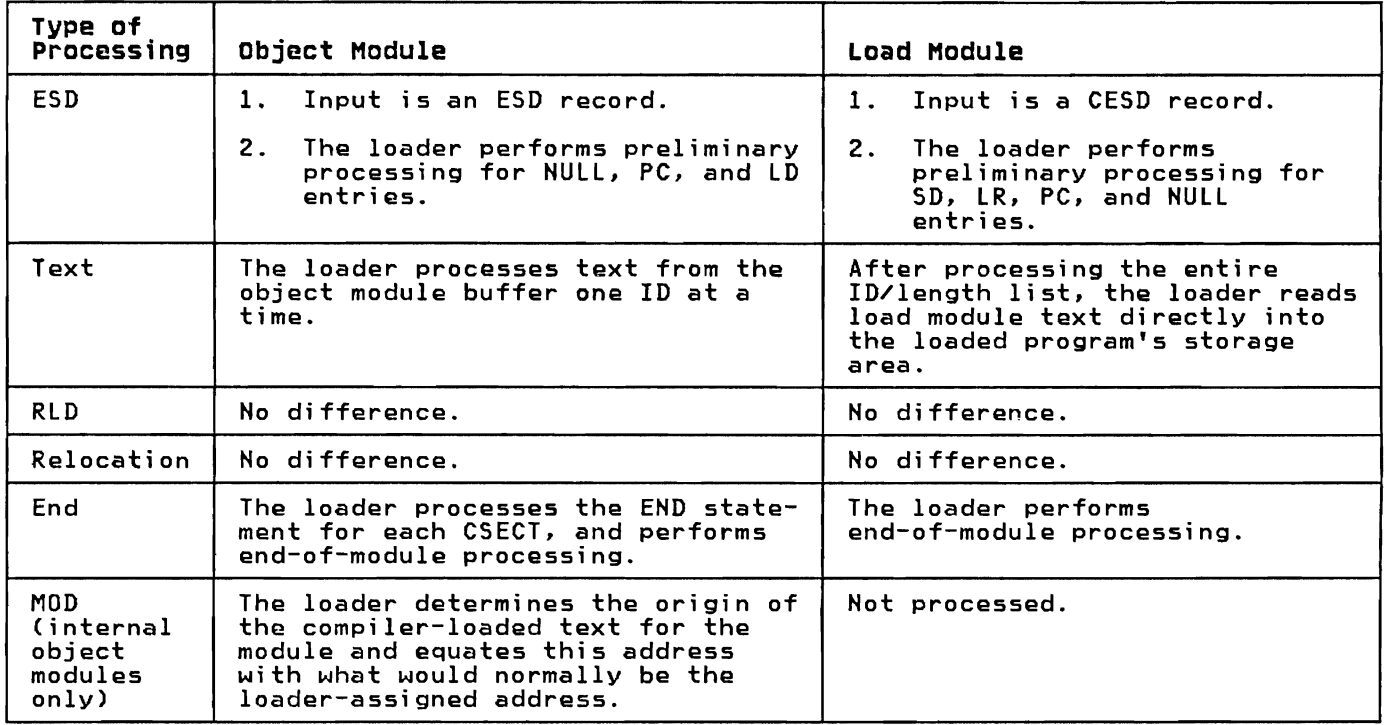

Figure 9. Object and Load Module Processing Differences

Load module record types include composite ESD, control, RLD, control/RLD, text, SYM, IDR and scatter/translation. When the loader recognizes a SYM, lOR, or scatter/translation record, it simply ignores that record and requests another control record. Descriptions of those load module records processed by the loader follow. (For detailed descriptions, see the record formats given in the Appendix.)

- CESD: Each of these records contains no more than 15 ESD entries.<sup>9</sup> The first 8 bytes give the following control entries. <sup>9</sup> The first 8 bytes give the following control<br>information for the ontrice in that record: (1) the ESD information for the entries in that record: (1) the ESD ID of the first entry, (2) the number of bytes occupied by the entries, and (3) an indication of whether the CESD entries contain overlay segment numbers or AMODE and RMOOE data.
- Control: These records give control information about the module text on the following text record. Included are the

<sup>9</sup>  The loader can accept a maximum of 1024 ESD entries per input module.

> related ESD IDs and the lengths of each control section in the following text record, and an indication of EOM, when pertinent. The control records also contain a channel command word (CCW) with the linkage editor-assigned relative address and total length of the text record. The loader uses this information to read the text.

- Text: These records contain the control sections with the instructions and data of the module. A text record can contain a maximum of 60 control sections.
- RLD: These records contain the RLD entries used to relocate address constants in the preceding text. When the text contains a large number of relocatable symbols. the related RLD entries may require several records.
- Control/RLD: These records combine a control and an RLD record into one physical block. They contain RLD entries related to a previous text record and the control information for the following text record.

The object module records, ESD, RLD, TXT, and END. contain information similar to that described previously. In addition. an internal object module can contain the MOD record. This record contains control information about the text of the module, which has already been loaded by a compiler or other text-generating processor. This information includes the virtual storage address of the text. the address of the byte following the estimated or actual end of the text. and optional extent information. If a MOD record appears as the first record of an internal object module, all following text records are ignored until an END statement has been processed.

#### **EXTERNAL SYMBOL DICTIONARY (ESD) PROCESSING (HEWLESD)**

The loader processes the input modules' external symbol dictionary (ESD) records and external addressing. nce tion in the text for<br>symbol.<sup>10</sup> to resolve the symbols used in internal Resolution ensures that each named the loaded program has a unique

To resolve symbols, the loader builds its composite ESD (CESD) from individual ESDs and CESDs in the input. The loader's CESD entries are created as required during processing of the input entries. See "Data Areas" on page 73 for a detailed description of CESD entries.

Because of ESD processing. the loader's CESD contains only one entry for each uniquely named text location, regardless of the number of input ESD entries containing the symbol for that location. 11 For a single module. the loader records multiple ESD entries for a symbol in the translation table.<sup>12</sup> Each entry in the translation table corresponds to one input ESD entry for a<br>symbol and contains a pointer to the CESD entry for the symbol.

A translation table entry has the same position in the table as the identifying number (ESD 10) of the associated ESD entry. For example, if an input ESD entry has an ESD ID of three, its corresponding entry is the third one in the translation table. Using this relationship, the loader converts input ESD IDs via the translation table into the appropriate CESD address.

<sup>10</sup>  Names for areas of private code or for external dummy section displacements need not be unique, because they are<br>treated in a special way. These are defined by PC and PR treated in a special way.

<sup>11</sup>  entries, respectively.<br>The only exception involves control sections with identical The only exception involves control sections with identical names. In this case, two entries, one of which is flagged "delete," are kept in the CESD.

<sup>12</sup>  The loader clears the translation table after processing<br>The loader clears the translation table after processing each module.

> The loader's ESD processing depends on the function of each The loader's ESD processing depends on the function of each<br>input entry. The function of an entry is identified by the type strain in the entry. Figure 20 gives the type<br>function spocified by ach type indication. The table function in the entry. Figure 10 on page 20 gives the<br>function specified by each type indication. The table also<br>indicates whether a particular type can occur in object and/or load module external symbol dictionaries.

When the loader creates a CESD entry, it chains it to others with the same type indication. Then, in processing each new input entry, the loader determines by searching the chains input entry, the loader determines by searching the chains whether a CESD entry with the associated symbol already exists. (The loader only searches those chains for types that could be related to the current input entry's type.) In certain cases, special preliminary processing is performed to delay or to bypass the CESD search.

CESD processing is shown in "Diagram D3. ESD Record Processing (Generalized)" on page 53 through "Diagram D6. Example of ESD ID Translation" on page 56.

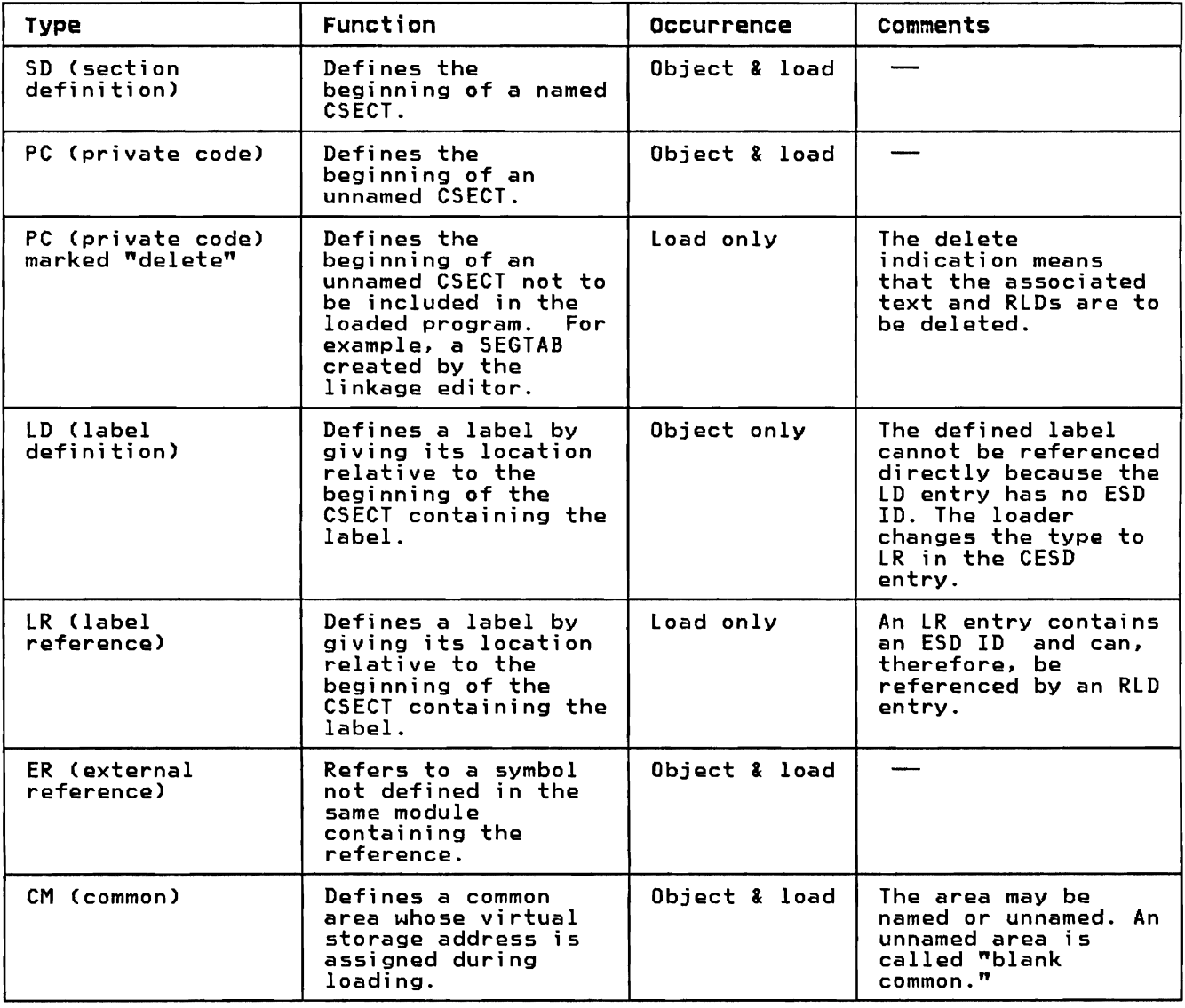

Figure 10 (Part 1 of 2). ESD Entry Types and Functions

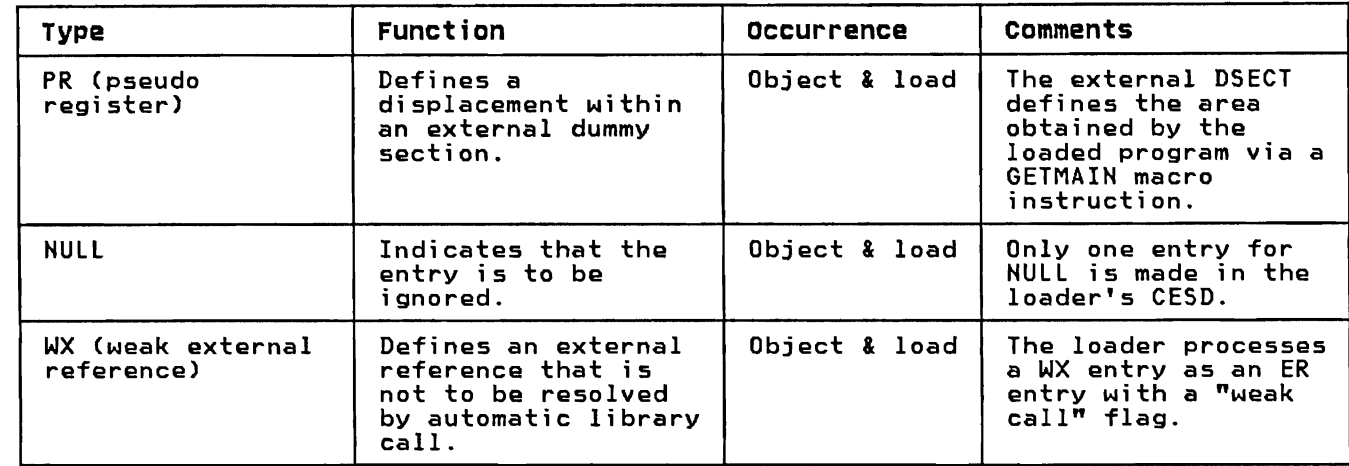

Figure 10 (Part 2 of 2). ESD Entry Types and Functions

#### Preliminary ESD Processing

When the loader processes load modules, it does not necessarily receive CESD entries in the same order as the linkage editor assigned the relative addresses. Therefore, no entries for symbols that define module text locations are processed until all entries for the module have been received.

The loader delays the processing by placing on a temporary chain the CESD entries it constructs for the SD, LR, and PC (not<br>the CESD entries it constructs for the SD, LR, and PC (not marked "delete") entries. Before chaining an entry, the loader places the ID and the segment number in the CESD entry. The entries are chained in the order of their linkage editor-assigned addresses.

Besides the preliminary processing for load module location definitions, the loader also determines whether an input entry type is NUll, PC, lD, lR, or WX. These entries, in both object and load modules, are handled as follows:

NULL

The loader does not perform a CESD search for NUll entries, because these entries have no effect on ESD resolution. wecause these entries have no effect on Esp resolution.<br>When the first NULL entry for a module is recognized, a CE5D entry is created. This CESD entry is cleared and marked "delete." (See the CESD entry description in "Data Areas" on page 73.) The loader places a pointer to the entry in the communication area (CMNULCHN) and makes a translation table entry. (See "Making a Translation Table Entry" on page 27.) For all following NUll entries, processing consists only of making a translation table entry that refers to the CESD entry pointed to by CMNUlCHN.

PC

The loader does not perform a CESD search for PC entries, because it treats them as unique. For each PC entry, the loader creates a CESO entry. Processing continues as described under "Ho-Match Processing" for SO entries.

PC "delete"

The loader treats PC entries that are marked "delete" as NUlls.

LD and LR

lO and lR entries depend on their related section definitions (50s). Therefore, before performing the CESO

> search, the loader inserts the CESO entry address for the SD in the LD or LR entry. The address is obtained by translating the SO 10 contained in the LO or LR.

If an object module is the input, it is possible (through physical rearrangement of an object deck) to receive an LO before the related SO. The SO's CESD entry address cannot before the refereed on: The 55 3 0255 entry dudress c<br>be placed in the LD until the SD's entry is created. whenever this occurs, the LD is placed on a temporary LD chain. At the end of each input ESO record, the temporary LO chain is processed to determine whether a required SO has been received. When the SO associated with an lD has been received. When the 5D associated with an tD has lO. The loader then searches the CESO for a matching symbol.

wx

The loader treats WX entries as ER entries that are marked "weak call." The "weak-call" flag, like the "never-call" flag, specifies those external references that are not to be resolved by automatic library call. However, the following difference arises in match processing: If a WX<br>following difference arises in match processing: If a WX entry matches an ER entry in the CESO, the "weak-call" flag is set off. If an ER entry with a "never-call" flag matches an ER entry in the CESO, the flag is left on.

#### CESD Searching

In general, an input ESO entry requires resolution processing. The loader does this by searching the CESO for a matching symbol. To direct the search, the loader uses two tables. These are:

- HIERTBlE, which specifies which CESO chains are to be searched for a particular entry type, and the order in which.<br>the chains are to be searched
- CMTYPCHN, which contains the address of the first entry in each CESO chain

Figure 11 on page 23 shows the relationship between the two tables.

The loader determines the type of an input ESO entry and begins to search the first chain specified by HIERTBLE. (If the type<br>is 1D, the loader performs the search as if it were an IR.) The is  $LD$ , the loader performs the search as if it were an  $LR.$ ) symbol from the input entry is compared to the symbol in each chained entry. If no matching symbol is found and end of chain<br>is posseniedd, the novt chain specified by HIEPIBLE is is recognized, the next chain specified by HIERTBLE is<br>coanghod 13 If no matching symbol is found in any of the searched.<sup>13</sup> If no matching symbol is found in any of the appropriate chains, a CESD entry for the symbol is created and<br>abained the interlation table entry is also made if chained. A translation table entry is also made, if<br>connectively (See The-Match Precessing" on page 23.) matching symbol is found, symbol resolution occurs. (See "Match Processing" on page 29.)

 $13$  Whenever a new entry on a chain is examined, a pointer to that antry is stored in the communication area (CMPRFVPT) that entry is stored in the communication area (CMPREVPT).<br>Should the next entry on the chain he a match, the pointer Should the next entry on the chain be a match, the pointer at CMPREVPT is used to update the chain.

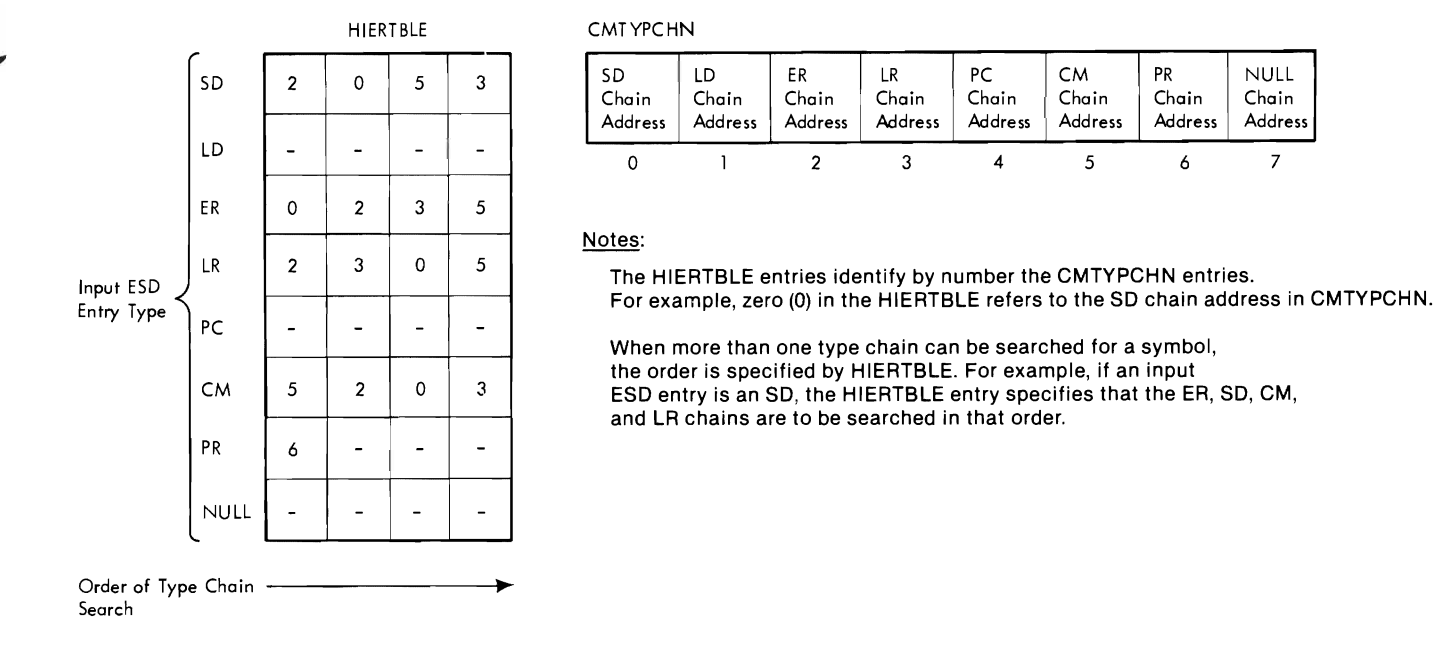

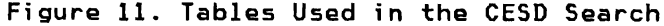

#### **No-Match Processing**

When a symbol is received for the first time, the loader<br>performs processing that depends on the type of the input entry performs processing that depends on the type of the input entry for the symbol. This always includes the construction of the CESD entry, which differs by entry type. Except for LD entries, no-match processing also includes construction of a translation table entry.

If the user specified the MAP option, the loader formats a map<br>entry for each symbol (except ERs). See Figure 46 on page 96<br>for a current of map subsub entry for each symbol (except ERs). See Figure 46 on page 96<br>for an example of map output. The loader prints the map entries<br>or the sysinut data ast on the SYSLOUT data set.

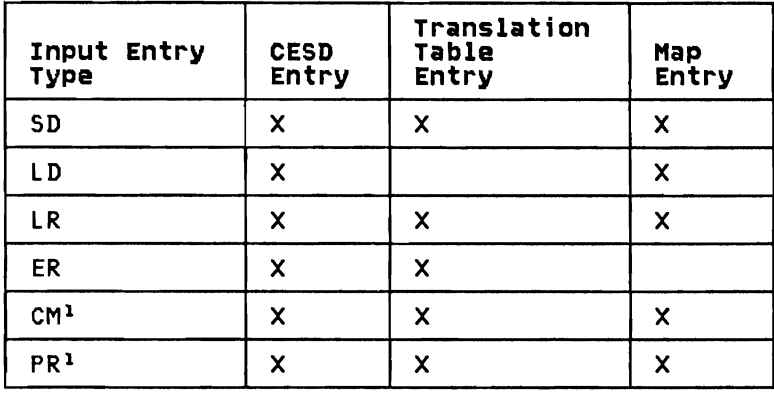

Figure 12 summarizes the processing performed for each input entry type.

Figure 12. No-Match Processing Required for Input Entry Types

#### Note to Figure 12:

1 Because CM and PR entries are assigned addresses during final processing. they are also mapped at that time.

MAKING A CESD ENTRY: For each input entry type. the loader makes a CESD entry. A WX entry type is treated as an ER input entry type with a "weak-call" flag. The loader first obtains the<br>type with a "weak-call" flag. The loader first obtains the storage required for the entry (22 bytes). Whenever possible,<br>the loader uses storage previously allocated for CESD entries the loader uses storage previously allocated for CESD entries<br>that were later freed. (A CESD entry can be freed as a result<br>of preliminary ESD or of resolution processing.) The loader<br>chains freed entries together. A point in the communication area at CMESDCHN; the pointer is updated as the freed entries are used.

If there are no freed CESD entries, the loader allocates storage<br>for the entry from the highest available processing storage.<br>(See Figure 13 on page 25.) If the space required for the entry<br>would exceed available storage, terminated with an error message. The loader makes this determination by comparing the pointer for the beginning of the loader's tables (CMLOWTBL) to the overflow pointer that is the highest address used for the loaded program's text (CMLSTTXT).

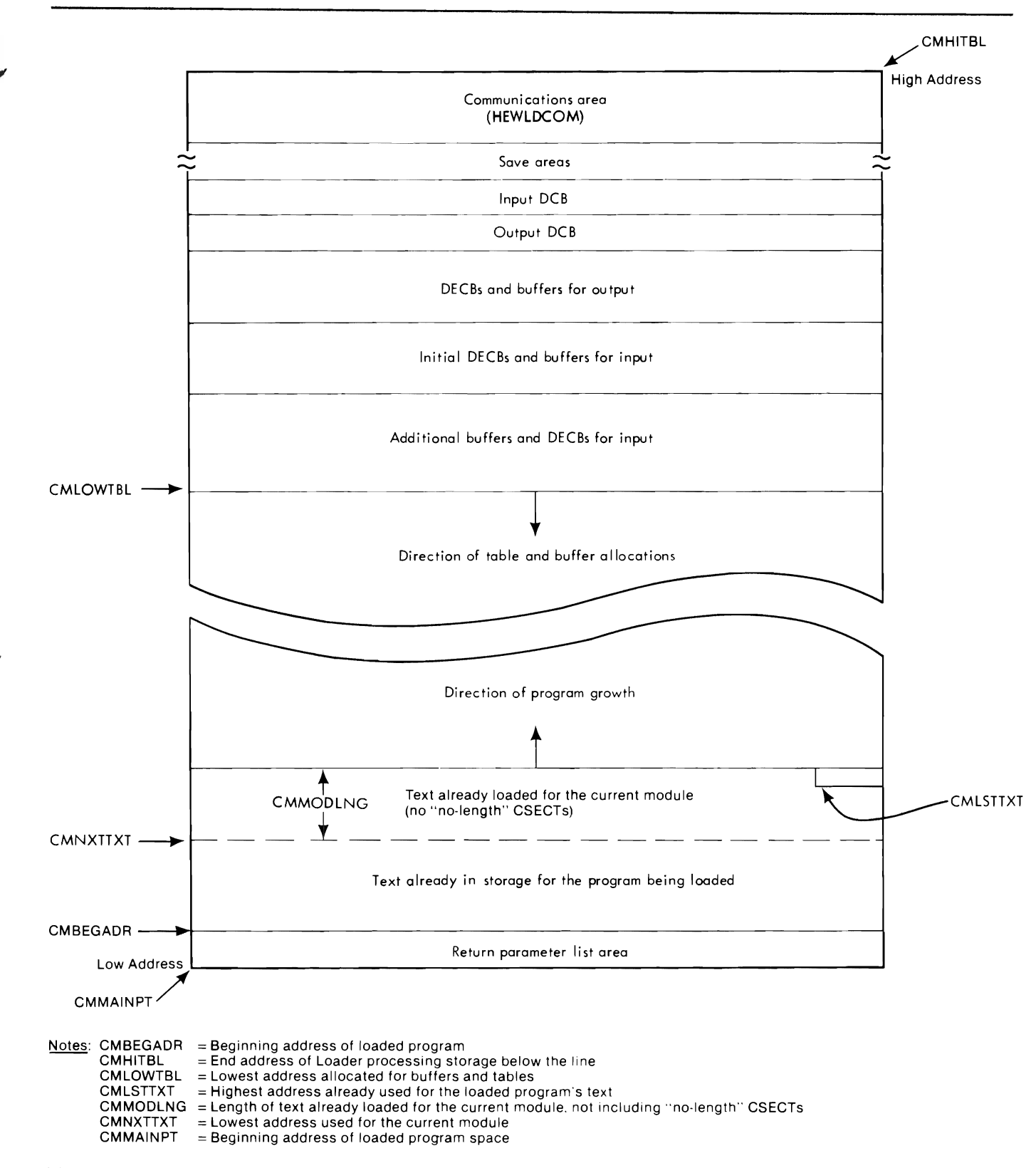

**Figure 13. storage Allocation** 

> After obtaining storage for the CESD entry, the loader stores descriptive information in the entry. The information stored depends on the input entry type. Handling of the various entry . 1L types is described below: ~

SD

The loader moves the symbol from the input entry to the CESD entry.

The loader then assigns an address to the defined CSECT by adding the length of all previously defined CSECTs for this module to the loader-assigned address of the first CSECT in the module. (In the communication area, the length of all previously defined CSECTs is found at location CMMODLNG; the loader-assigned address of the first CSECT, if the CSECTs are being passed through text records, is found at CMNXTTXT; and the loader-assigned address of the first CSECT, if the CSECTs are being pointed to by MOD records, is found at location CMCORE1.) For CSECTs pointed to by MOD records, the resulting address is stored in the CESD entry for the SD as the loader-assigned address of the CSECT. For CSECTs passed through text records, however, the resulting address is compared to the overflow pointer--the beginning address of the loader tables (CMLOWTBL). If there is no more unused storage, the loading process is terminated with an error message. Otherwise, the resulting address is stored in the CESD entry for the SD as the loader-assigned address of the CSECT.

Next, the loader clears the CESD flag field, except for the entry's type indication, and computes the relocation constant. The relocation constant is computed by subtracting the input address (specified by the input SD entry) from the loader-assigned address. The loader stores the relocation constant in the CESD entry.

If the option to specify the entry point name for the ~ ^<br>loaded program was used, the loader determines whether the ~ ^<br>SD with that name has already been received. If not, the loader compares that name to the symbol for the currently<br>defined CECCI (the cumbel in the CECD putuu) . If the came defined CSECT (the symbol in the CESD entry). If the names are the same, the loader-assigned address is stored as the entry point address in CMEPADDR.

For an SO entry, the loader determines whether the CSECT length specified in the input entry equals O. If so, the loader sets the "no length" indicators in the communication<br>area and in the CESD entry itself. If the length is<br>nesitive it is added to CMMODING to sulculate the port positive, it is added to CMMODLNG to calculate the next<br>positive, it is added to CMMODLNG to calculate the MAP cat CSECT address. If the MAP indicator is on, the MAP entry is made for the SO.

Finally, the loader puts the CESD entry on the SD chain<br>cointed to in the CMIXBCUN toble . Chaining consists of pointed to in the CMTYPCHN table. Chaining consists of storing the pointer to the last SO entry (found in CMTYPCHN) in the current CESD entry's chain pointer. Then the address of this entry becomes the current pointer in CMTYPCHN. After chaining the entry, a translation table entry is made.

LD or LR<br>The loader processes input LD entries in the same manner as The loader processes input LD entries in the same manner as<br>input LR entries. The name from the input entry is moved<br>to the CESD entry, Then the leader-accioned address for to the CESD entry. Then the loader-assigned address for the defined label is determined by adding the relocation<br>penstant (found in the CESD ontoy for the related SD) to constant (found in the CESO entry for the related SO) to the input address of the LD or LR entry. If the instructions and data for the module have been passed through text records and if the loader-assigned address terminated with an error message. Otherwise, the address is stored in the CESD entry.

> The loader sets the type indication in the CESO entry to LR. Finally, the relocation constant is computed. This value equals the loader-assigned address minus the input relative address. The relocation constant also is stored in the CESO. If the related SO entry was marked "delete," the loader makes an ER entry instead of an LR and sets the "delink" flag in the entry to signify that all adcons referring to it should be adjusted.

eM

To make a CM entry, the loader uses two separately obtained 20-byte areas. The first area obtained is used as an extension to the CM entry. In this portion, the loader extension to the CM entry. In this portion, the loader<br>stores the length and the address assigned to the common<br>area in the input. Then the loader obtains the second<br>20-byte area and stores in it the name for the common ar area in the input. Inen the loader obtains the second<br>20-byte area and stores in it the name for the common area<br>and the entry's type indication. (This area is the one<br>pointed to by the translation table and the CM chain.) loader clears 3 bytes in the entry to be used as a pointer to related ERs and sets a pointer in it to the extended portion of the CM entry. Finally, a translation table entry is made.

PR

For a PR entry, the loader moves the information describing the external OSECT from the input entry to the CESO entry. The 3-byte field to be used as a pointer to the related RLDs is cleared, and the entry is chained to the other PR entries. (PRs are chained according to their order in the input.) For a DSECT displacement definition, a translation table entry is also required.

ER

For an ER entry, the loader moves the name and type from the input entry, the idader moves the name and type from<br>the input entry to the CESD entry. If the input ER entry is marked "never call," the loader sets the "never-call" indication in the CESD entry. If the input ER entry is marked "weak call," the loader similarly sets the "weak-call" indication. The loader then chains the ER weak call indication. The loader then chains the ER<br>entry to the other ERs and makes a translation table entry.

MAKING A TRANSLATION TABLE ENTRY: The loader uses the translation control table to direct building of the translation table. 14 The translation control table consists of 32 fullword entries beginning at location CMTRCTRL in the communication area. Each entry is a pointer to a possible 32-entry extent to be allocated for the translation table. The loader allocates the extents as required, depending on the number of incoming ESD entries.

The entries of one extent correspond to consecutive ESD IDs in a<br>single module. For example, the entries of the first extent correspond to ESD IDs from 1 to 31; those of the second extent correspond to IDs 32 to 63; and so forth. (Because the initial 4 bytes are used for indexing purposes, the first extent contains only 31 translation table entries.) designated for creation of a particular translation table entry depends on the ESD ID of the associated input entry.

Figure 14 shows an illustration of the translation control table<br>and the translation table.

To make a translation table entry, the loader first determines whether the input ID is valid. ("Diagram D6. Example of ESD ID unether the input ib is valid. ("biagram bo. example of esb ib<br>Translation" on page 56, reference (A).) If an ID is not valid,<br>an error message is printed and loading continues with the next an error message is printed and loading continues with the no<br>input ESD entry. An ID is not valid if it is less than 1 or<br>greater than 1023.

<sup>14</sup> For each input module, the loader reinitializes the translation table.

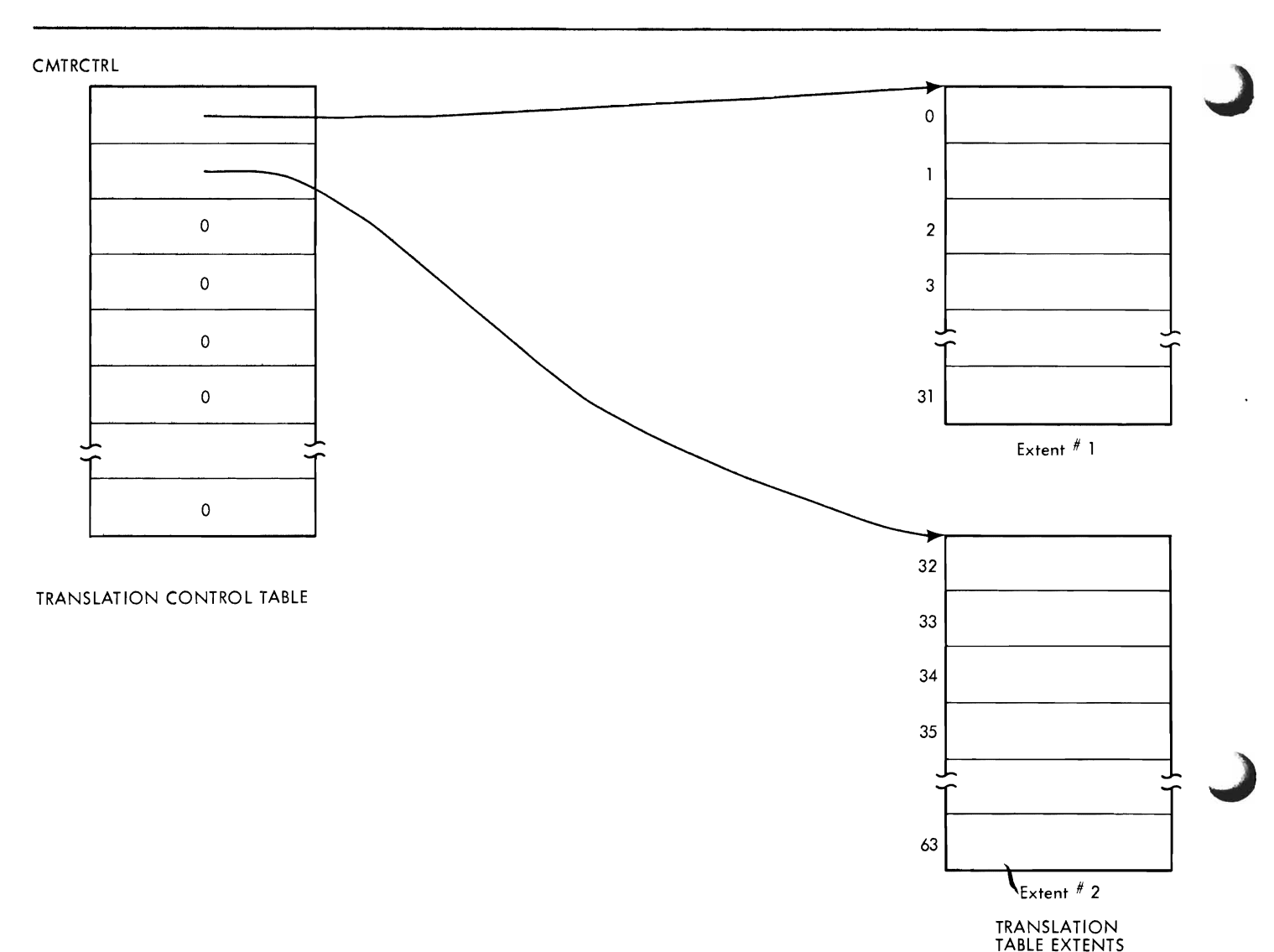

Figure 14. Translation Control Table and Translation Table

If an ID is valid, the loader then determines, by examining the<br>translation control table whother the oxtent for this ID has translation control table, whether the extent for this ID has<br>been allocated. If not the larder allocates an anna for been allocated. If not, the loader allocates an area for thirty-two 4-byte entries and stores the beginning address of the area in the translation control table entry for this extent. The area is allocated from the highest available storage in the<br>lardenis toble and buffer sames. If not enough larden. loader's table and buffer space. If not enough loader processing storage remains to make the allocation, loading is terminated with an error message.

After the extent allocation has occurred, the loader clears the extent. The loader then calculates the entry address in the<br>extent for this ID, The address of the CESD ontax melated to extent for this ID. The address of the CESD entry related to<br>the input entry ID is stared in the translation table entry the input entry ID is stored in the translation tabla entry.

If the CESD entry is an ER, the loader sets the high-order bit of the first byte of the translation table entry to 1. (This<br>indicates absolute relecation ) indicates absolute relocation.)

Figure 15 on page 29 shows the overall relationship of tables used in ESD processing.
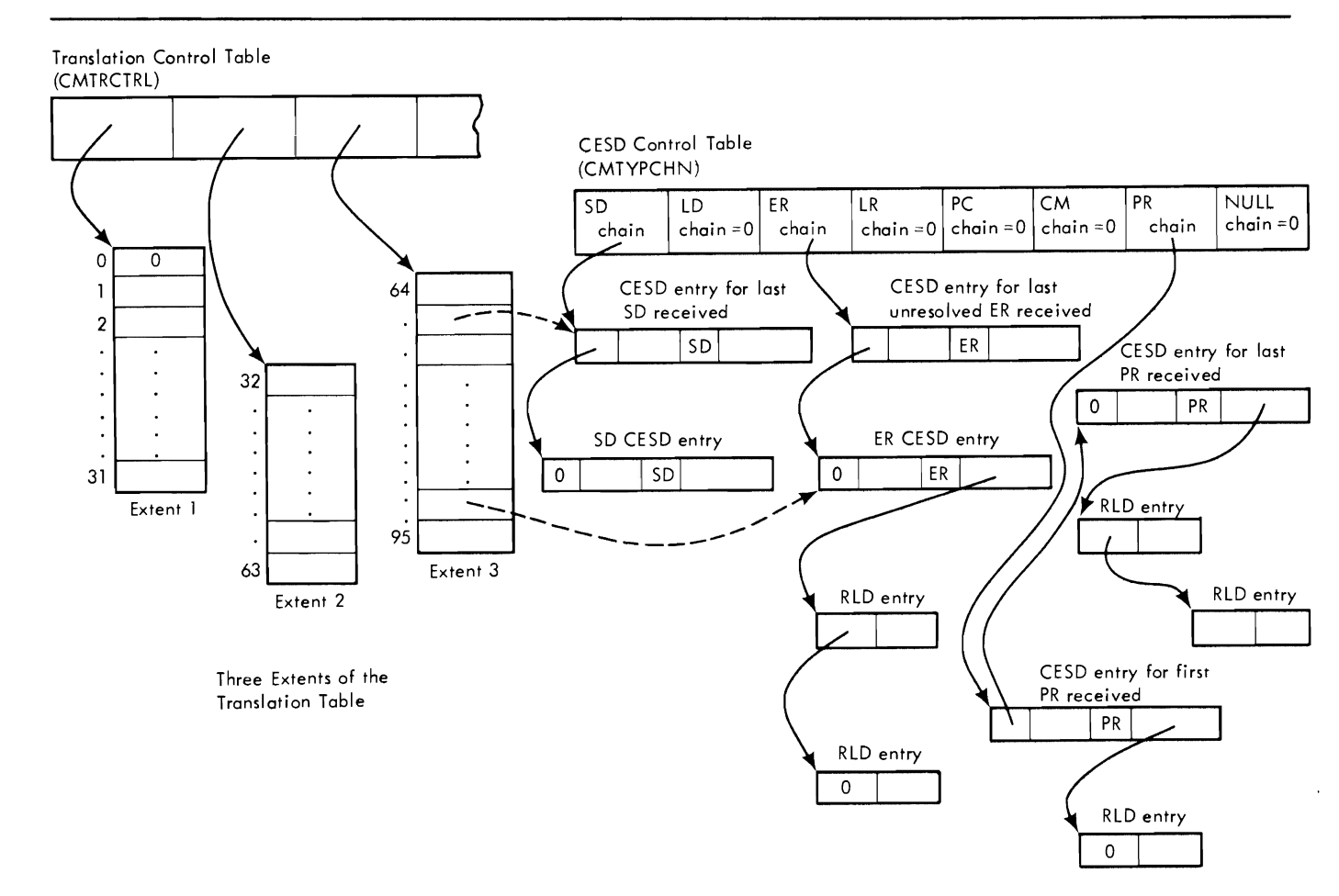

Figure 15. Overall Relationship of Tables

Hatch processing

If the loader finds a match for an input symbol during the CESD search, the loader performs symbol resolution. Through search, the loader performs symbol resolution. Through resolution, the loader ensures that each named location within the text of the loaded program has a unique symbol.<sup>15</sup> Also, all references to a named location are set to the correct loader-assigned virtual storage address.

If two named locations have the same symbol, only one of them can be retained for the loaded program. The loader determines which is retained on the basis of ESO entry type. The general rules used in symbol resolution follow.

If the entry already in the CESO has type:

- SO, it is always retained.
- LR, it is always retained.
- eM, it is retained, except when the input type is SO.
- ER, it is always changed to the input type.

IS This does not refer to PC ANO PR names, which need not be unique.

> If two entries have matching symbols and have types that indicate they should be retained, the loader retains the first entry received.

Figure 16 gives a summary of symbol resolution.

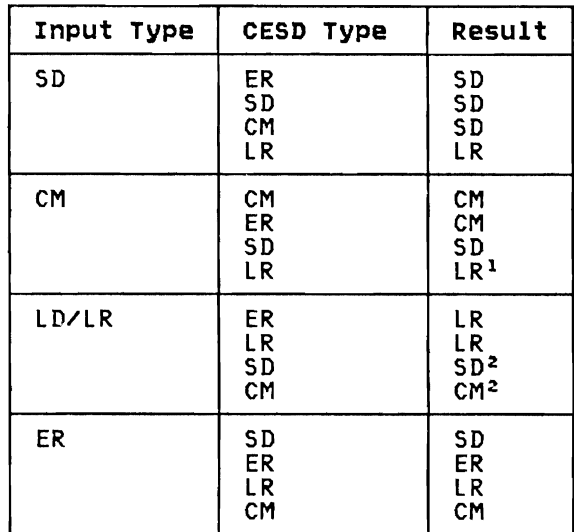

Figure 16. Symbol Resolution

#### Notes to Figure 16:

- 1 Match results in an error.
- 2 Match results in an error if the SD for the lO/lR is not marked "delete."

INPUT ENTRY TYPE IS SD:

#### CESD type is ER

The loader changes the ER entry in the CESO to an SO entry. The entry is made as described under "No-Match Processing" for an SO entry. This includes: chaining the entry to other SDs, updating the cumulative length of the loaded program, determining whether this is the loaded program's entry point name, mapping the entry, and making a<br>translation table entry. If RLDs were chained to the ER<br>sature thay are releasted as described under TBslasstics entry, they are relocated as described under "Relocation Processing." Also, the loader takes the entry off the ER chain, using the pointer to the previous entry on the chain (CMPREVPT). If there are no previous entries, the loader sets the ER entry in the type chain table (CMTYPCHH) to O.

# CESD type is SD

If the original SO is not flagged "delete," the loader obtains space for another CESD entry and moves the name and loader-assigned address of the original entry into the new<br>one. The relocation constant is then computed by<br>rubtranting the inqut address from the leader-assigned subtracting the input address from the loader-assigned<br>sadmose the Wallate indicates is set to show that tout address. A "delete" indicator is set to show that text and RLDs related to the current input SD should be deleted. If the text for the CSECT has been pointed to by a MOD record<br>rather than having been passed through text records, the rather than having been passed through text records, text cannot be deleted and, thus, the cumulative module length (CMMODLNG) is updated to include this CSECT. Finally, the entry is chained to existing SD entries and a<br>translation table entry is made. If the original SD is state of the original SD is state of the original SO is<br>flagged "delete," the original entry is used.

#### CESD type is CM

The loader changes the existing CM entry to an SD. Because the extended portion of the CM entry is no longer needed, the loader chains it to the freed CESD entries (pointed to by CMESDCHN). First, however, the loader obtains the length of the common area from the extended portion. For the SD entry, the loader retains the greater between this length and the one specified in the input SO. To change the CM entry to an SD, the loader performs the same processing described above for the SD-ER match.

#### CESD type is LR

The loader sets the "delete" indicator in the CESD entry so the text associated with the input SD will not be loaded. The relocation constant is updated to reflect the difference between the relative address in the input entry and the loader-assigned address in the CESD entry. The loader makes a translation table entry referring to the existing LR entry in the CESD.

### INPUT ENTRY TYPE IS CM:

CESD type is CM<br>The loader determines the greater of the length in the extended portion of the CESD entry and the length specified<br>in the input CM. This greater length is retained in the in the input CM. This greater length is retained in the<br>CESD entry. The loader stores the new input address in : The loader stores the new input address in the extended portion of the CM entry. A translation table entry is also made.

#### CESD type is ER

To change an ER entry to a CM, the loader obtains a 22-byte area for the extended portion and chains it to the existing entry. The loader stores the type, address, and length from the input entry in the extended portion of the CESO entry. The CM type indication is set, and the entry is unchained from the ERs. The loader chains the entry to the other CMs and makes a translation table entry.

#### CESD type is SD

The relocation factor in the CESD entry is updated to reflect the CM relative address. and a translation table entry is made.

#### CESD type is LR

The loader issues an error message for matching symbols with conflicting types. Nevertheless, the relocation constant is updated and a translation table entry is made.

INPUT ENTRY TYPE IS LD OR LR: With one exception, LD and LR entries are processed in the same way. The difference is that, because an LD entry has no ESD ID, the translation table entry for an LD. loader does not make a

#### CESD type is ER

The loader changes the ER entry to an LR. The loader assigns a virtual storage address for the symbol by adding the relocation constant from the related SO entry to the relative address in the input LR. Next, the loader calculates the relocation constant by subtracting the input address from the loader-assigned address. Both the relocation constant and the loader-assigned address are stored in the LR entry in the CESD. Any RLOs that were stored in the ER entry in the orso. Any REDS that were the LR name for the user-specified entry point and makes a MAP entry if mapping is required. Then, the loader takes the CESD entry off the ER chain and chains it to the LR che crop entry off the rk chain and chains it to the rk<br>chain. If the input entry was an LD, no translation table entry is made. Otherwise, the loader makes a translation table entry.

#### CESD type is LR

If the SO entry pointed to by the LR is not marked "delete," the loader issues an error message for matching

> symbols with conflicting types. In any case, the loader updates the relocation constant in the existing CESD entry. The loader makes a translation table entry referring to the LR in the CESD if the input entry was an lR from a load module. If not, a translation table entry is required.

# CESD type is SD Processing is the same as that described above for an lD/LR-LR match.

CESD type is CM

The loader saves the input address in the extended portion of the CM entry. The loader makes a translation table entry only if the input entry was an LR from a load module. If the SD pointed to by the LR entry is not marked "delete," the loader issues an error message for matching symbols with conflicting types.

INPUT ENTRY TYPE IS ER: Whenever the loader makes a translation<br>table entry for an input ER, it sets an indicator for later use. (The indicator signifies during RLD processing that the loader-assigned address is to be used for relocation of any RLDs with this ID.)

CESD type is SD The loader makes a translation table entry referring to the SD entry.

CESD type is ER

If the input ER is marked "never call," the loader also sets the "never-call" indicator in the CESD entry. If the "delink" indicator is on, the loader sets the indicator off. In any case, a translation table entry is made referring to the ER entry in the CESD. If either ER is marked "weak call," the "weak-call" flag is set off. If both ERs are marked "weak call," the flag is left on.

CESD type is LR The loader makes a translation table entry referring to the LR entry.

CESD type is CM The loader sets the input address in the extended portion of the CM entry to zero, and makes a translation table entry referring to the CM entry.

INPUT ENTRY TYPE IS PR: A PR entry can only be matched to another PR entry. When two of these definitions of external DSECT displacements have matching symbols, the loader sets the existing CESD entry to specify the greater of the two given displacement lengths. The loader also determines the most restrictive boundary alignment specified in the two PR entries. (For example, doubleword alignment is more restrictive than fullword.) The PR entry in the CESD is changed, if necessary, to specify this alignment.

#### TEXT RECORD PROCESSING

Text record processing consists of loading those CSECTs required for the loaded program into their assigned locations. The loader determines whether a CSECT is to be retained or deleted by examining the CESD entry for that CSECT's ID. The translation table is used to obtain the CESD entry.

The way the loader processes *text* records depends on whether the current input is an object or a load module. If the input is an object module, the loader reads all the records for the module, including text, into virtual-storage buffer areas and then processes each record in turn. For load modules, the loader ...<br>uses the information in the text control records to process the ... uses the information in the text control records to process the  $\begin{pmatrix} 1 & 1 \\ 2 & 3 \end{pmatrix}$ 

#### processing object Module Text (HEWLTXT)

When a text record is recognized during processing of an object module, the ID contained in the record is translated into a CESD entry address. The loader translates the ID by first ensuring<br>that the ID is valid and then using the translation control table to obtain the corresponding translation table entry.

The translation procedure is the same as used prior to allocating a translation table extent. (See "Making a Translation Table Entry.")

In processing text, the loader considers an ID invalid if no translation table entry exists for it. Thus, an ID between the allowable limits of 1 and 1023 is invalid if it was not received during ESD processing. For any invalid ID, the loader issues an error message and then tries to process the next record. error message and then tries to process the next record.<br>(Object module text processing is shown in "Diagram D7. Object<br>Module Text Processing" on page 57.)

CA) If a translation table entry does exist for an ID, the entry contains the address of the CESD entry for the related text. The loader determines whether the CESD entry is marked text. The loader determines whether the tesp entry is marked<br>"delete." If it is, the loader skips the text record and tries to process the next record.

(B) If the CESD entry is not marked "delete," the loader sets an indicator to show that some text has been received for this module. If the "no length" indicator in the CESD entry has been set on, an indicator is set in the communication area to show that text has been received for a "no length" CSECT. The loader then calculates the address for this text in the loaded program's virtual-storage area. The address equals the displacement of the text from the beginning of the input added to the relocation constant contained in the CESD entry.

(C) Next, the loader checks whether the text would exceed available storage by adding the length of the text to the assigned virtual-storage address. The resulting end address for the text is compared to the overflow pointer--the beginning address of the loader tables (CMLOWTBL). If the text would overlap, loading is abnormally terminated.

If there is sufficient unused storage for the text, the loader moves the text from the buffer area to the assigned address in the loaded program's area. Finally, the loader updates the pointer to the highest address used for the loaded program's text (CMLSTTXT).

#### processing Preloaded Text (HEWLMOD)

If a SYSLIN data area consisting of internal object modules is passed to the loader, one MOD record may be substituted for all text records within a module. Upon encountering a MOD record, the loader checks that an internal object module is being processed, that no ESD records have been received for the module, and that some control information is contained in the MOD record. If any of these conditions is not met, the record is ignored. Otherwise, indicators are set to show that a MOD record and text have been received for the module. If the origin of the first CSECT is specified, it is saved in the communication area at location CMCOREI. Similarly, the address of the byte following the estimated or actual end of the text is saved at location CMCORE2.

Extent information, used by the identification routine (HEWLIDEN), is saved in chained entries pointed to by location CMXLCHN in the communication area. These entries contain the address and length of the extent and a pointer to the next entry in the chain. The number of extents is saved at location CMNUMXS in the communication area. Later, the identification routine uses these entries to build a parameter list for the IDENTIFY macro instruction.

> Finally, the address of the first extent is saved as the default entry point of the program if the entry point has not previously been defined.

J

#### Processing Load Module Text (LMTXT)

The loader uses the text control (or control/RLD) record to<br>process load module text. The control record contains an process load module text. The control record contains an ID/length list with an entry for each CSECT in the following text record. By processing the IDs consecutively, the loader determines which CSECTs from the record are to be retained as part of the loaded program.

Load module text processing is shown in "Diagram D8. Load Module Text Processing" on page 58.

PROCESSING THE ID/LENGTH LIST: The loader obtains each ID in turn from the list and attempts to translate each one, via the translation control and translation tables, to a CESD entry address. If the loader determines during translation that an ID is invalid, the loader skips over the record. If there are more records in the module, the loader continues processing the module.

If the translation of the ID is successful, the loader checks for the "delete" flag in the CESD entry (obtained by the translation). If the entry is marked "dalete," the loader adds the length from the ID/length list entry to the sum of the lengths of any immediately preceding CSECTs to be deleted.

The accumulated sum is used to truncate the text record when CSECTs at the end of the record are to be deleted. Therefore, only the sum of those consecutive CSECTs to be deleted at the end of the record is used. To accomplish this, the loader<br>reinitializes the sum of these lengths to zero whenever a reinitializes the sum of these lengths to zero whenever a<br>following CSECT is to be retained. (CSECTs to be deleted can be<br>continued theoretout a tout nagaal. scattered throughout a text record.)

If the CESD entry for a text ID is not marked "delete," the loader determines whether the current CSECT is the first one to<br>an estained from the text recend if it is the leader saves be retained from the text record. If it is, the loader saves<br>the relative relocation constant from the related CESD entry.<br>(After completely processed CAL entry. Is it is a loader year. the relative relocation constant from the related CESD entry.<br>(After completely processing the ID/length list, the loader uses<br>this relocation constant to calculate the proper main storage address for reading the text record.) After saving the relocation constant, the loader sets an indicator to show that at least one CSECT from this record is to be retained and that<br>its relocation constant has been saved. (Only one relocation<br>constant per control record is used, because the text record is constant per control record is used, because the text record is read in as a whole.)

Each time the loader recognizes a CSECT to be retained, it updates the pointer to the last address used for text (CMLSTTXT) by adding the length of the CSECT to the previous value of CMLSTTXT.

READING THE TEXT: After processing all IDs in the ID/length list, the loader prepares to read the text into storage--directly into the load program's storage area. The loader:

- Adds the relocation constant and beginning delete length to the CCW address from the text control record to obtain the loader-assigned address of the text. (See Figure 17 on page 35.)
- Subtracts the sum of the lengths of consecutive deleted CSECTs at the end of the text record from the text length in the control record to obtain the actual read count.

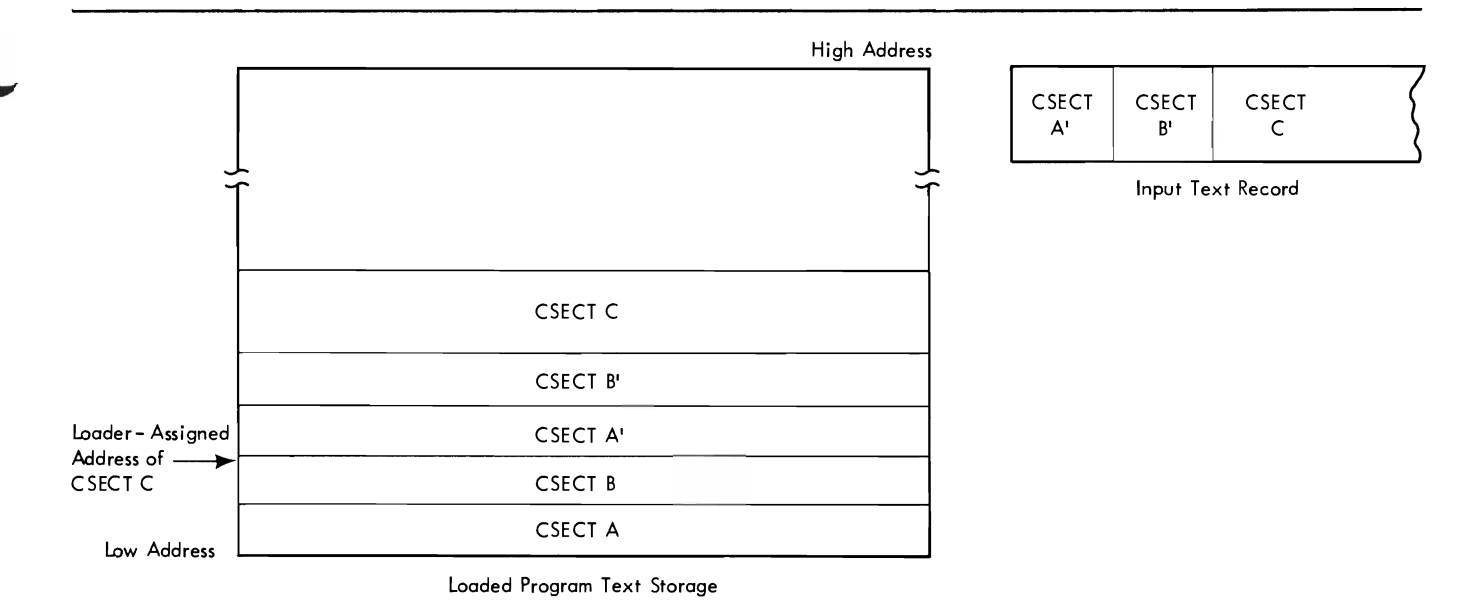

Note:

CSECT A' and CSECT B' are to be deleted. The text read address is, therefore, the Loader-assigned address of CSECT C. During later text processing, the Loader moves CSECT C to its proper location over CSECT A' and CSECT B'.

Figure 17. loading the Text from a load Module Record

- Adds the read count to the loader-assigned address to determine whether sufficient unused storage remains for the text. If not, an error message is issued and loading is terminated.
- Determines whether the text record is the last record in the module by examining the control record's type.

If the record is not the last, the loader determines whether any CSECTs from the record are to be deleted. If not, the text record and the following control record are read. (The control record is read into the RlD buffer.)

If the text record is the last in the module or if any CSECTs from the record are to be deleted, the loader reads in only the text record. If an end-of-file occurs, the loader terminates module-text processing and issues an error message; then the loader goes to end-of-module processing.

CHECKING CSECT STORAGE ADDRESSES: If CSECTs to be deleted were scattered among the CSECTs to be retained, the loader deletes these scattered CSECTs after the text has been read into storage.

The loader ensures that each CSECT is in the location determined during ESD processing. To do this, the loader again translates each ID in the ID/length list to obtain the related CESD entry.

If a CESD entry for an ID is marked "delete," the loader continues translating successive IDs until one is not marked "delete." The loader determines whether the related CSECT is in defect. The foader decernines whether the refaced cocontracted to the loader-assigned address found in the CESD entry. If the text is correctly placed, the loader continues to translate IDs.

> If a CSECT is in the wrong place, the CSECT is moved to the<br>loader-assigned address. Before checking the next ID in the lf a CSECT is in the wrong place, the CSECT is moved to the<br>loader-assigned address. Before checking the next ID in the<br>ID/length list, the address of the current CSECT is updated by the length of the current CSECT to get the current address of the next CSECT. When all CSECTs are in the correct location, the loader continues processing the module with the next record.

Next, the loader determines whether a control record was read at the same time as the text record. If so, the loader continues processing the module with that control record. Otherwise, the end of the module has been reached, and the loader goes to end-of-module processing.

#### RELOCATION DICTIONARY (RLD) PROCESSING (HEWLRLD)

Processing of relocation dictionary records consists of building the loader's RLD table from information in the input RLD records. RLD record processing is the same for object and load module input. (Relocation of adcons is performed as the RLD is encountered unless the referenced CSECT is not in virtual storage.)

RLD record processing is shown in "Diagram D9. RLD Record Processing" on page 59.

To build the RLD table, the loader tests the R and P pointers of the entries in an RLD record for validity.16 These pointers consist of ESD IDs describing an address constant. The P pointer gives the ESD ID of the control section containing the address constant; the R pointer gives the ESD ID of the symbol referred to by the address constant.

Because the pointers are IDs, they are valid if translation yields the address for the ID to a CESD entry. If an invalid ID is received, the loader issues an error message and continues RLD record processing with the next entry having different R and<br>P pointers.

The loader first translates the P pointer. If the CESD entry for that ID is marked "delete," the loader skips all RLD entries with the same R and P pointers. If the CESD entry is not marked "delete." the loader checks the validity of the R pointer, unless the RLD entry is for a cumulative pseudo register (CXD type).

(A) After ensuring that the RLD pointers are valid, the loader makes an RLD table entry for the input entry. (The loader uses the storage from a freed RLD entry if possible. Otherwise, storage for the entry is obtained from the highest available storage.)

The loader stores, in the RLD table entry, the loader-assigned address of the address constant. The address is obtained by adding the relocation constant from the CESD entry ideritified by the P pointer, to the value found in the address field of the input RLD entry. (If the RLD is for a cumulative external DSECT displacement, it is chained from location CMCXDPT in the loader<br>displacement, it is chained from location CMCXDPT in the loader communication area; the next RLD entry is then processed.) The loader moves the flag field from the input entry to the RLD table. If the translation table entry indicates that an ER entry is referred to by the R pointer, the loader sets an indicator in the RLD table for absolute relocation.

<sup>16</sup>  RLD entries for adcons referring to a cumulative pseudo register are only tested for a valid P pointer, because the R pointer is always zero (CXD-type RLD).

> After completing the RLD table entry, the loader determines whether relocation is possible by determining the type of the CESD entry. Processing for the CESD entry types is as follows:

SD, PC, LR

), I.<br>The loader clears the chain field of the RLD table entry<br>and relocates the address constant. (See "Relocating and relocates the address constant. Address Constants.")

CM, ER created from LR

The loader delinks the RlD entry. That is, it subtracts the input address of the CM or ER from the value in the address constant. The RLD entry is then chained to the CM or ER entry for later relocation after the loader-assigned address is defined.

PR, ER

The RLD table entry is chained to the related CESD entry when the address for the CESD symbol is assigned. (See "Match Processing.")

(B) After processing an RLD entry, the loader continues processing the entries in the RLD record until the end of the record is reached. If the R and P pointers for the next entry are the same as for the current entry, the loader does not recheck them. for validity. Instead, the RLD table entry is made directly. If the pointers for the next entry are different, the loader performs the validity check.

# RELOCATING ADDRESS CONSTANTS (HEWLERTN)

Address constant relocation is the replacement of an address constant in the text of the loaded program with the actual virtual-storage address. Whenever possible, the loader relocates adcons as it encounters their RlD entries.

The loader processes three types of relocatable address constants:

- A-type constants, used to reference a location in the same<br>CEEST as the secritori CSECT as the constant
- V-type constants, used to reference a location in a different CSECT
- Q-type constants, used to reference a displacement in an external dummy section

In general, the virtual storage address equivalent of an address constant is calculated by combining either the relative or the absolute relocation constant with the input value of the address constant.<sup>17</sup> The relative relocation constant is the difference between the loader-assigned address and the input address of the references absolute relation constant is simply the loader-assigned virtual-storage address of the referenced location. Figure 18 on page 38 relates the types of relocation constants and of address constants to the types of relocation.

<sup>17</sup> The loader does not compute the absolute addresses for PRs or CMs until all the text has been loaded.

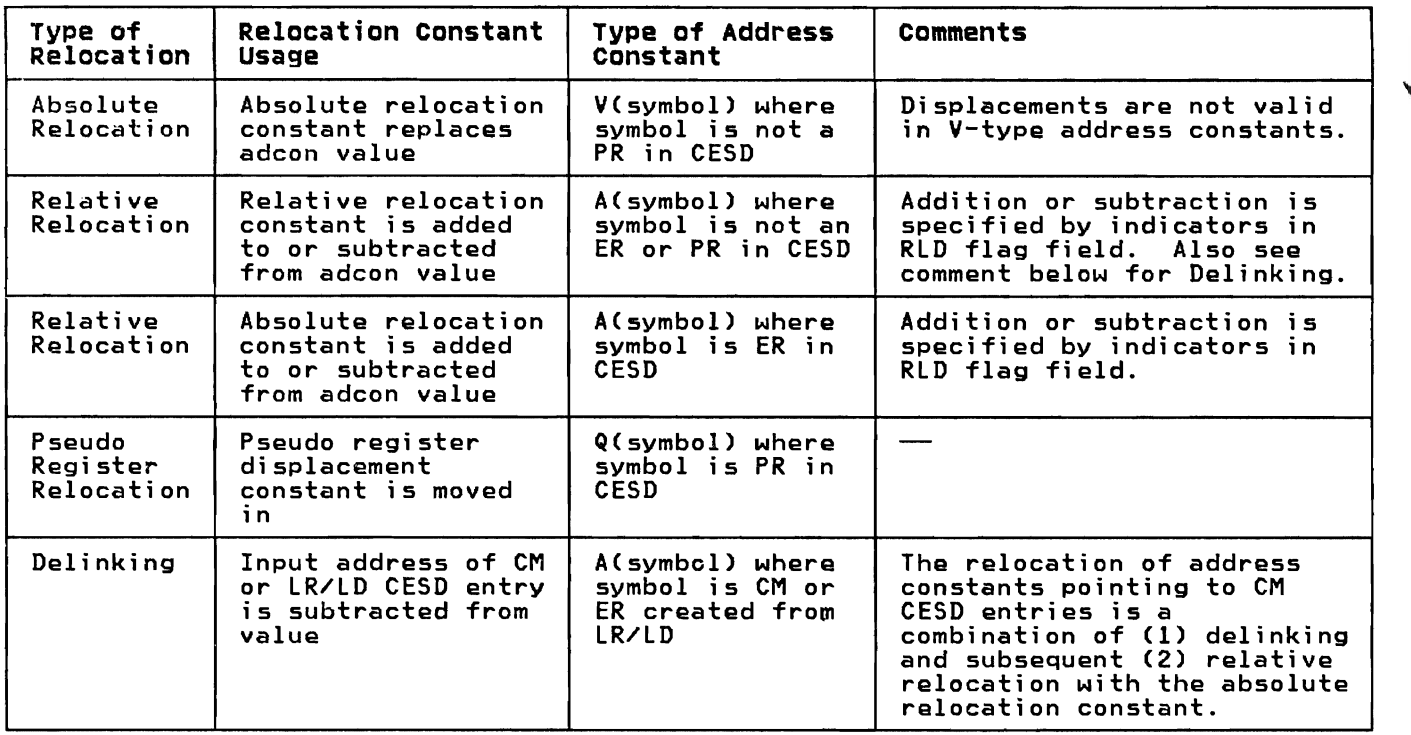

Figure 18. Relocation of Address Constants

#### Note to Figure 18:

Absolute relocation constant  $=$  loader-assigned address Relative relocation constant  $=$  loader-assigned address minus the input address

When the loader resolves a CESD entry (for example, a CESD ER<br>matched with an SD), it relocates all address constants referring to the name. These are pointed to by RLD table entries chained from the CESD entry. The loader processes each RLD entry in the following way.

First, the loader ensures that the address constant is not an<br>invalid 2-byte adcon. (Two-byte adcons can only be used to define external DSECT displacements.) If the adcon is invalid, the loader issues an error message and continues loading the program. Otherwise, the loader moves the adcon from the text to a work area, where it determines the type of relocation required.

If the RLD entry indicates absolute relocation, the loader places the absolute relocation constant at the text address. places the absolute relocation constant at the text dooress.<br>The RLD entry is placed on the chain of freed RLD table entries (CMRLDCHN), and the next entry on the chain is processed. When the end of the RLD chain has been reached, the loader continues its processing.

If the RLD entry indicates relative relocation, the loader also determines the type of relocation constant required. If the location referenced by the adcon is an external reference, the loader uses the absolute relocation constant. Otherwise, the loader uses the relative relocation constant. The loader tests loader uses the relative relocation constant. The loader<br>the RLD entry to determine whether the relocation constant should be added to or subtracted from the input value of the address constant. After calculating the adcon value, the loader moves it back to the text. Finally, the loader frees the RLD entry and continues resolution.

> If the RLD entry indicates delinking for a CM entry or for an LR entry converted to an ER. the loader subtracts the input address of common or of the LR from the value of the adcon. The result is a reference to a displacement in the common area or input module. When these entries are resolved (that is. CM address assigned or ER matched). absolute or relative relocation occurs.

If the RLD entry indicates a PR reference, the loader performs absolute relocation as described above.

**END PROCESSING** 

End processing includes END card processing for object module CSECTs and end-of-module processing for object and load modules.

### **END Card Processing**

The loader processes object module END cards for the length of the CSECT and for loaded program entry point definition. (Also. when an END card is recognized. the loader issues messages for any remaining LD entries for which no SO entry has been received.) In setting the length of the current CSECT, the loader determines whether the CSECT is a "no-length" CSECT. If it is, the loader uses the larger of the END card length and the<br>it is, the loader uses the larger of the END card length and the length specified by the CESD SD entry as the CSECT length.<sup>18</sup> If the END card of a "no-length" CSECT does not specify a length and text has been received for the CSECT, the loader issues an error message. (In this case, the length of the text is used.)

The loader determines whether the loaded program's entry point<br>name or address has already been received. If it has, the name or address nas aiready been received. It it has, the<br>loader does not process the END card for entry point. If not, loader does not process the END card for entry point. If not,<br>the loader examines the END card for an ID to be used for the entry point. If an ID is present, the loader sets the entry encry point: It an ibilis presency the loader sets the entry<br>point address to the address specified by the END card, or to 0<br>if the END card specifies no address. The loader translates the ID to a CESD entry address and saves the CESD address in location CMEPCESD. (If there is no CESD entry for the ID, an invalid-ID message is issued.) The loader creates an RLD entry for the entry point (at CMEPNAME). This entry is not treated as<br>a regular RLD.

If the END card does not specify an ID but does give a symbolic<br>name to be used as the entry point, the loader saves the name at location CMEPNAME. If there is an SO or LR entry with that name in the CESD. the loader uses the address specified as the program entry point address.

#### **End-of-Hodule processing**

At end of module for a load or object module, the loader initializes the next input module for processing. If text has been passed through text records, the loader updates the text pointers, CMLSTTXT and CMNXTTXT. by the module length or, if no length was given, to the address of the last text received (rounded to doubleword value). Then, the loader determines rrounded to doubleword value). Then, the loader determines<br>whether the available storage has been exceeded. If so, an<br>error message is issued, and loading is terminated. Otherwise, error message is issued, and foading is terminated. Otherwise<br>the loader clears the translation table and the module length counter (CMMODLNG). All flags except the END and LIB flags are<br>set off. The loader either begins processing another module set off. The loader either begins processing another module<br>from SYSLIN or, if end of file on SYSLIN is recognized, goes to process any secondary input.

<sup>18</sup> A "no-length" CSECT's SD can be matched by a CM entry, which defines an area larger than the CSECT.

# SECONDARY INPUT PROCESSING (HEWACALL)

After the loader has processed all primary input, it attempts to <sup>~</sup> resolve remaining ERs in the CESD if CALL was specified. If ~ there are no remaining ERs, the loader performs final processing for the loaded program. (See "Final Processing for the Loaded Program.")

The loader can resolve ERs from the link pack area and/or the SYSLIB data set. If the link pack area is available for resolution, and the RES option is specified, the loader searches the contents directory entry queue for the ERs before attempting to resolve them from SYSLIB.

Secondary input processing is shown in "Diagram El. Secondary Input Processing" on page 60.

#### RESOLVING ERS FROM THE LINK PACK AREA

The loader obtains the address of the link pack area directory search routine from the communication vector table (CVT). It then searches the ER chain for an ER that is not marked "never call" or "weak call." (A) When one is found, the name in the ER is passed to the LPA directory search routine. If the directory search routine does not find a match for the name, the loader searches for the next ER that is not marked "never call" or "weak call."

If the directory search routine finds a match for the name, the loader puts the entry point in the CESD entry and changes the entry's type to SD. The loader then takes the entry off the ER entry's type to SD. The Idader then takes the entry off the EK<br>chain, puts it on the SD chain, and makes a map entry for the SD if MAP is specified. Finally, the loader relocates all RLD table entries that are chained to the CESD entry.

J

The loader then searches for the next ER that is not marked "never call" or "weak call."

This search is repeated until the entire ER chain has been processed.

If there are still unresolved ERs after resolution from the link pack area, the loader performs library call processing. Otherwise, the loader performs final processing for the loaded program. (See "Final Processing for the Loaded Program.")

### RESOLVING ERS FROM THE SYSLIB DATA SET

Before resolving ERs from the SYSLIB data set, the loader checks whether an open SYSLIB data set has been passed. (The fourth entry in the DCB list, which is passed to the loader as a parameter, can point to an open SYSLIB DCB.) If an open SYSLIB DCB has been passed to the loader, the exit addresses in the passed SYSLIB DCB are saved in the communication area and replaced by the loader's own exit routine addresses. If a SYSLIB DCB has not been passed, a SYSLIB DCB is initialized and opened.  $\overline{19}$ 

(B) Otherwise, the loader constructs two lists used for BLDL information in the available storage. The available storage is defined by CMLOWTBL (the lowest address used by the loader tables and buffers) and CMLSTTXT (the highest address used by tables and builets) and christial time ingnest address used by<br>the loaded program's text). The two lists are the BLDL list and the loaded program is text). The two lists are the bibli list<br>an address list. The loader uses the address list to store pointers to the ER entries in the CESD for which it constructs<br>pointers to the ER entries in the CESD for which it constructs BLDL entries. The entries in the two lists have a one-to-one

<sup>19</sup>  If the loader has opened a SYSLIN data set, the loader closes it before opening SYSLIB and reuses the DCB for SYSLIB.

> correspondence relative to the ER entries. Figure 19 on page 42 shows this relationship.

> Before constructing the lists, the loader determines the maximum number of entries possible by dividing the amount of available storage by the number of bytes required for an entry in the two storage by the number of bytes required for an entry in the<br>lists (BLDL list entry size=16, address list entry size=4). Then, for each ER that is not marked "never call" or "weak call," the loader makes an entry in the BlDl list including the name specified by the ER and the address of the ER.

> After building the BLDL list, the loader constructs the address list by moving the pointers to the ERs from the BlDl list. This preserves the pointers, which are overlaid in the BlDl list during BLDL operation.

Finally, the loader issues the BlDl macro instruction. If an I/O error occurs during execution of the BlDl, the loader logs the error and performs final processing for the loaded program.

(C) Otherwise, the loader moves the relative track addresses (TTRs) returned in the BlDL list to the associated CESD entries. Each CESD entry for which a TTR was returned is marked to indicate that it contains an auxiliary storage address.

The loader issues a FIND macro instruction for each ER entry marked "TTR received." The loader processes each module located in the same way as it processes primary input modules.

Because SYSLIB contains only load modules or only object modules, processing for each module located is the same. If SYSLIB contains object modules, the loader first primes the buffers and then performs object module processing. If SYSLIB contains load modules, the loader performs load module processing. See "Primary Input Processing."

The loader resolves as many ERs from SYSLIB as possible. It then performs final processing for the loaded program. (If during processing of one or these modules a program size error<br>occurs, the loading procedure is terminated with an error<br>message.)

#### FINAL PROCESSING FOR THE LOADED PROGRAM

After all possible ERs have been resolved, the loader performs the following for the loaded program:

- Assigns addresses for common areas
- Assigns addresses for displacement in the external DSECT (pseudo registers)
- Issues messages for all unresolved ERs
- Finds the address of the program's entry point
- Builds a condensed symbol table if the loader is operating in time-sharing mode
- Identifies the loaded program to the system, unless the processing portion of the loader was directly invoked by the<br>name HEWLOADR
- Writes out the diagnostic message dictionary

#### ASSIGNING ADDRESSES FOR COMMON AREAS (COMMON)

The loader assigns addresses for the loaded program's common areas by processing entries on the CESD eM chain.

For each CM entry, the loader assigns the next available storage address above the text of the loaded program. (The highest text

> address before the allocation of a common area is saved in the<br>communication area at CMTOPCOD. This allows the loader to<br>continue using work space that may be overlapped with common continue using work space that may be overlapped with common<br>areas. The address contained in CMNXTTXT rounded to doubleword value is the address used. The loader ensures that there is enough available storage for the common area and then updates the pointer to available storage by adding the length from the current common entry to the CMNXTTXT value. (If there is not enough storage, an error message is issued and loading is terminated.) Next, if the MAP option was chosen, the common area is mapped. Finally, the loader relocates the address<br>constants referring to the current "common" definition. (The constants referring to the current "common" definition. adcons are relocated through processing the RLDs chained from the current CESD CM entry.)

After all the CM entries in the CESD have been processed, the loader assigns addresses for external DSECT displacements.

#### **ASSIGNING ADDRESSES FOR EXTERNAL DSECT DISPLACEMENTS (PSEUDOR)**

The loader assigns contiguous storage for displacements in the loaded program's external DSECT by processing the CESD PR chain. (The storage for all DSECTs is obtained via one GETMAIN macro instruction, and the individual DSECTs are displacements within the area.)

For each entry on the chain, the loader subtracts the alignment factor from hexadecimal "FFFF". The loader adds the difference to the location counter for the PRs to obtain the assigned address of the current external DSECT. (The location counter is o at the beginning of PR processing.) After calculating the current address, the loader updates the location counter by adding the length of the displacement specified in the CESD PR. Then the loader maps the DSECT displacement and relocates all address constants referring to it. These are indicated by RLD.<br>table entries chained to the PR entry.

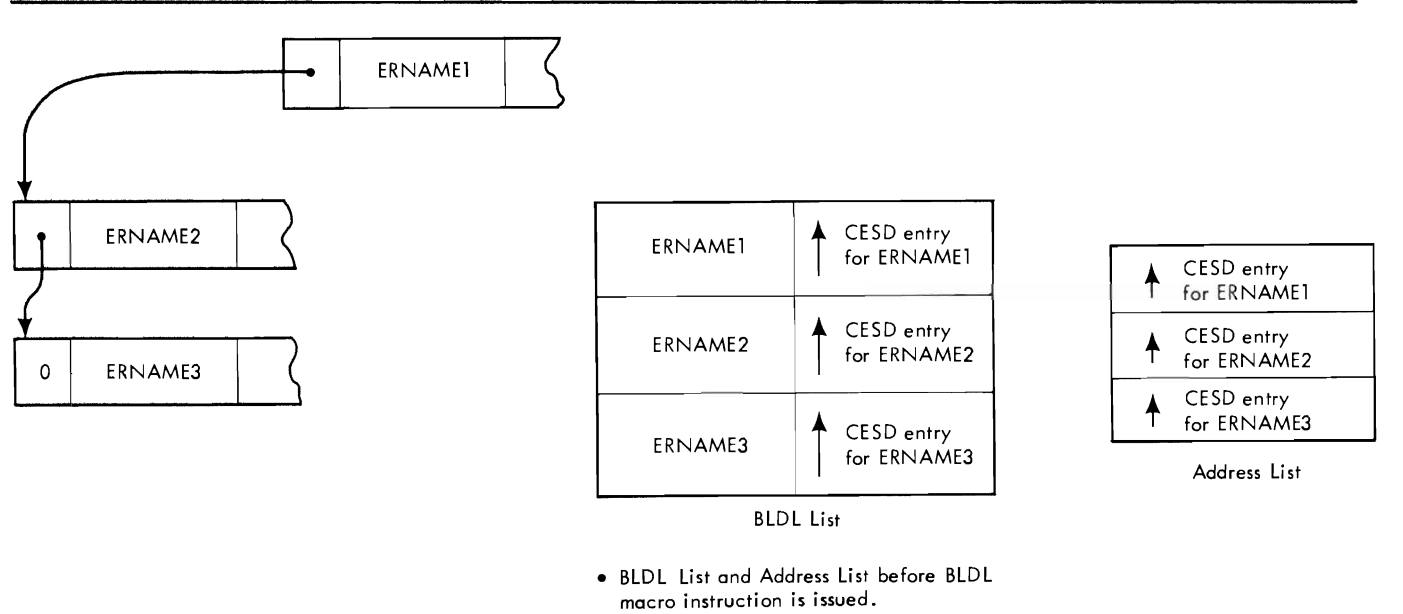

• After execution of the BLDL, the BLDL List. contains TTRs for library-resolved ERs.

Figure 19. BLDL List and Address List

> After processing all the PR entries, the loader stores the value contained in the location counter (the cumulative length of all DSECTs) in all locations in the loaded program requesting it. These locations are chained from CMCXDPT in the communication<br>area.<sup>20</sup> (If NCAL was specified, there is no CXD chain pointer in CMCXDPT.)

#### **ISSUING UNRESOLVED ER MESSAGES**

For all ERs remaining in the CESD that are not marked "weak call," the loader issues either error or warning messages. If NCAl is specified or if an ER is marked "never call," the loader issues a warning message. Otherwise, an error message is issued. An error message is also issued if no text was loaded for the program.

#### **CHECKING THE LOADED PROGRAM'S ENTRY POINT**

After the loaded program has been processed, the loader checks to determine whether the entry point name and address have been received. This is determined by testing the program flag field (CMPRMFLG). Processing for the possible conditions is as follows:

- Entry point name and address both received. No further entry point processing is required.
- Only entry point name received. If the entry point name was<br>specified by the EP= parameter but no address for the name<br>was received, the loader issues an error message. Then, if text for the SYSlIN data set was pointed to by MOD records instead of being passed through text records, the address of the first byte of the first extent described on a MOD record is assigned as the entry point. Otherwise, the loader assigns the address of the first byte of loader-constructed text (found in CMBEGADR) as the entry point.
- Only entry point address received. If the entry point address was received (CMEPADDR), the loader determines whether the referenced symbol is an ER. If so, the loader assigns the first byte of text as the entry point.
- Neither entry point nor address received. The loader issues an error message and uses the first byte of text as the entry point.

After determining the entry point for the loaded program, the<br>larder calculates the program!s total locath . The largeth caus loader calculates the program's total length. The length equals<br>the difference between the address of the next available sterage the difference between the address of the next available storage<br>COMNYIIYI) and the address of the finat bute of text (CMBECADB) (CMNXTTXT) and the address of the first byte of text (CMBEGADR) added to the lengths of any extents that may be passed through<br>MOD recends . The leader ther prints out the entry point addres MOD records. The loader then prints out the entry point address and the total length of the loaded program.

<sup>&</sup>lt;sup>20</sup> See <u>Assembler Language</u> for the use of external DSECTs and<br>the CXD statement the CXD statement.

#### IDENTIFYING THE LOADED PROGRAM

If program loading is successful, the loader prepares to il program Ioading is successidl, the loader prepares to<br>identify the program to the control system.<sup>21</sup> A parameter list is constructed to pass the program name, addressing mode, entry point address, and extent list information to the IDENTIFY macro instruction. (The extent list defines the storage that the instruction. (The extent list defines the storage that the<br>loaded program occupies.) If storage is not available for this parameter list, an error message is issued and loader processing is terminated.

The loader initializes the parameter list with the program name, addressing mode, entry point address, and length and address of<br>the loader-constructed program (as the first extent). This the loader-constructed program (as the first extent). information is found in the communication area. If the loader is operating in time-sharing mode, it attempts to build a condensed symbol table for use during the program's execution. An entry is made in the table for each control section and common area in the program. This table becomes the second extent of the program, and its address and length are placed in extent of the program, and its address and length are placed in<br>the extent list. If there is not enough storage for the entire the extent list. It there is not enough storage for the entire<br>table, it is not built, and the second extent of the program is table, it is not built, and the second extent of the program<br>assigned a length of zero. The extent list is then completed assigned a fength of zero: The extent fist is then completed saved in the communication area.

Finally, the IDENTIFY macro instruction is issued. If identification processing is not successful, an error message is issued and loader processing is terminated. Otherwise, a flag indicating that the program has been identified is set in the communication area.

#### END OF LOADING

After all processing for the loaded program is complete, the loader processing portion performs termination processing and then passes control to the loader control portion. The control portion then attempts to execute the loaded program.

# LOADER PROCESSING TERMINATION

If the SYSLOUT and/or SYSTERM data set was opened, the loader prints a diagnostic dictionary describing the errors encountered during loading. (As errors occur, the loader sets a flag indicating the type of error in the bit map field (CMBITMAP) in the communication area.) The loader determines the highest error severity indicated and returns it to the caller at termination.

Next the loader ensures that all diagnostic data has been written to SYSlOUT and then closes both the output and the arrecent to sistoon and the

The loader then sets up the return parameter list. If the processing portion of the loader was invoked through the entry point HEWlOAD, the name of the identified program is placed in this parameter list. Otherwise, the list contains the virtual storage address and size of the loaded program.

<sup>21</sup> This processing is performed only when the processing portion of the loader is invoked, either directly or by the

control portion of the loader, by the name HEWLOAD. 22 The current input data set is SYSLIB unless no library ine current input data set is sistib unless no library<br>searching was done. The loader closes SYSLIN when it opens searching was done. The Ioader closes sistin when it opens<br>SYSLIB. However, if a SYSLIB DCB marked open was passed to the loader, SYSLIB is not closed.

> Finally, the loader issues a FREEMAIN macro instruction for all its processing storage not assigned to the loaded program or to the condensed symbol table. (If the completion code for loading is greater than 4, the storage occupied by the loaded program is also released, including preloaded text passed through MOD records. If the loaded program was identified, the storage it occupied is released through the execution of the LOAD and DELETE macro instructions.) The loader then returns control to the control portion.

# **LOADER CONTROL TERMINATION**

Before attempting to execute the loaded program, the loader control portion issues a DELETE macro instruction for the processing portion. Then, if the condition code for loading is not greater than 4, the loader control portion, through the execution of an ATTACH macro instruction, passes the user's parameter list to the loaded program for its execution.

After the program's execution, the loader control portion issues<br>a DELETE macro instruction for the loaded program, frees its processing storage, and returns to the scheduler.

# OPERATION DIAGRAMS

The following diagrams show the flow of data through the loader and are used with the descriptions given previously in this section to give an integrated picture of the loader logic. Each diagram has an alphameric identification (for example, AI). Within each diagram, specific points of reference have alphabetic labels. When the description at the beginning of this section discusses a function, it refers to the operation diagram<br>as a whole and to the specific labeled references where appropriate. For example, the description of initialization refers to Diagram Bl. Within the discussion, reference (B) refers to point (B) in Diagram Bl.

The symbols used in the diagrams are shown in the following chart.

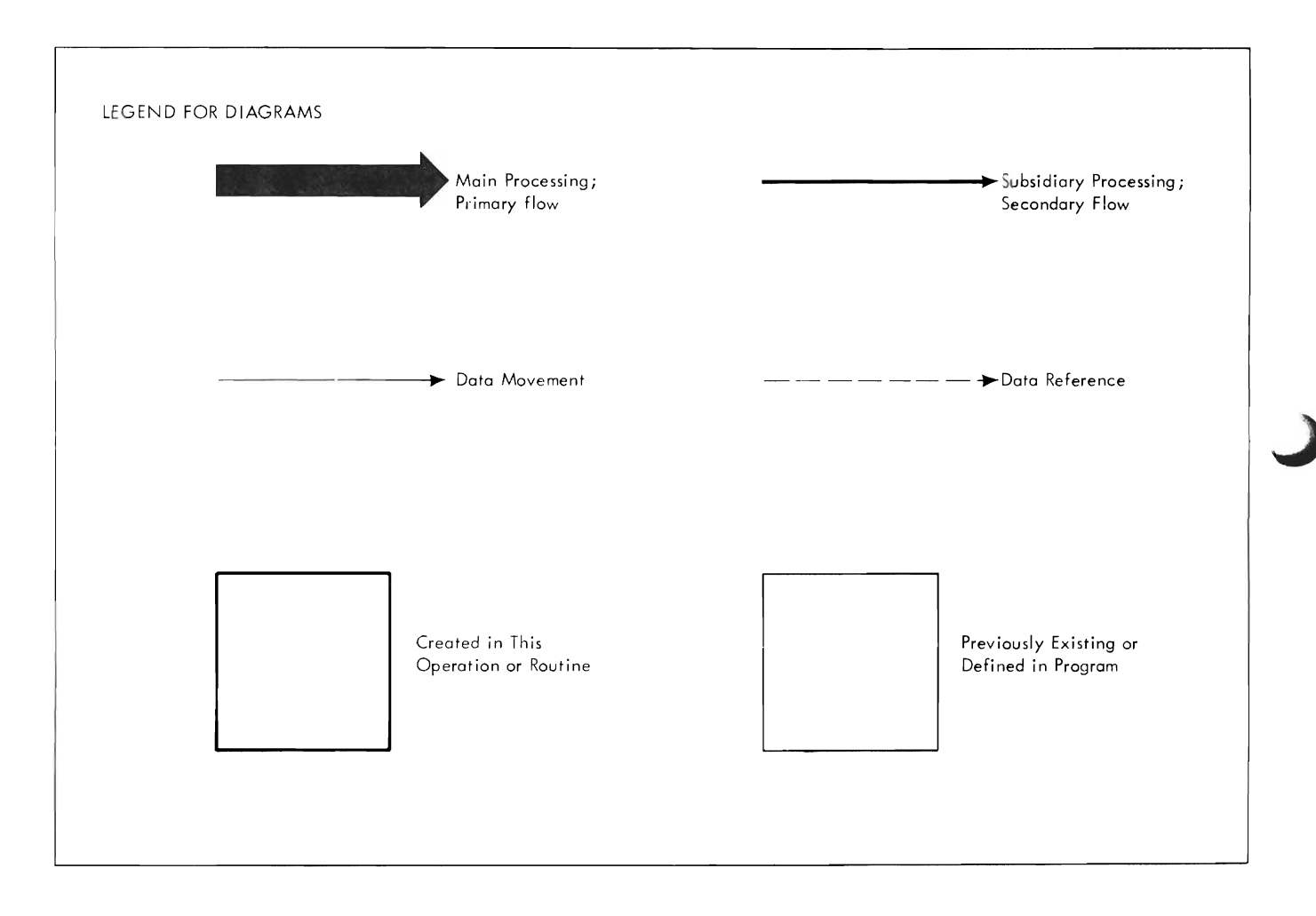

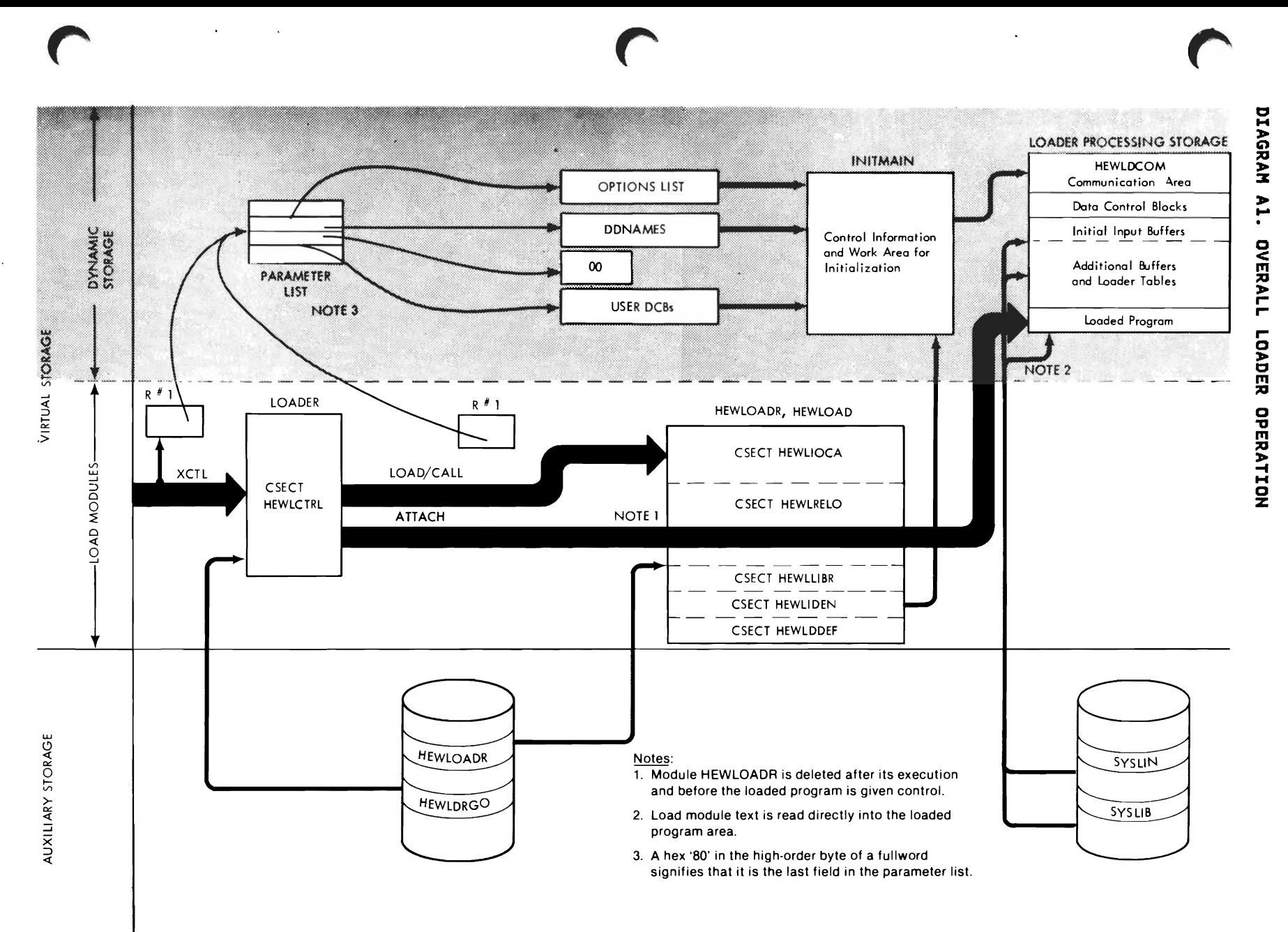

# **DIAGRAM A2. LOADER INVOCATION**

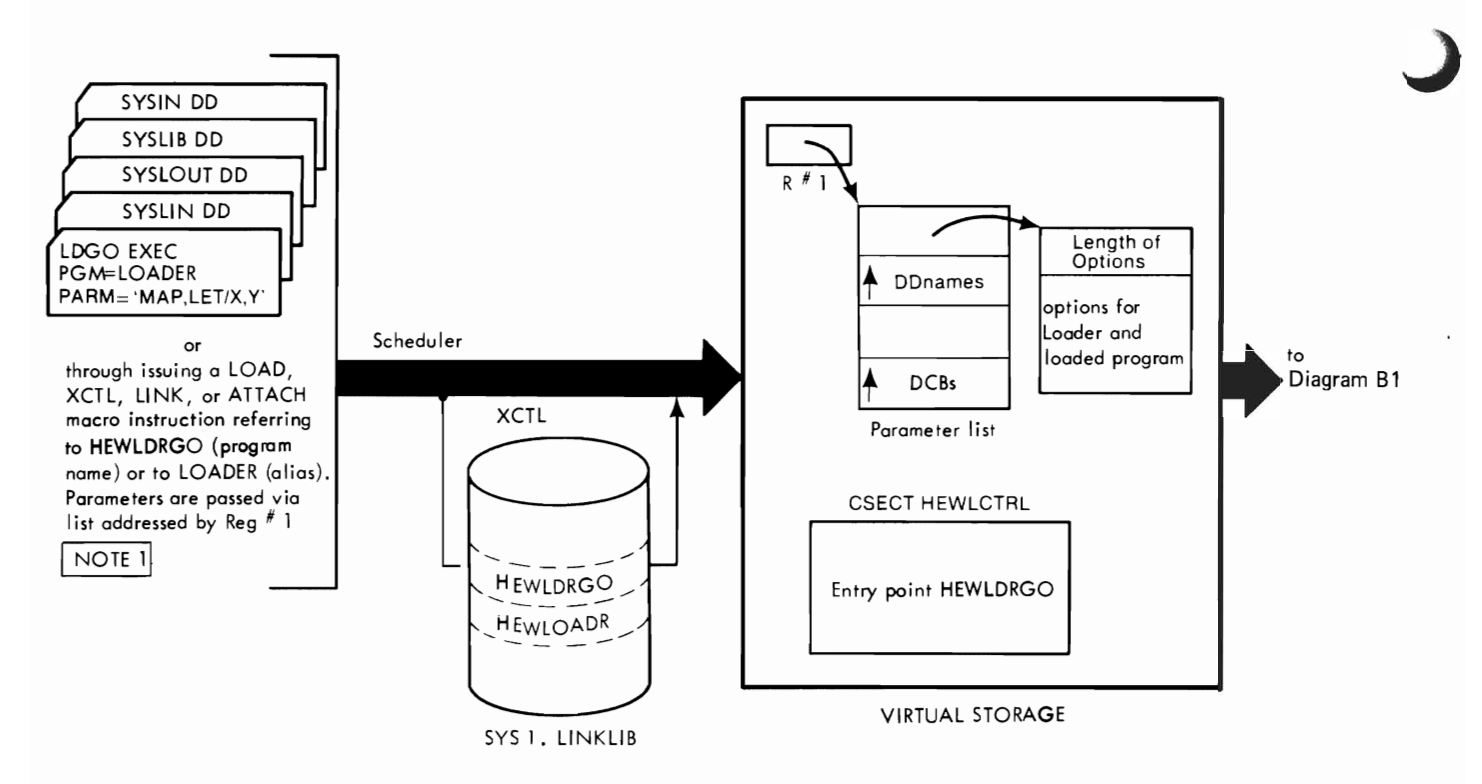

NOTE<sub>1</sub>

The user may invoke the Loader to load a program but not pass control to it. In this case, the user issues a LOAD and a CALL macro instruction referring to HEWLOADR (for loading without identification) or to HEWLOAD (for loading with identification).

# DIAGRAM Bl. LOADER/SCHEDULER INTERFACE AND INITIALIZATION

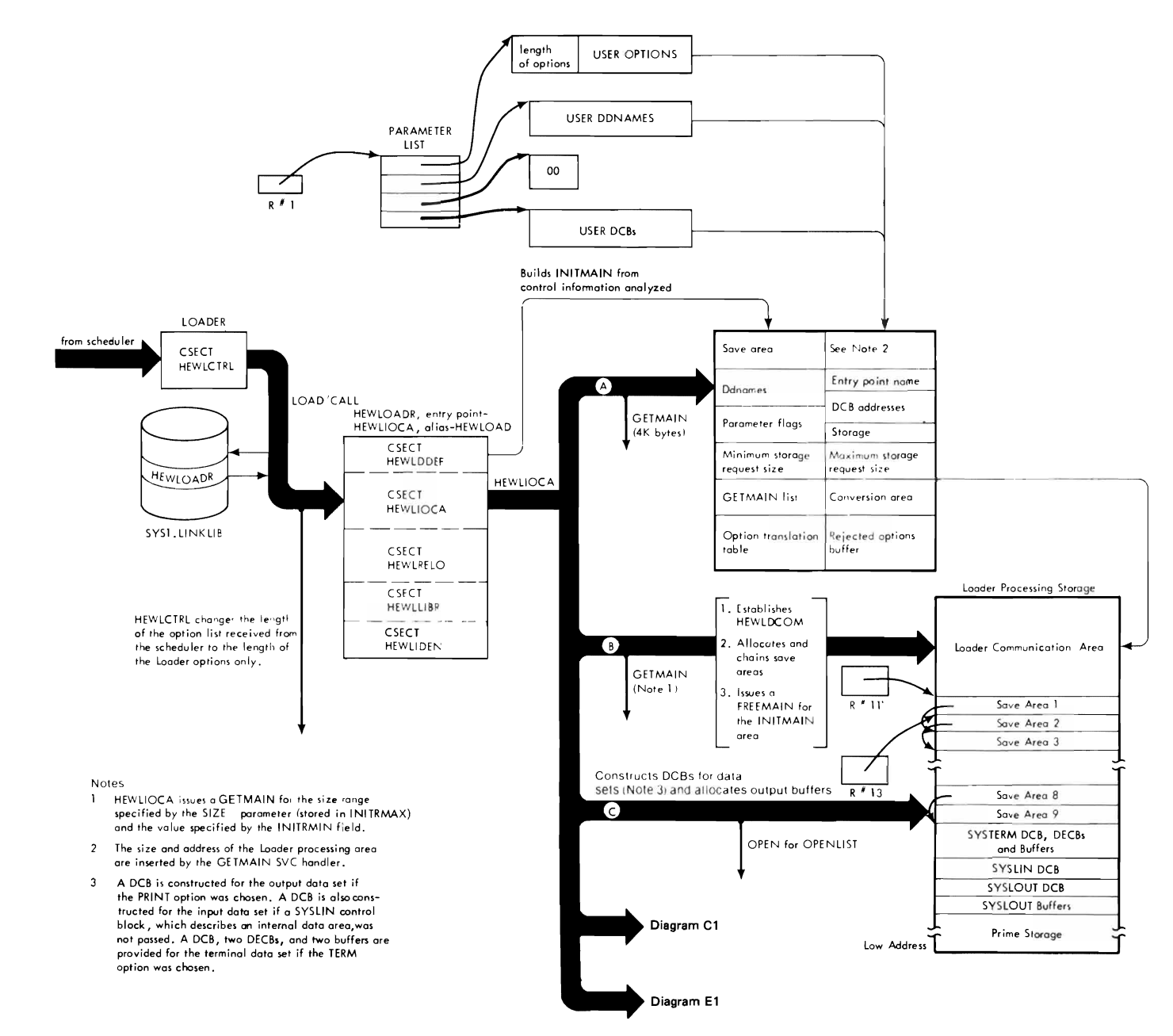

# **DIAGRAM Cl. PRIMARY INPUT CONTROL AND BUFFER ALLOCATION**

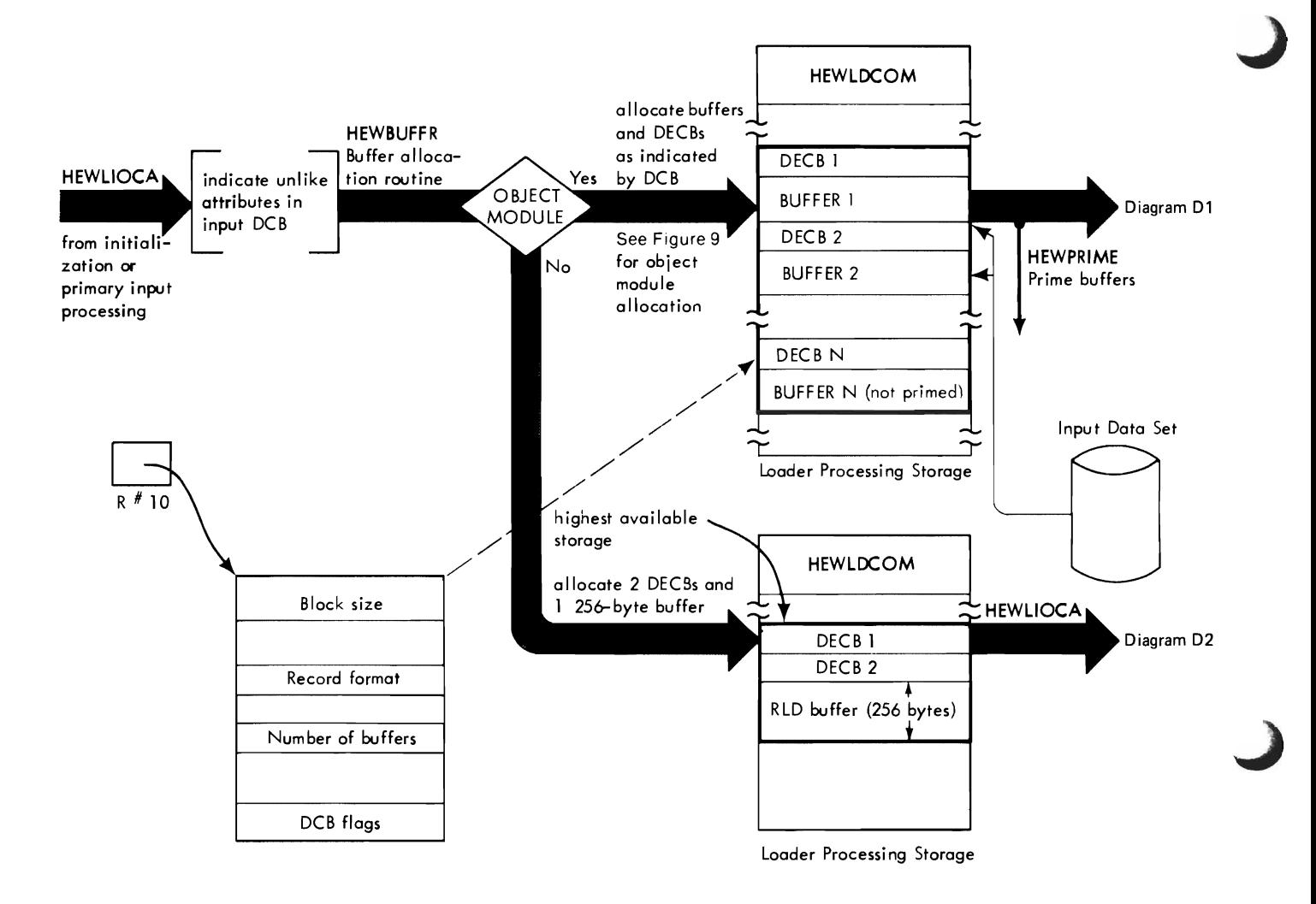

# **DIAGRAM D1. OBJECT MODULE PROCESSING**

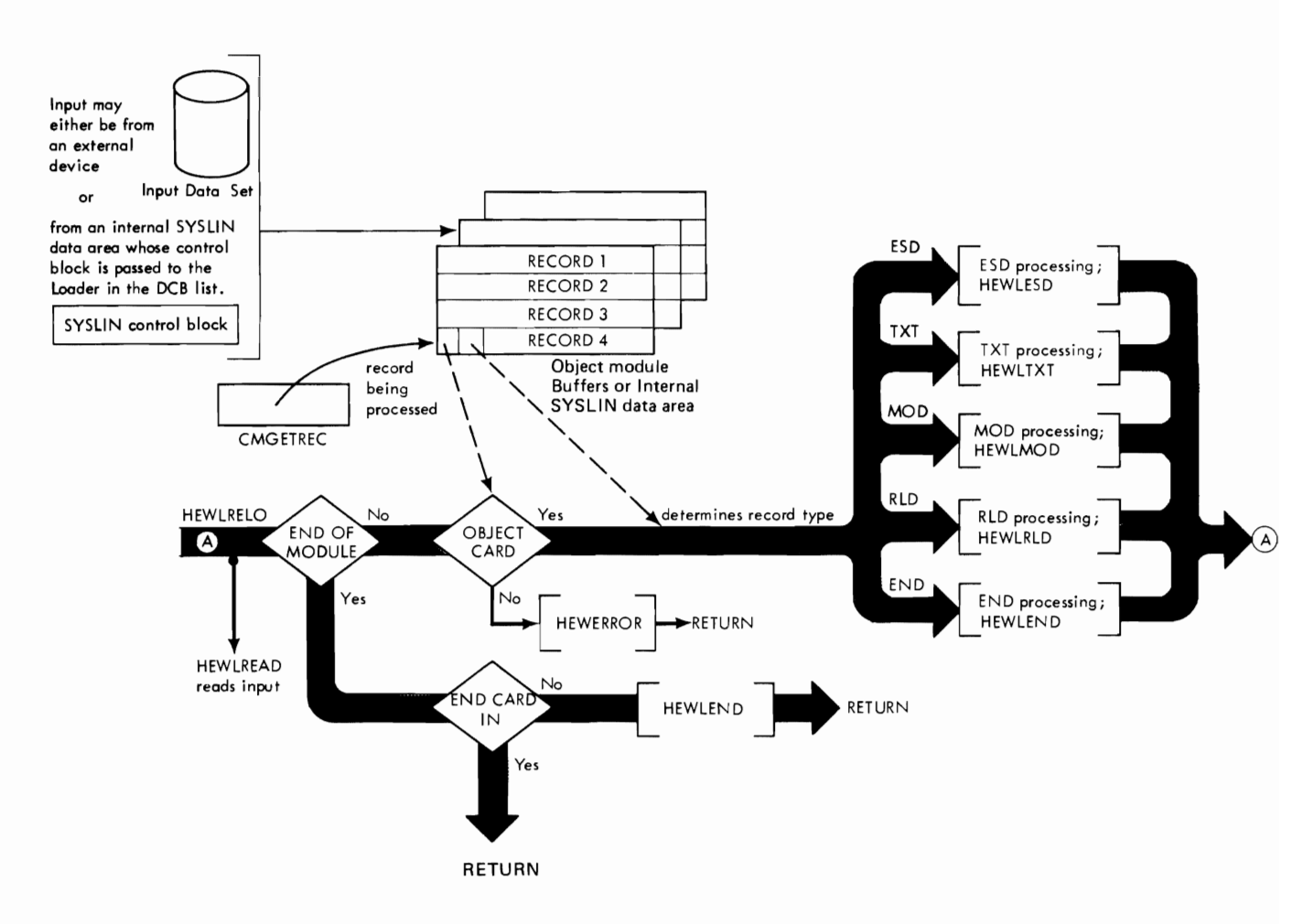

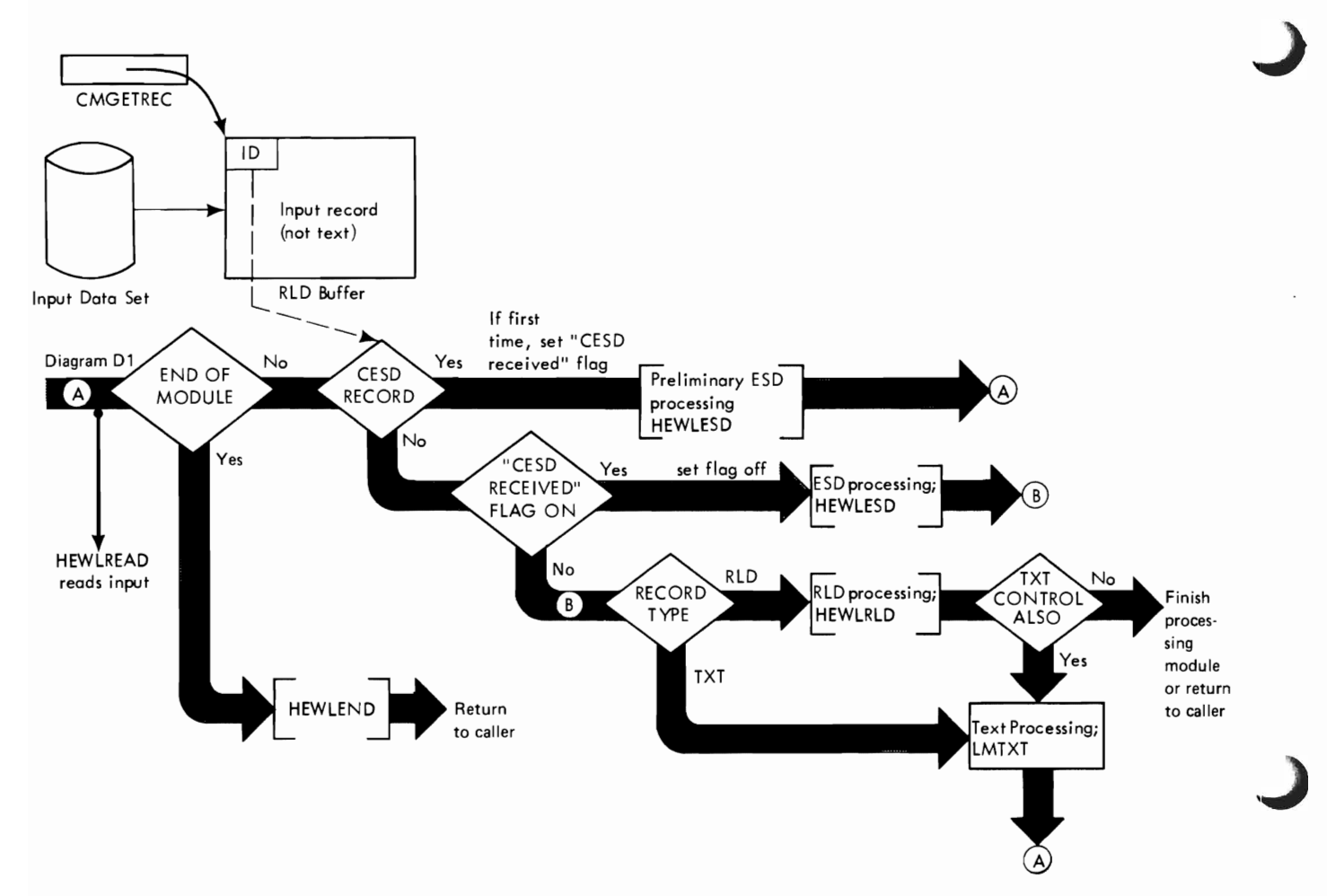

# **DIAGRAM D2. LOAD MODULE PROCESSING**

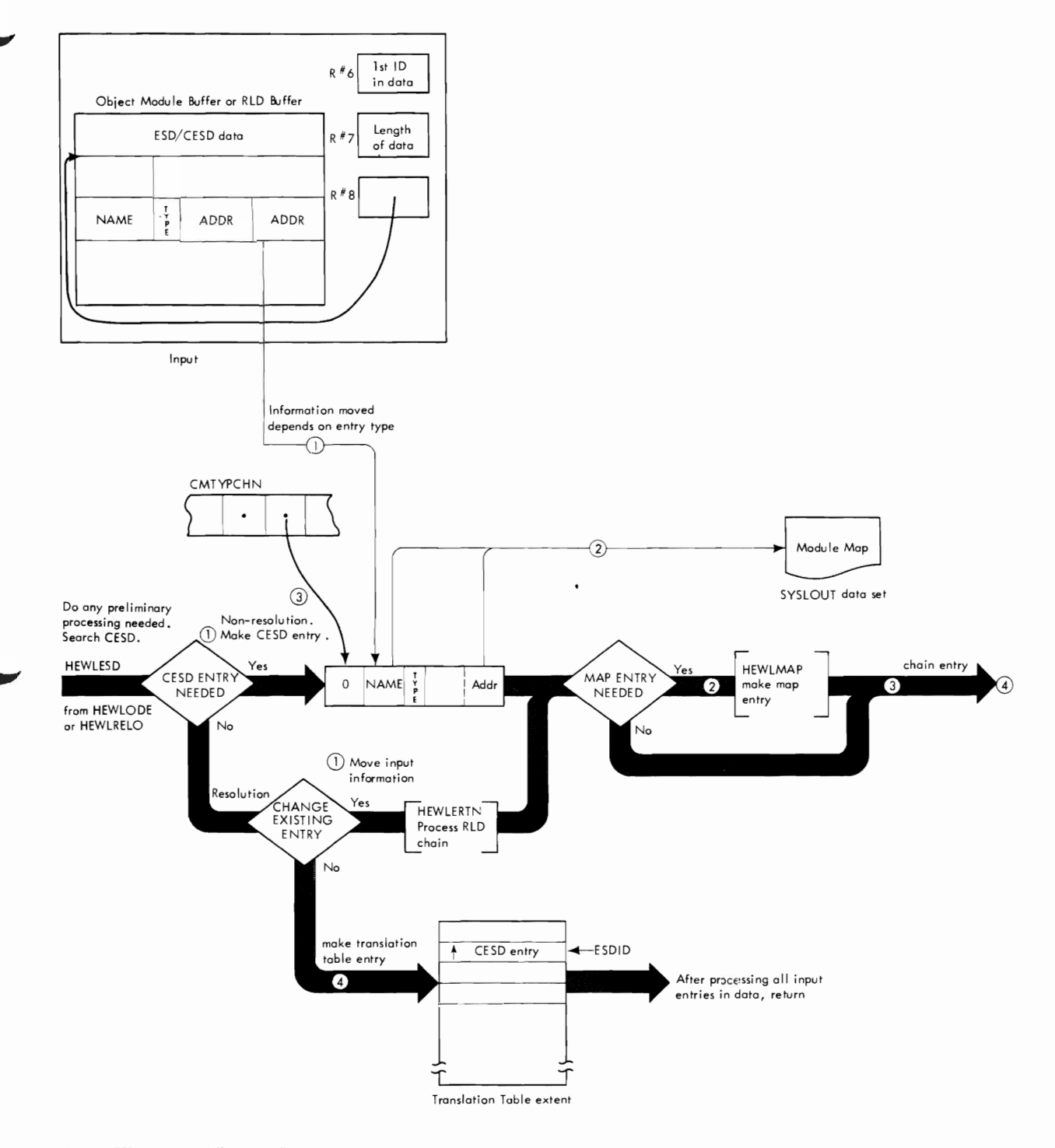

# DIAGRAM D3. ESD RECORD PROCESSING (GENERALIZED)

Note: ESD processing differs according to entry type and whether resolution is possible. tor detailed intormation,<br>efer to "External Symbol Dictionary Processing". The following<br>diagrams give some examples of processing for different conditions.

**DIAGRAM D4. EXAMPLE OF INPUT ESD PROCESSING OF SD-SECTION DEFINITION (HEWLESD)** 

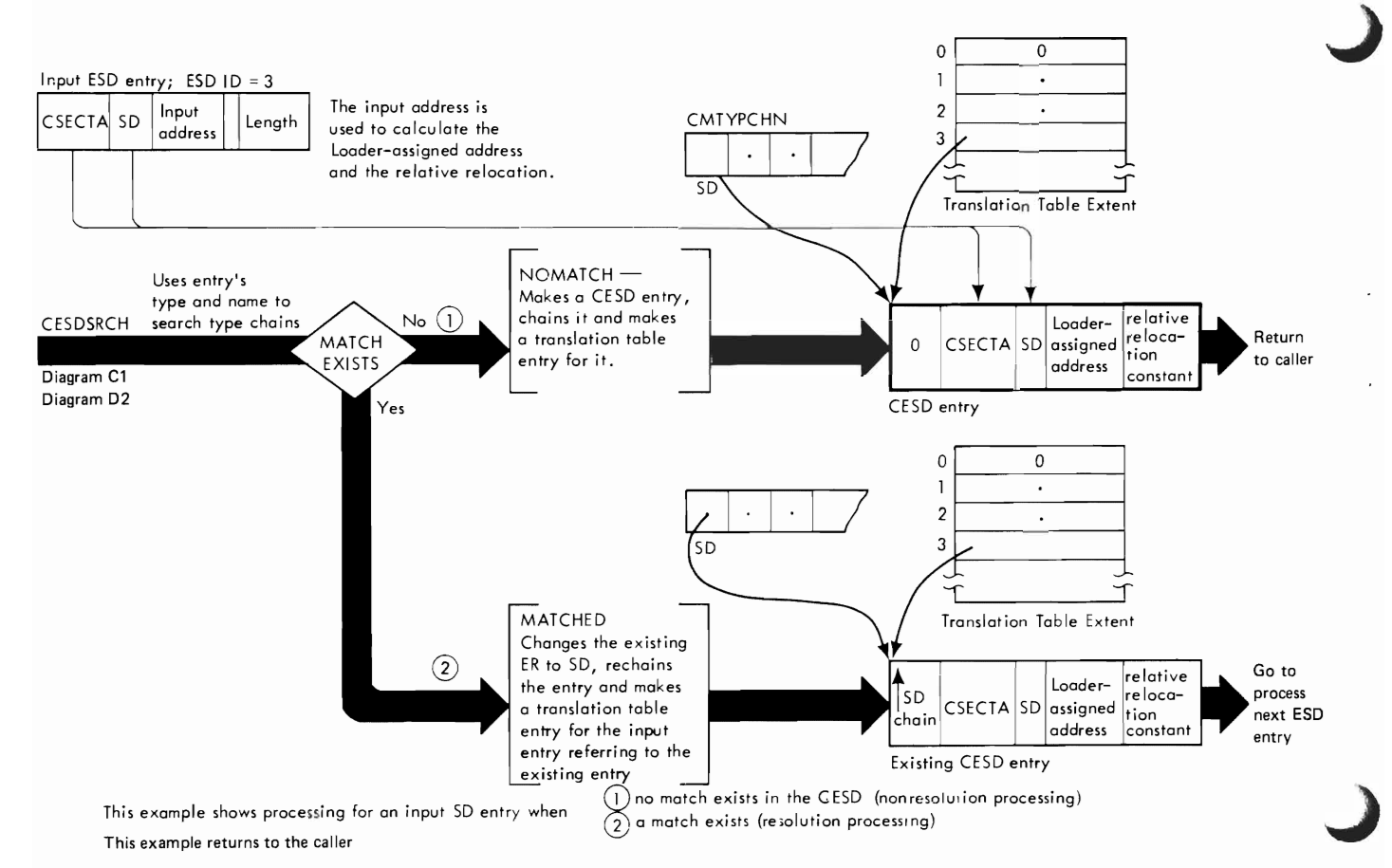

# **DIAGRAM DS. EXAMPLE OF INPUT ESD OF ER-EXTERNAL REFERENCE PROCESSING (HEWLESD)**

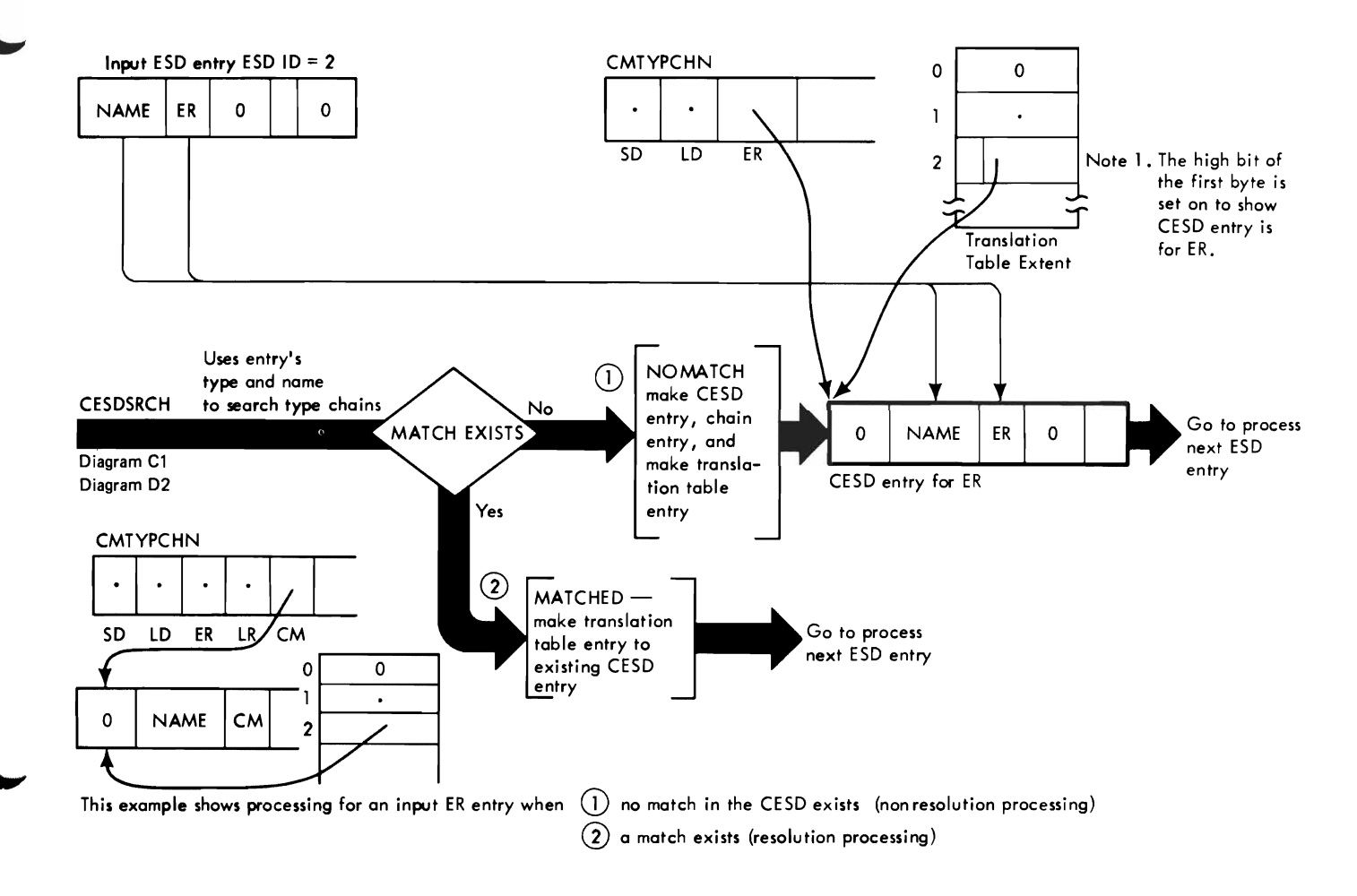

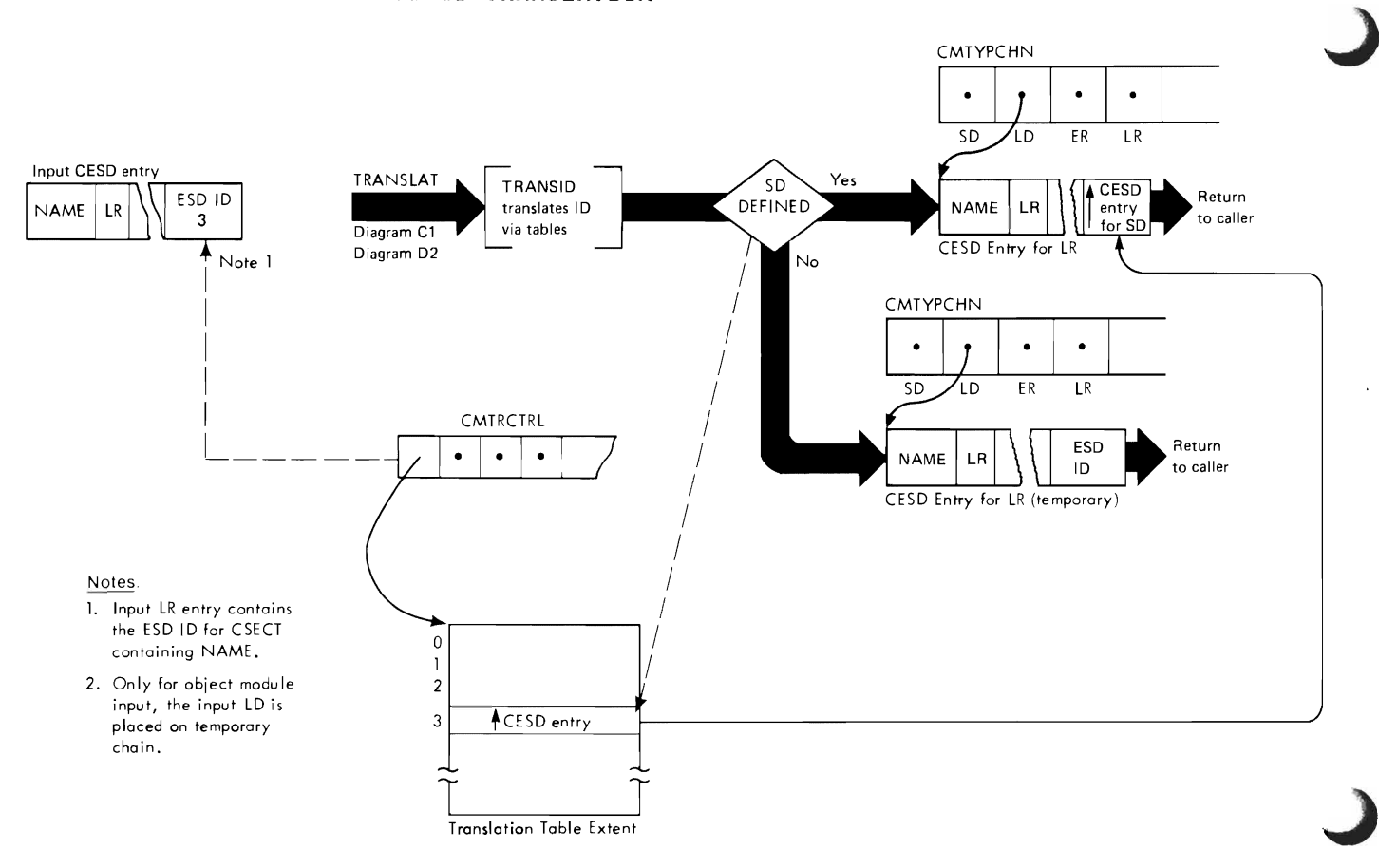

**DIAGRAM D6. EXAMPLE OF ESD ID TRANSLATION** 

This example shows preliminary processing of an input LR. Translation ensures the Input **10** is valid and obtains the CESO address of the related SO.

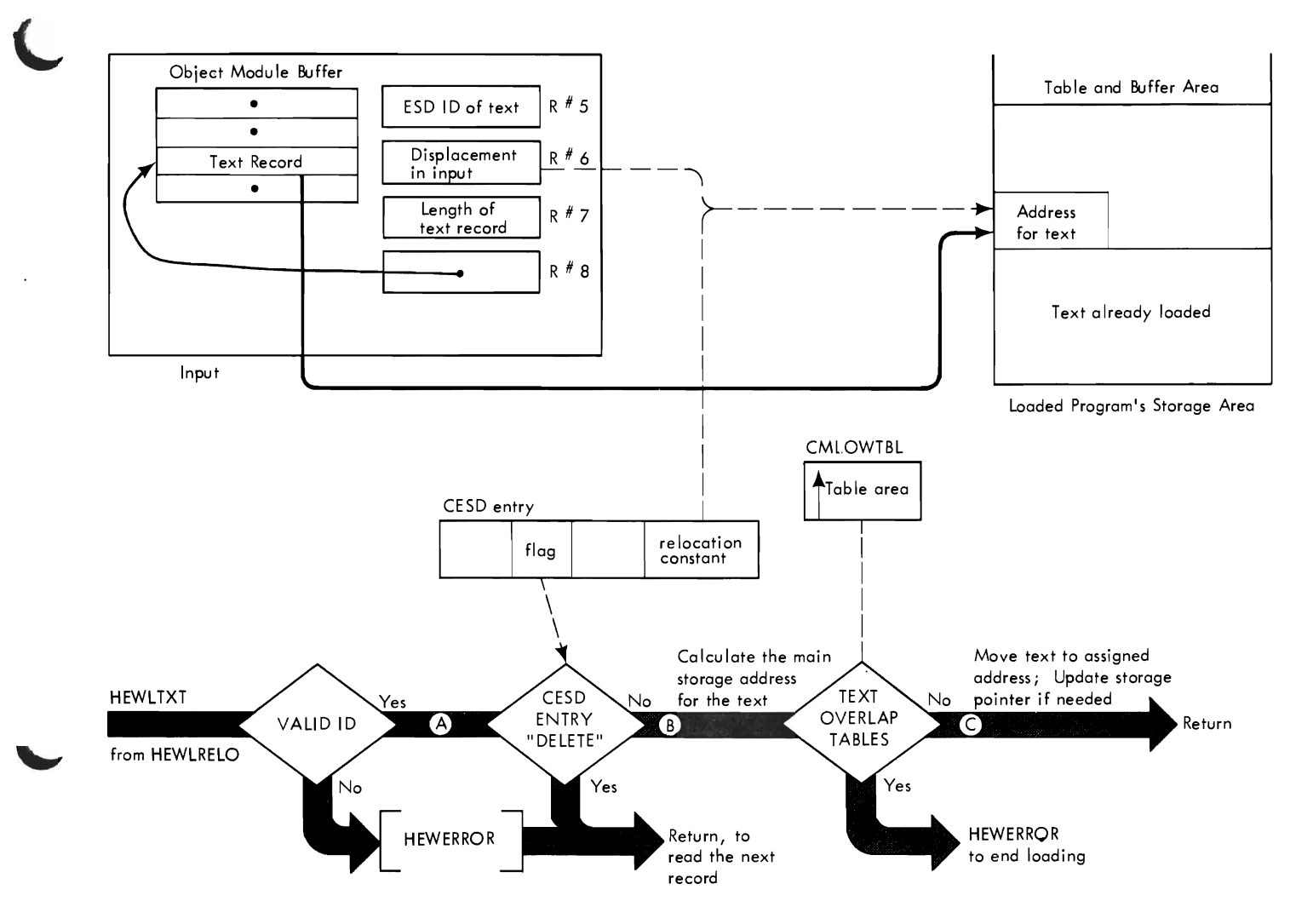

**DIAGRAM D7. OBJECT MODULE TEXT PROCESSING** 

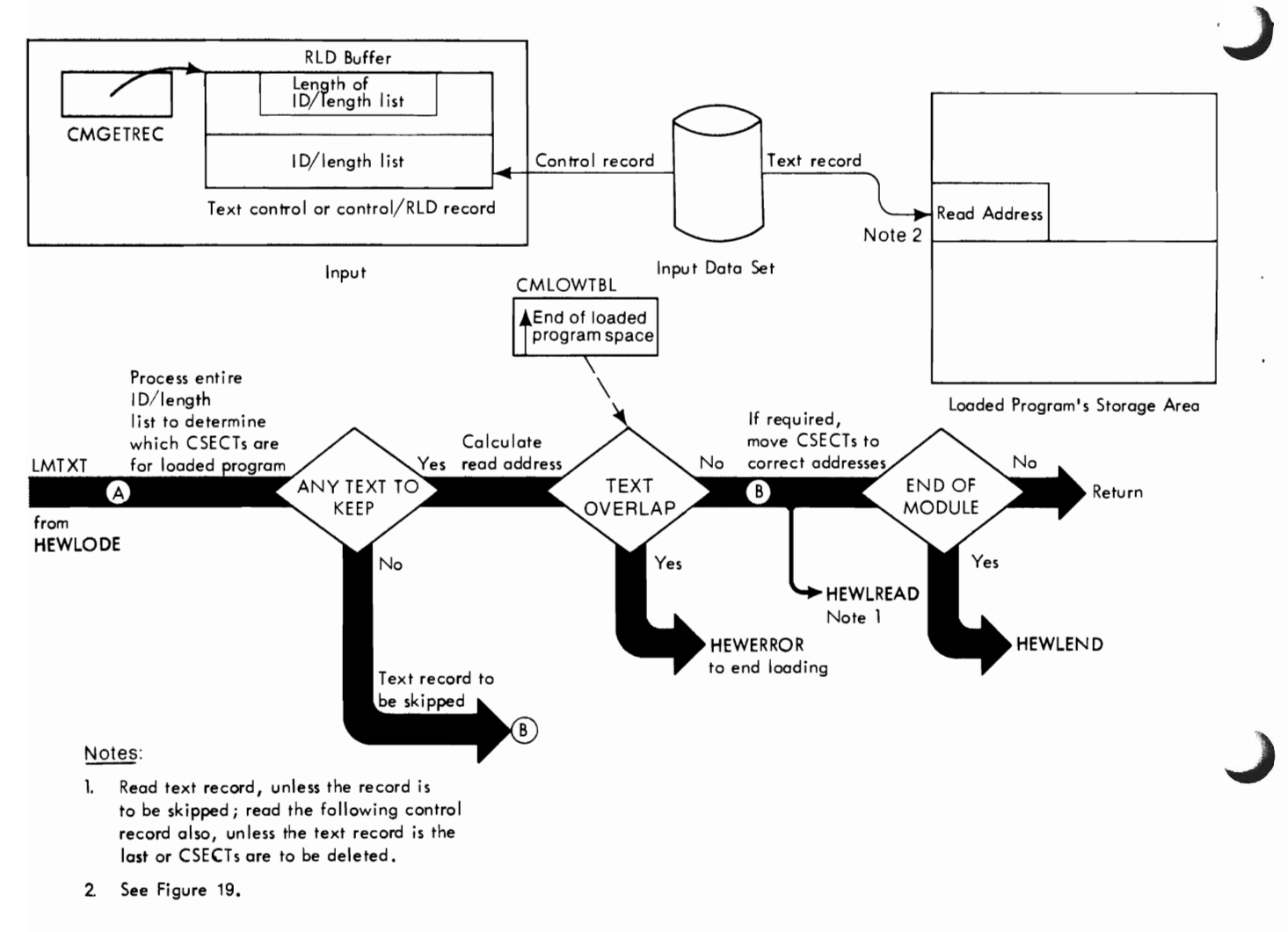

J

# **DIAGRAM D8. LOAD MODULE TEXT PROCESSING**

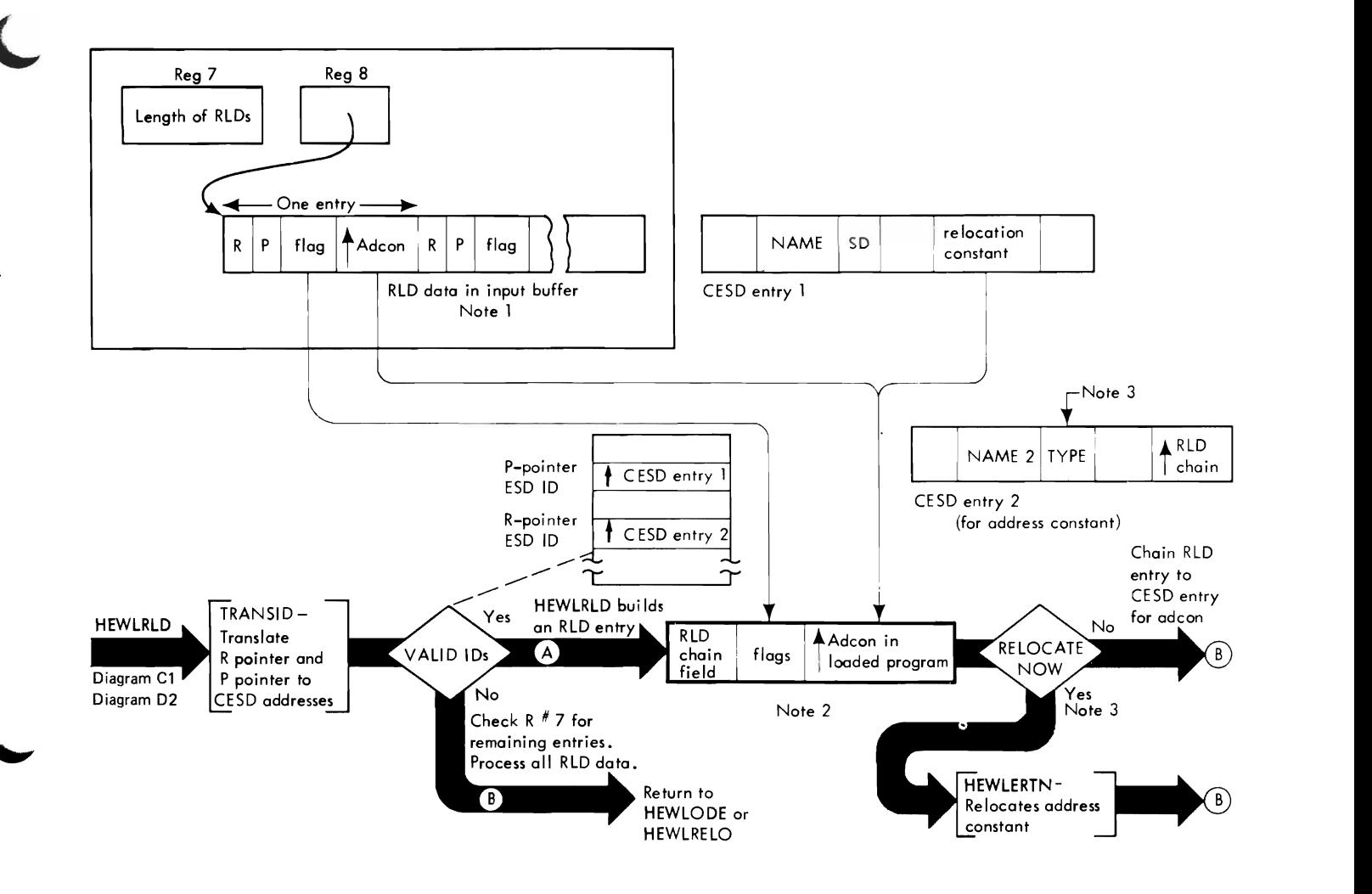

# **DIAGRAM D9. RLD RECORD PROCESSING**

- Note 1 : The input buffer is the RLD buffer (load module) or an object module buffer. t
- Note 2: The Loader calculates the adcon address using the P-pointer CESD entry's relocation constant and the  $\vert$  Adcon and flags from the input RLD entry. The flags are inserted in the new RLD entry unless the input RLD is for a CXD PR.
- Note 3: If the type in the CESD entry for the address constant is PC, SD, or LR relocation is perfonmed. If the type is CM, PR, or ER, the RLD entry is chained to the CESD entry.

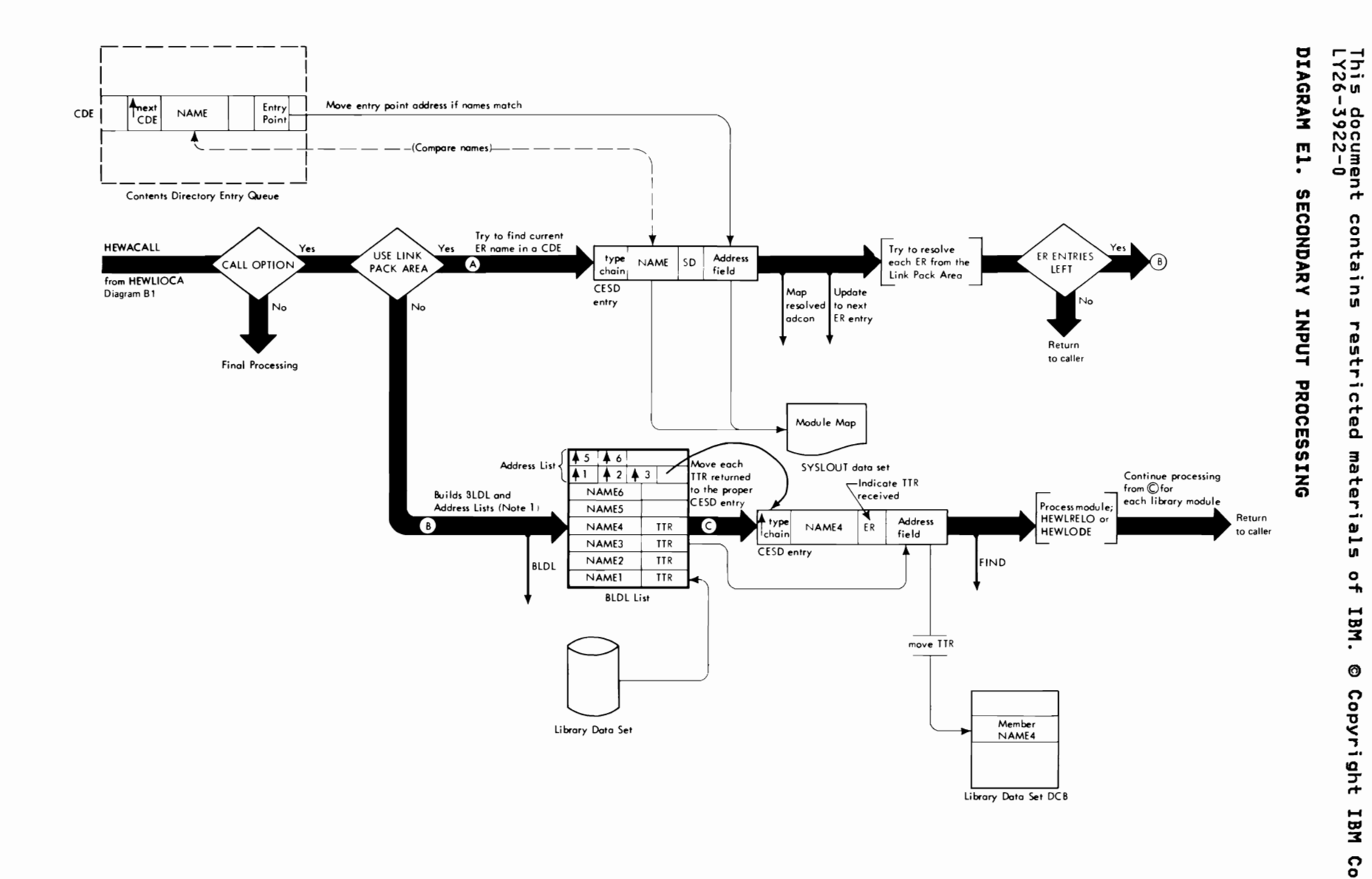

 $\overline{\mathbf{C}}$ 

 $\overline{\mathbf{C}}$ 

 $\overline{\mathcal{L}}$ 

# **ORGANIZATION OF THE LOADER**

**Figure 20 shows the organization of the loader. The flow of control through the first four levels of the processing portion of the loader <module HEWlOADR) is listed in the control level tables below.** 

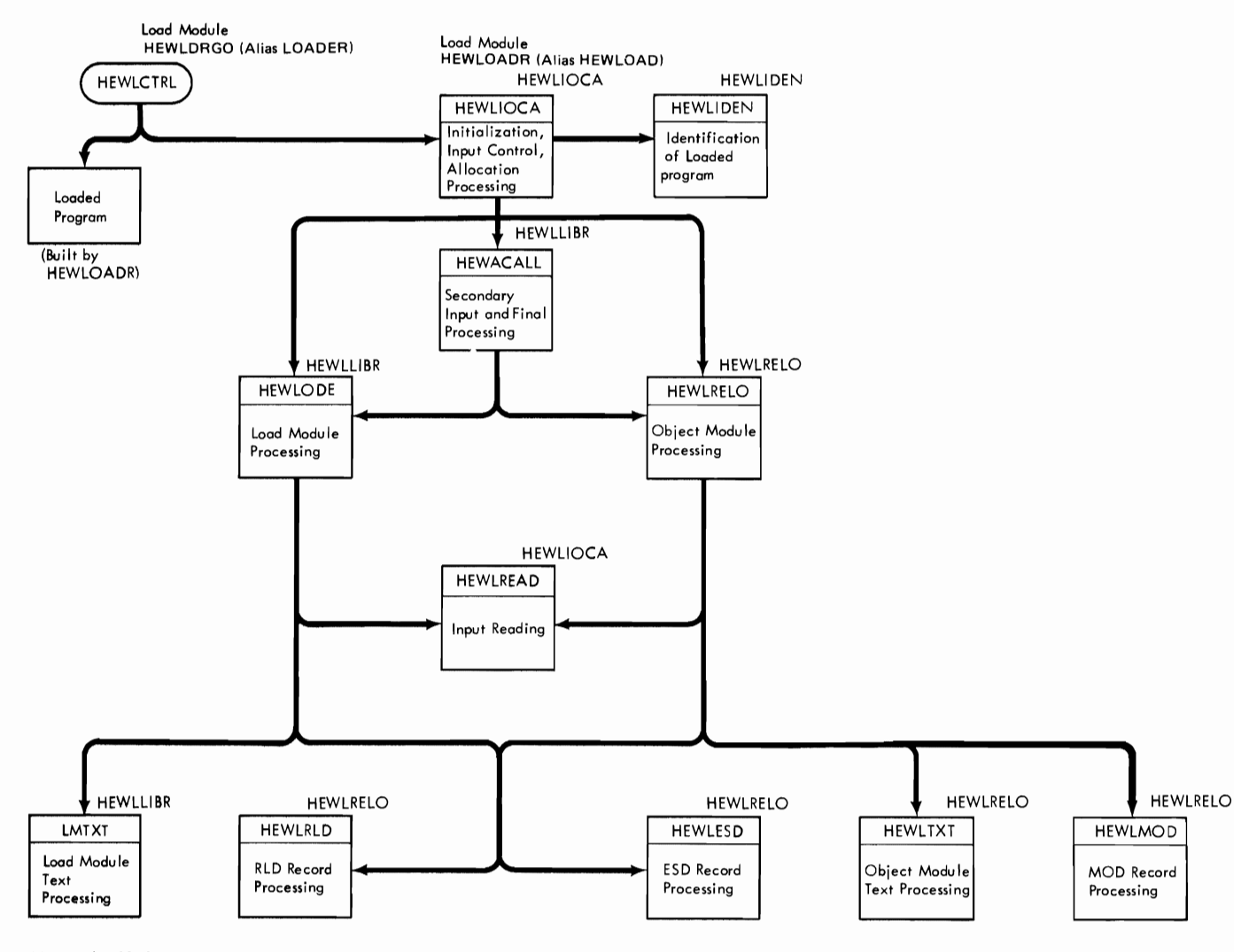

**Note: The CSECT containing the code of a function is noted outside**  Note: The CSECT containing<br>t**he** functional block.

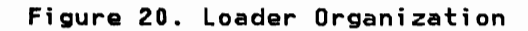

# **ROUTINE CONTROL-LEVEL TABLES**

The routine descriptions within a level are listed alphabetically in Figure 21 through Figure 24.

J

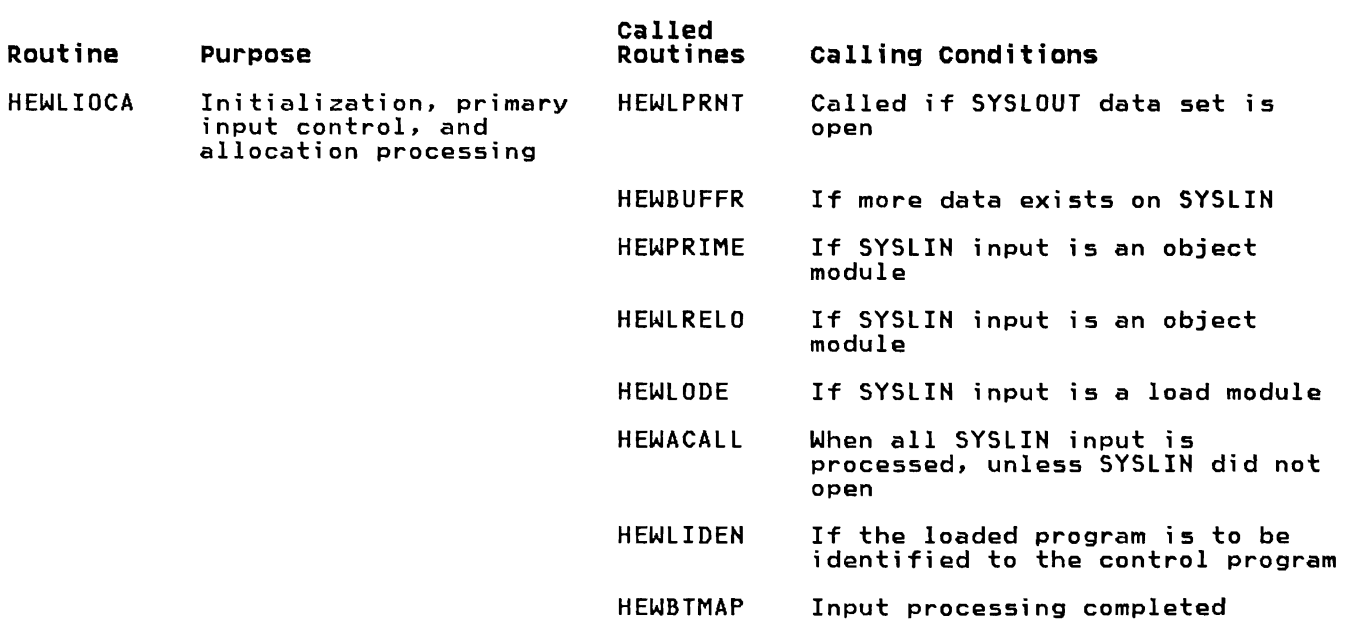

Figure 21. HEWLOADR-Level 1

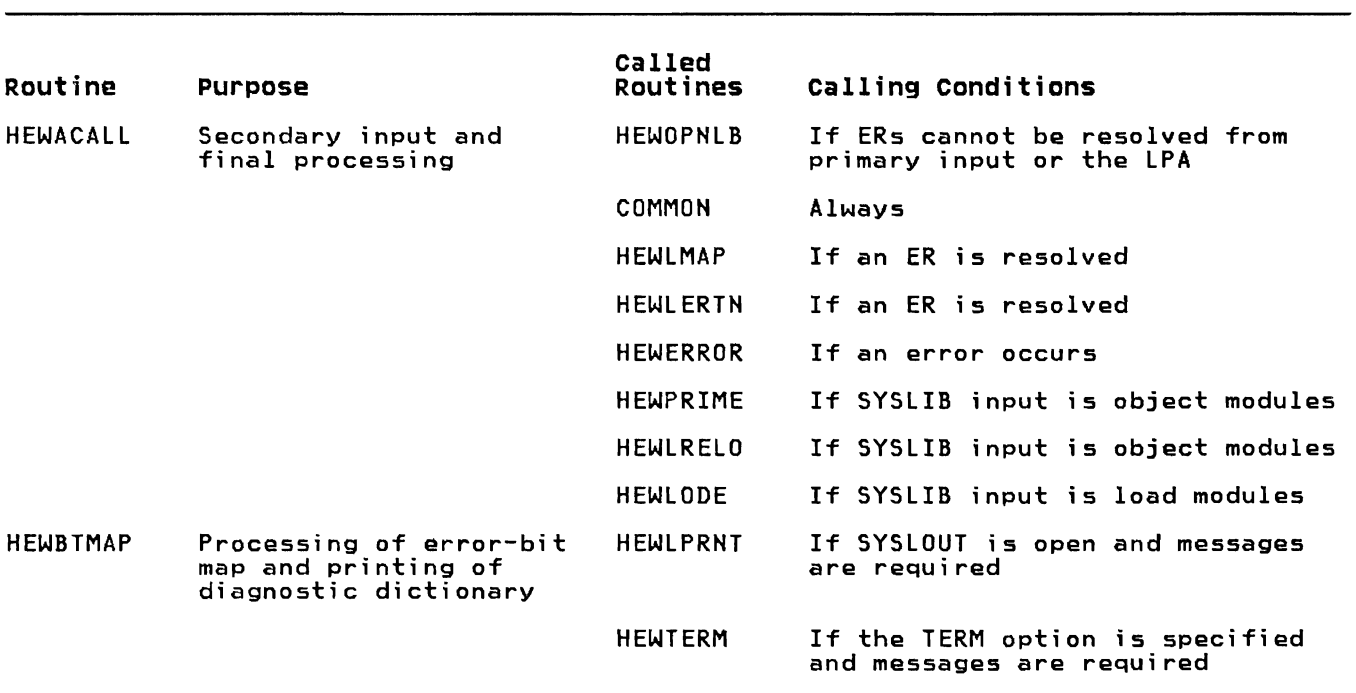

Figure 22 (Part 1 of 2). HEWLOADR-Level 2

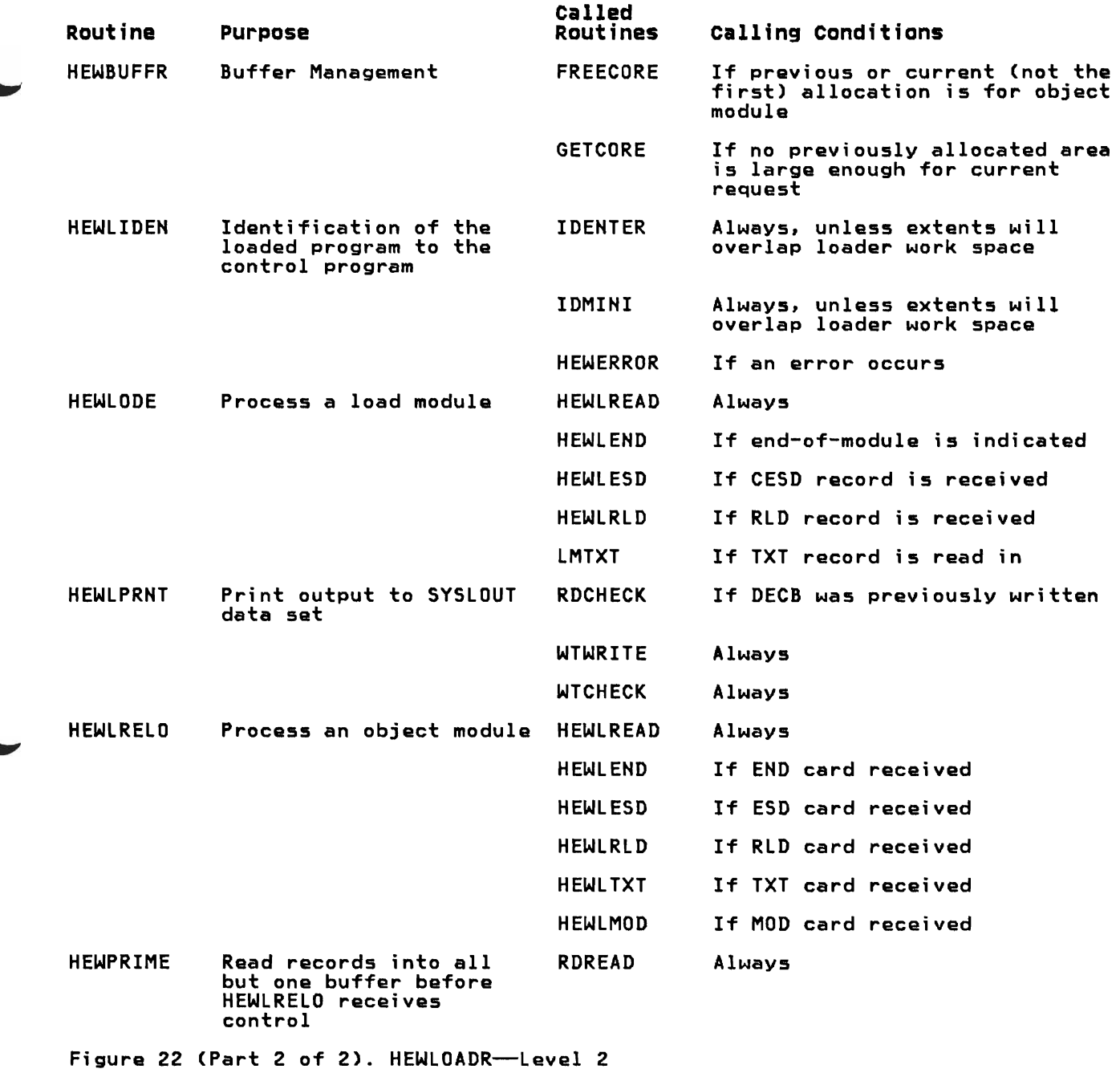

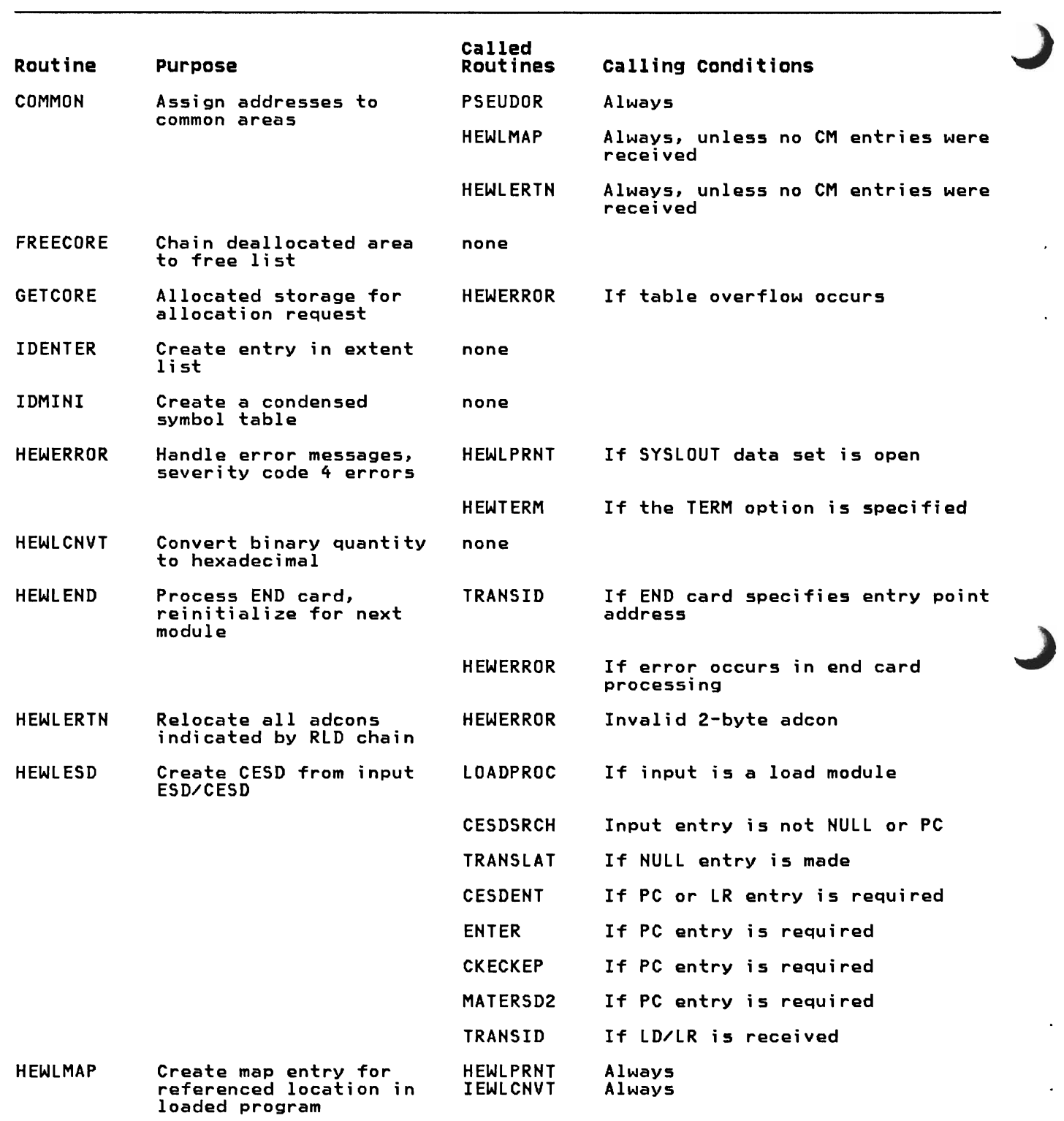

Figure 23 (Part 1 of 3). HEWLOADR-Level 3
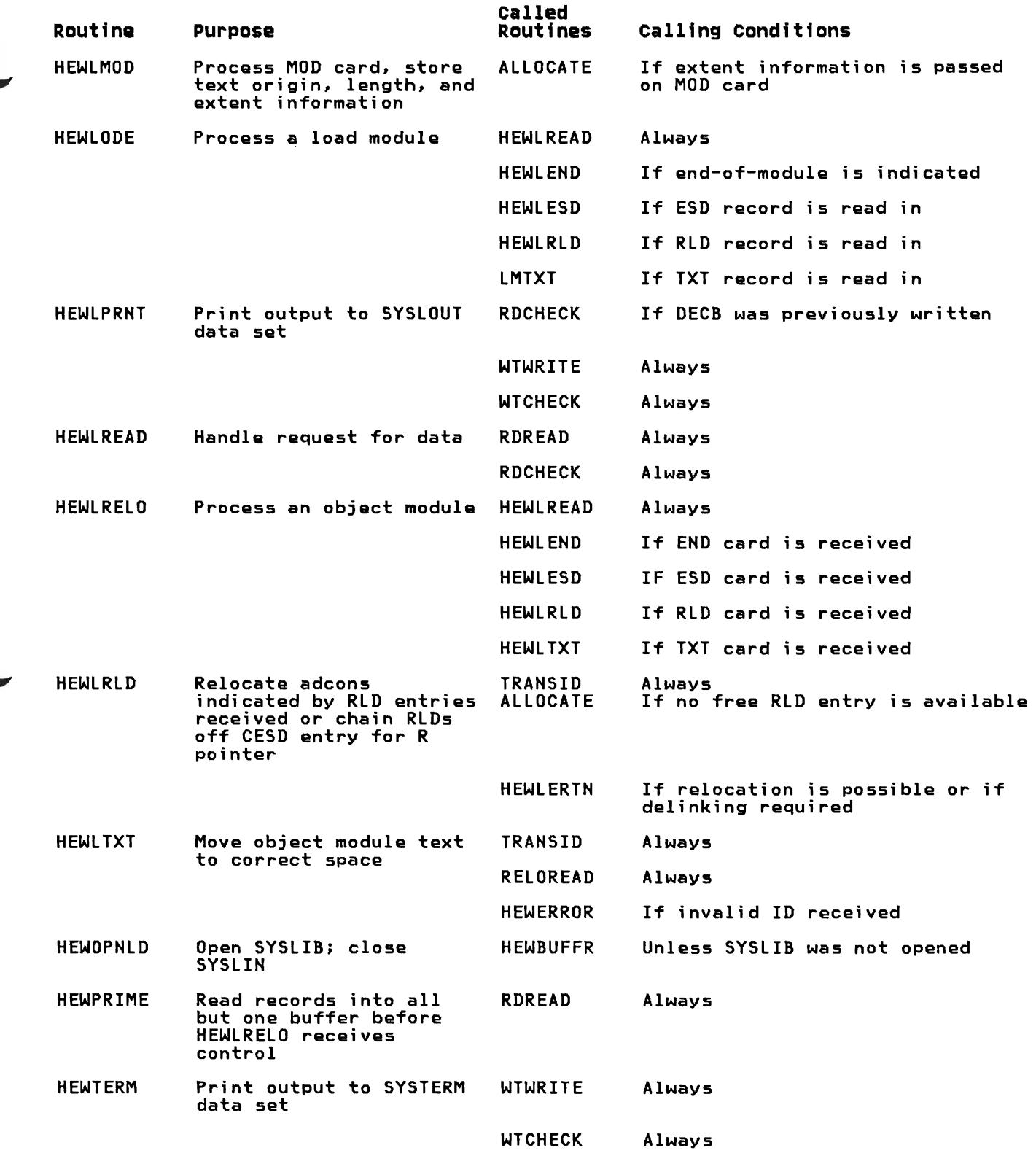

Figure 23 (Part 2 of 3). HEWLOADR--Level 3

 $\overline{C}$ 

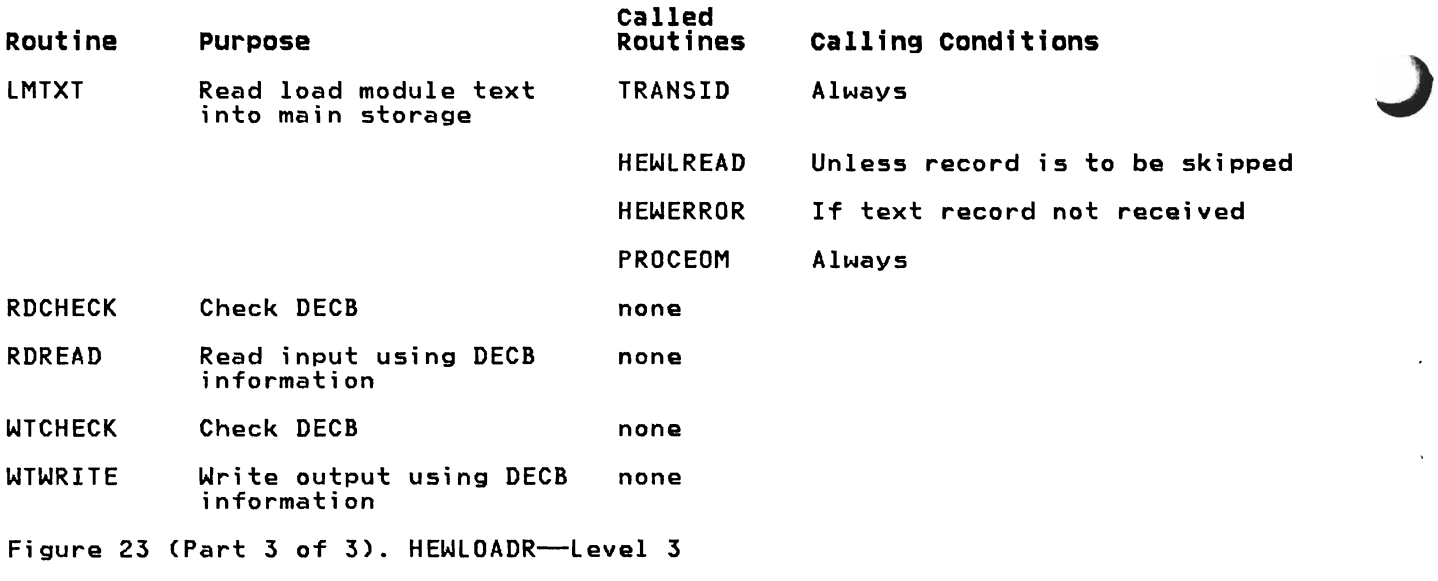

 $\hat{\mathcal{L}}$ 

 $\ddot{\phantom{0}}$ 

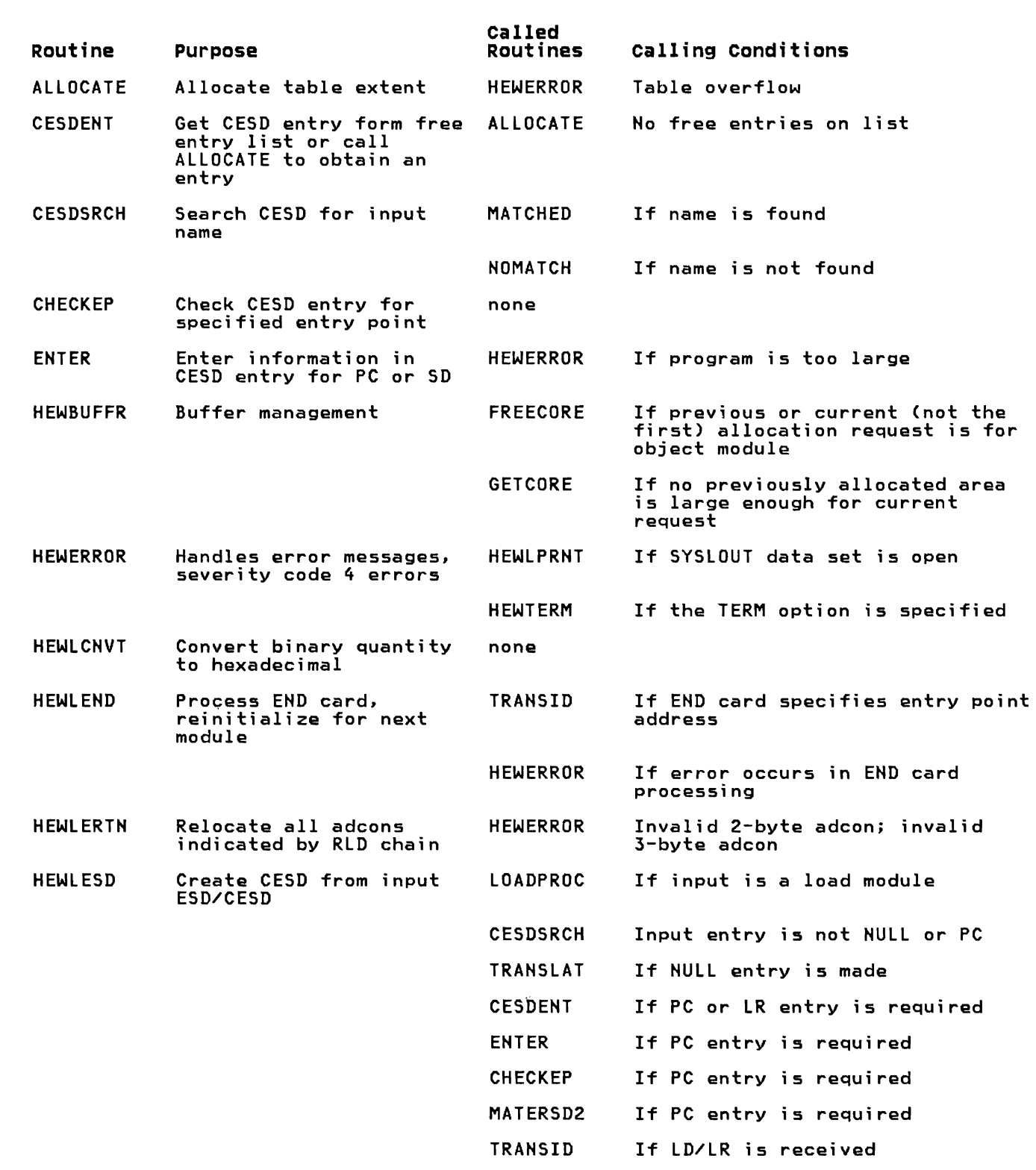

Figure 24 (Part 1 of 3). HEWlOADR--level 4

 $\bar{\beta}$ 

 $\ddot{\phantom{a}}$ 

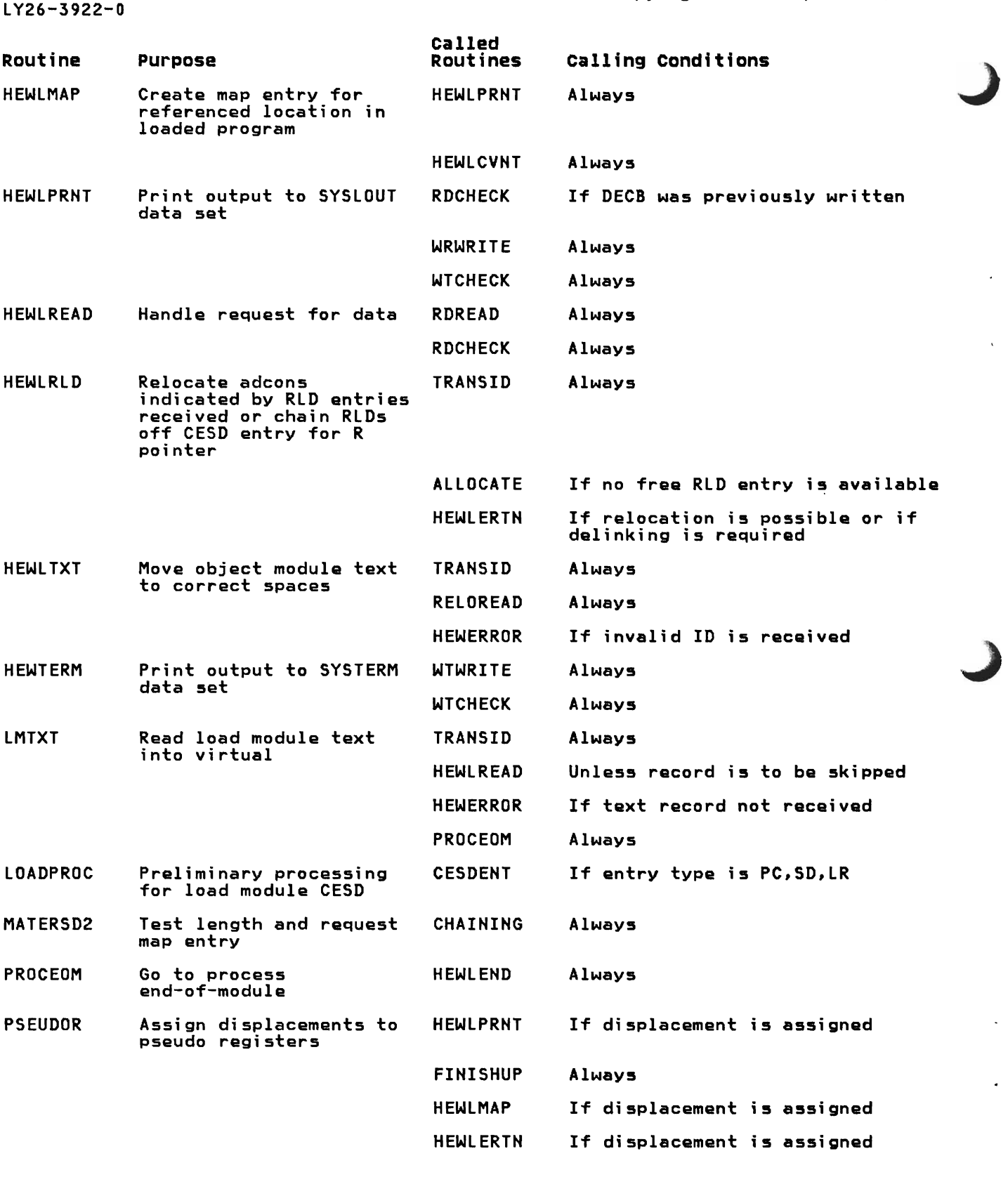

 $\sim 10$ 

This document contains restricted materials of IBM. Q Copyright IBM Corp. 1972,1983

Figure 24 (Part 2 of 3). HEWLOADR-Level 4

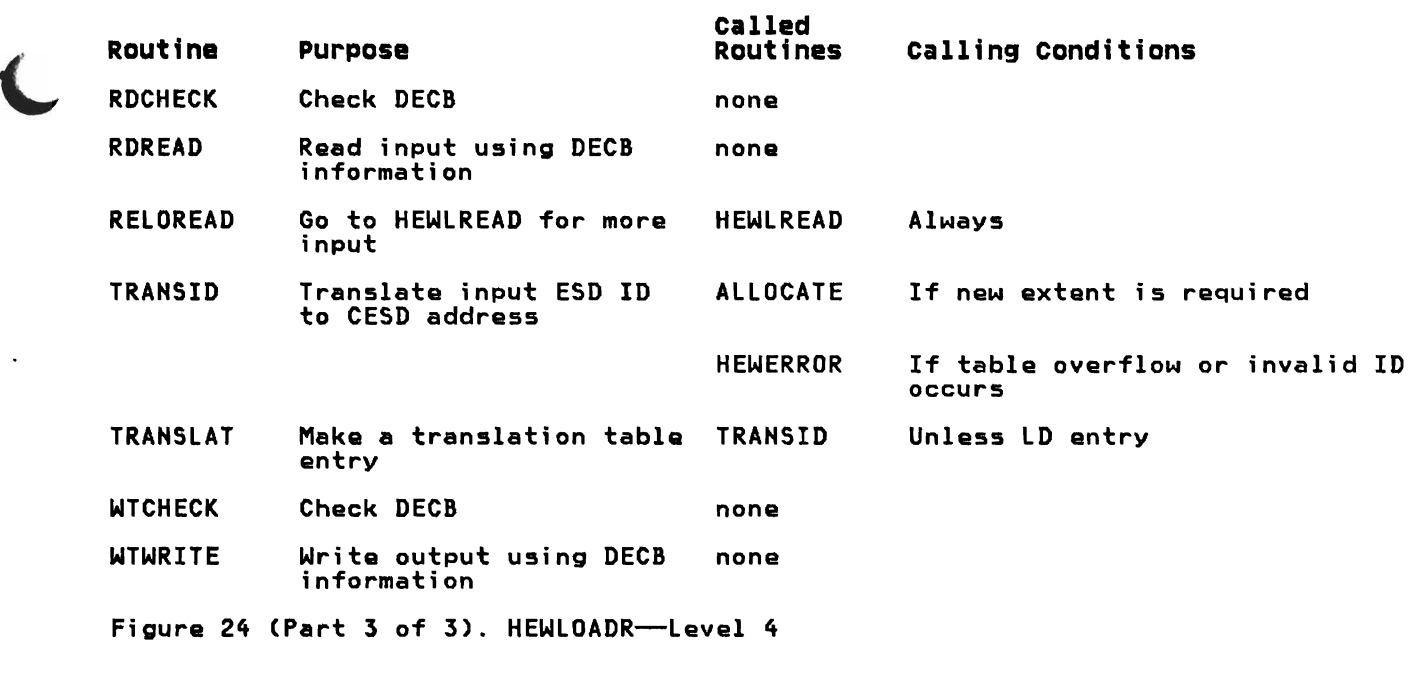

 $\sim$ 

 $\mathcal{L}^{\pm}$ 

#### MICROFICHE DIRECTORY

The microfiche directory is designed to help you find named areas of code in the program listing, which is contained on microfiche cards at your installation. Microfiche cards are filed in alphameric order by object module name. If you wish to locate a control section, entry point, table, or routine on microfiche, find the name in the first column and note the associated object module name. You can then find the item on microfiche.

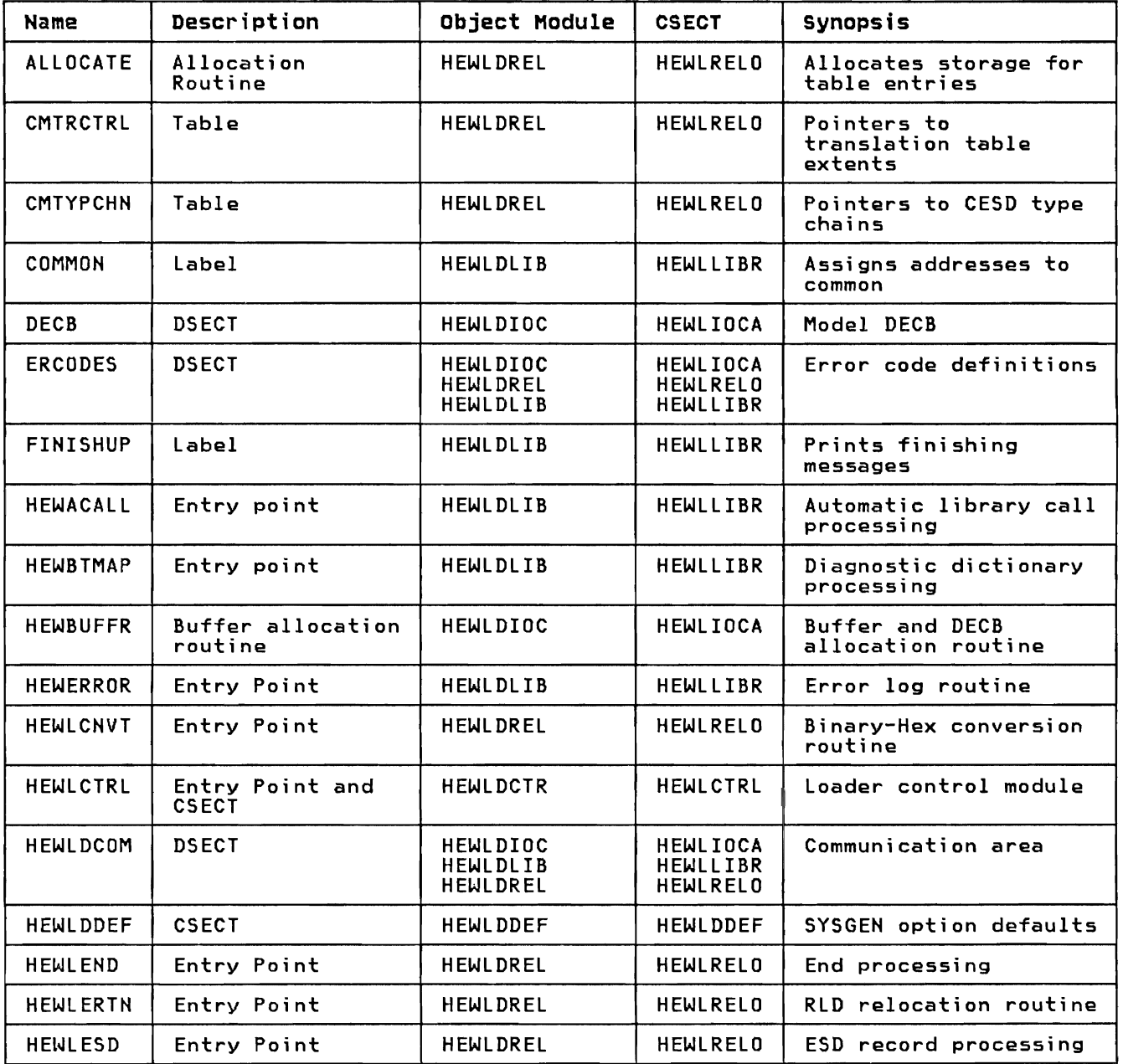

 $\ddot{\phantom{a}}$ 

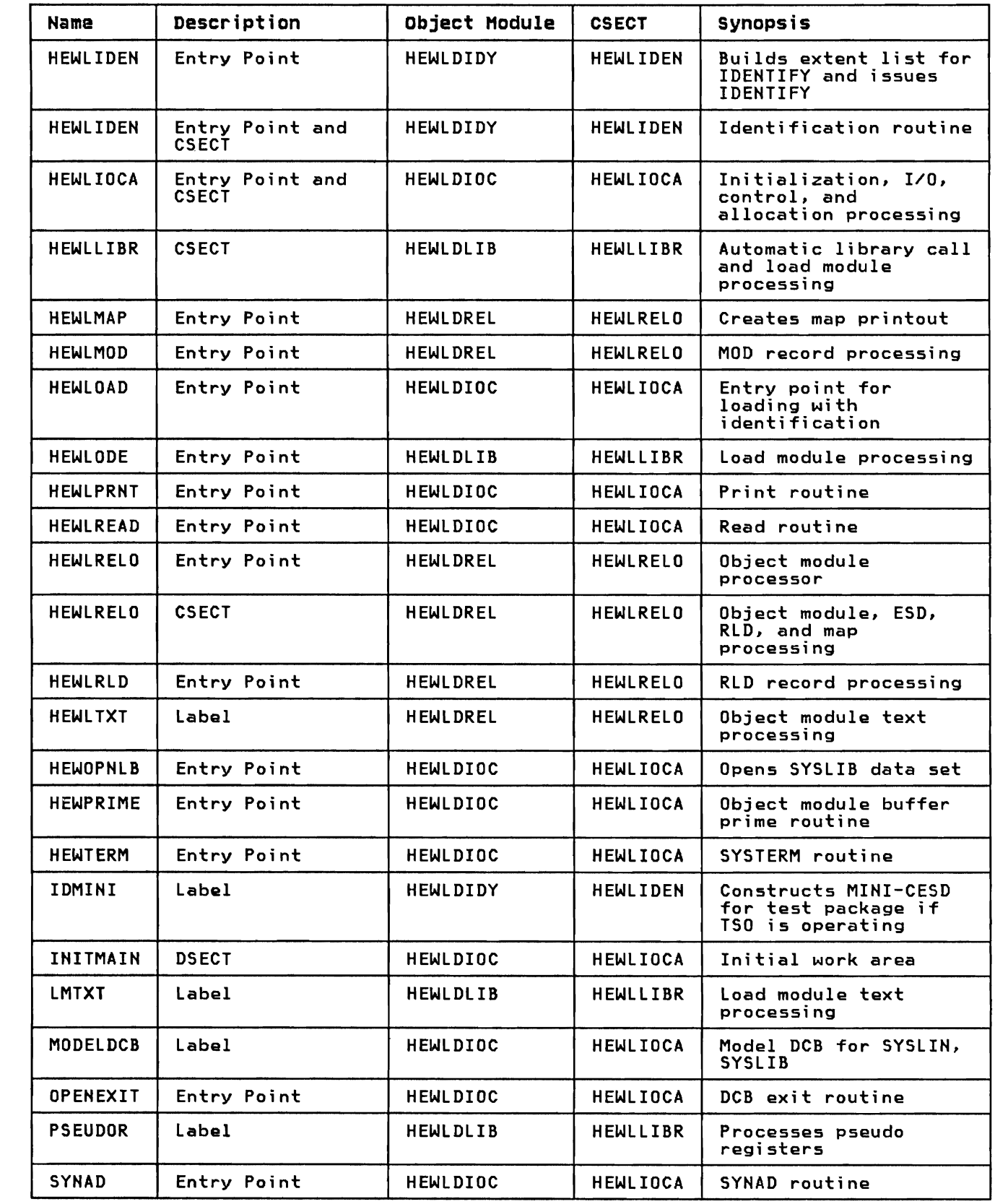

This document contains restricted materials of IBM.  $\odot$  Copyright IBM Corp. 1972,1983 LY26-3922-0

| Name    | Description | Object Module   | <b>CSECT</b> | Synopsis                             |  |
|---------|-------------|-----------------|--------------|--------------------------------------|--|
| TRANSID | Entry Point | <b>HEWLDREL</b> | HEWLRELO     | Translates ESD ID to<br>CESD address |  |

 $\ddot{\phantom{0}}$ 

 $\sim 10^7$ 

 $\mathcal{L}^{\mathcal{L}}(\mathcal{L}^{\mathcal{L}})$  and  $\mathcal{L}^{\mathcal{L}}(\mathcal{L}^{\mathcal{L}})$  and  $\mathcal{L}^{\mathcal{L}}(\mathcal{L}^{\mathcal{L}})$ 

This section provides a detailed description of internal data areas used during loader processing. The data areas are described in alphabetic order.

Also included in this section is a summary of data area use and construction (Figure 25).

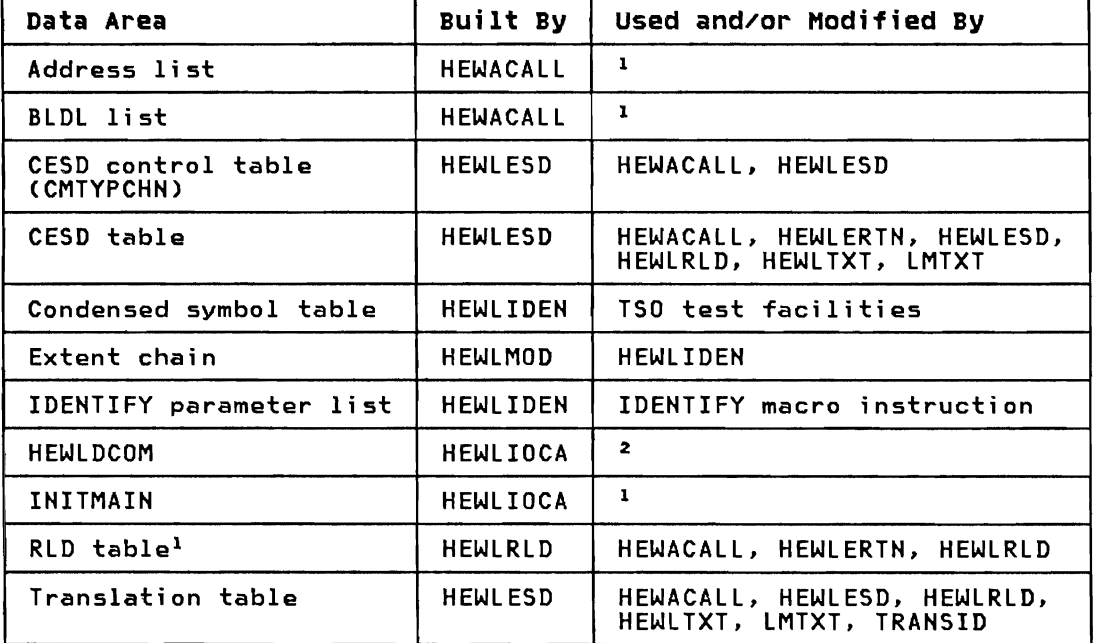

Figure 25. Data Area Construction and Usage

#### Notes to Figure 25:

- <sup>1</sup> Built and processed entirely within one routine.
- 2 Major communication area throughout loader processing.

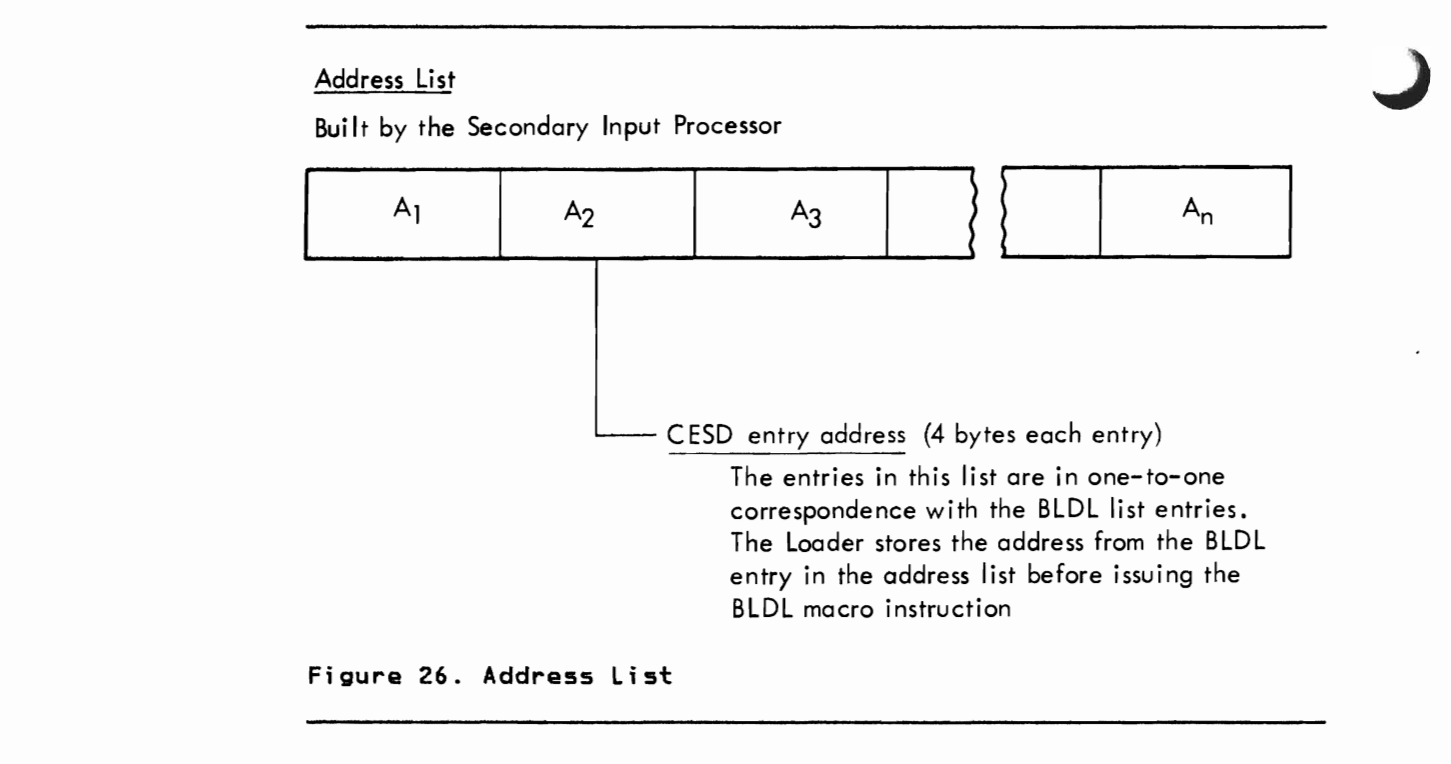

#### BLDL List

Built by Secondary Input Processor

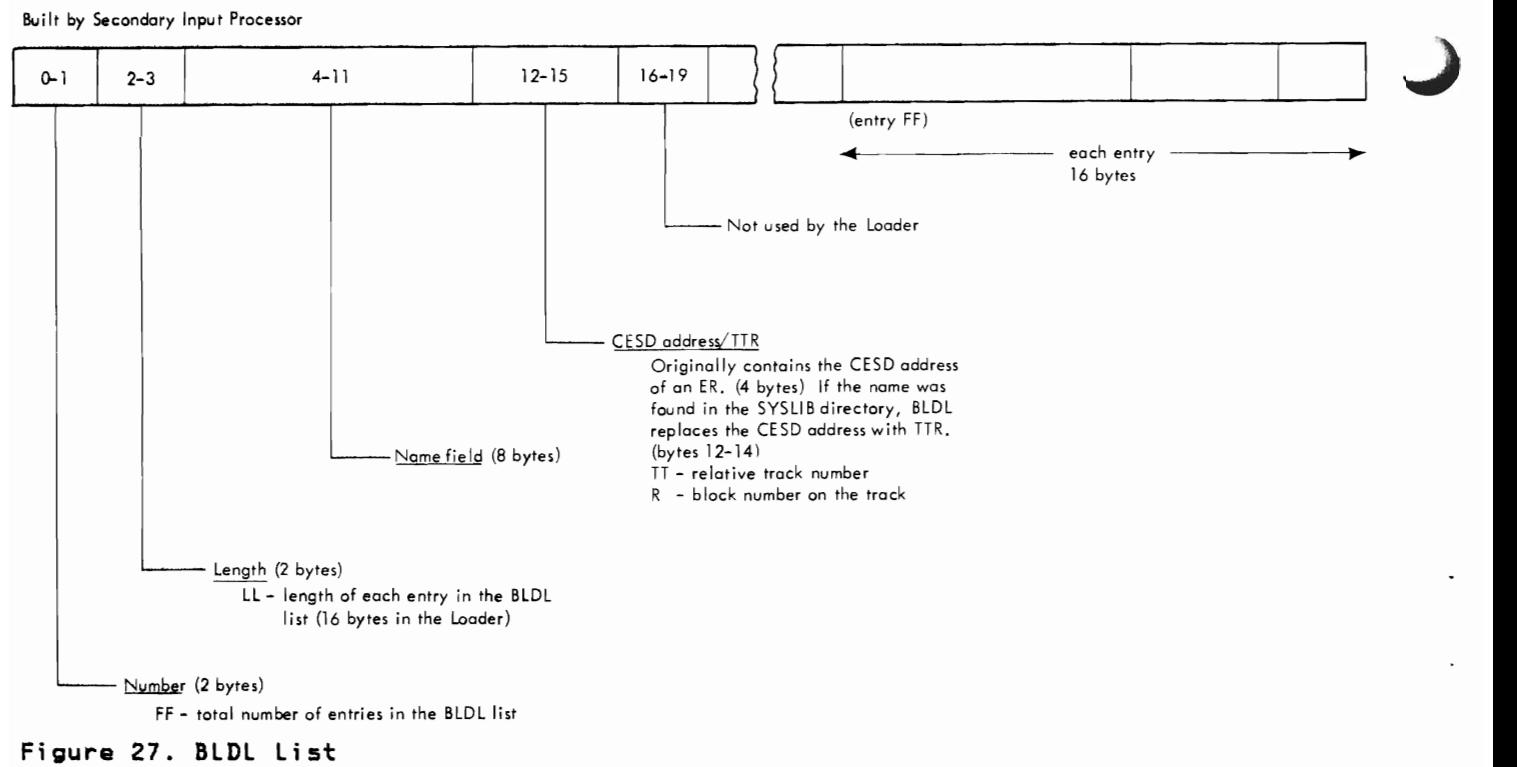

#### CESD Control Table (CMTYPCHN) Built by the ESD Processor

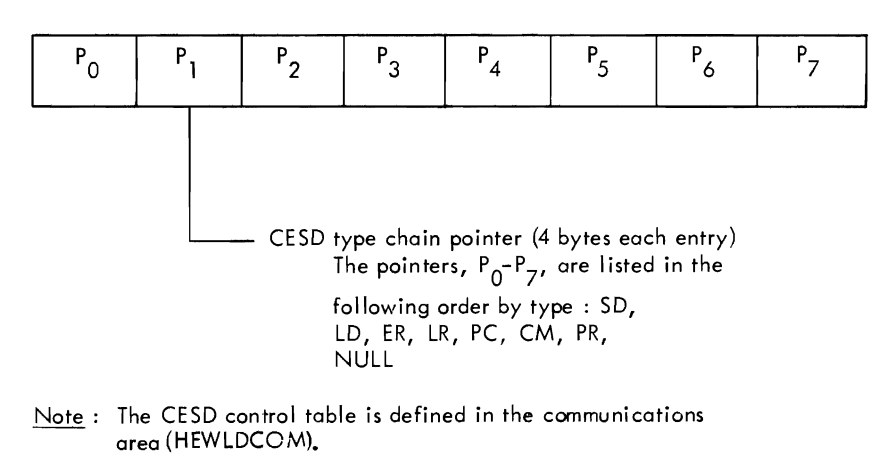

**Figure 28. CESD Control Table (CMTYPCHN)** 

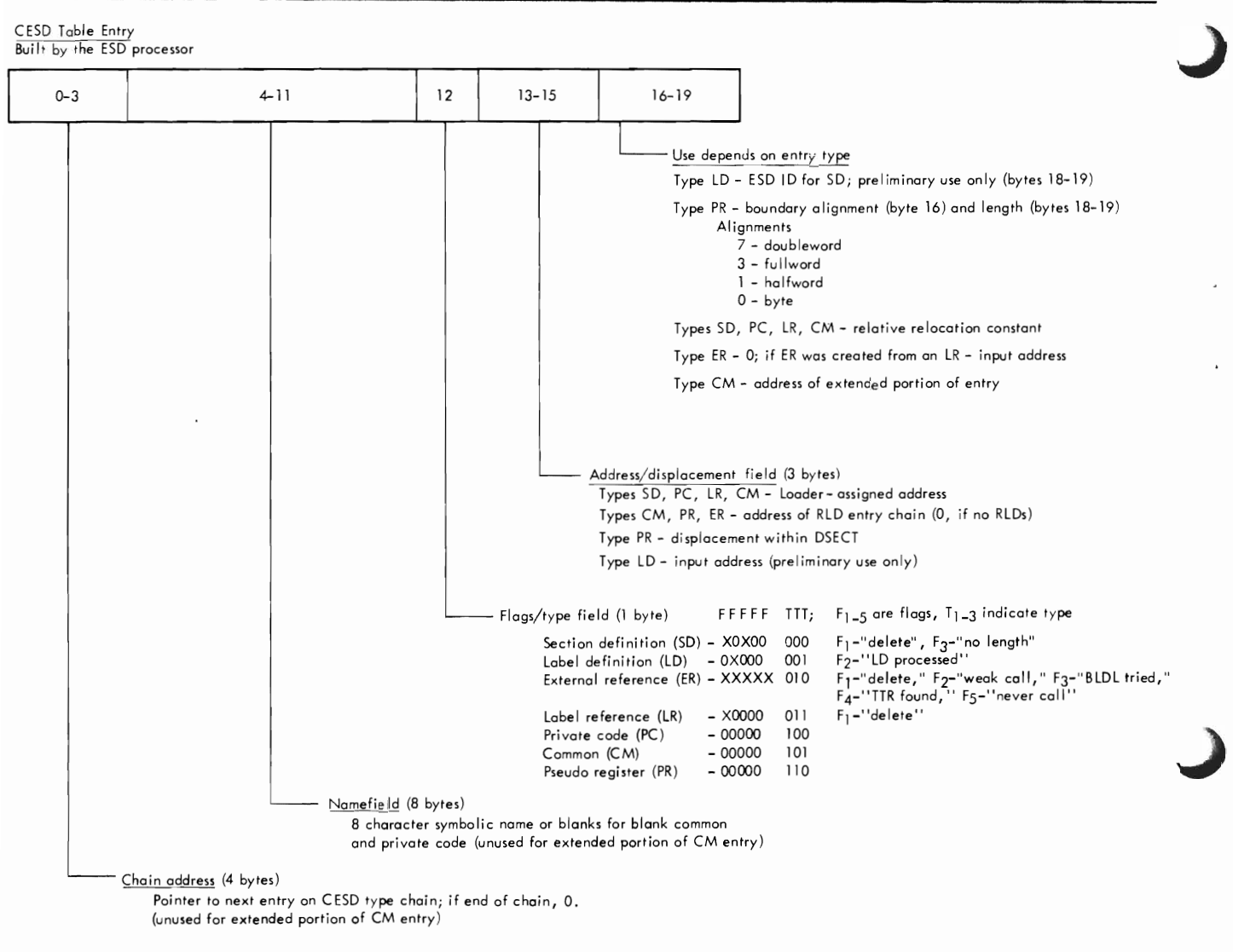

**Figure 29. CESD Entry** 

#### This document contains restricted materials of IBM. e Copyright IBM Corp. 1972,1983 ....<u>...........</u><br>.Y26-3922-0

### Condensed Symbol Table Entry

Built by the Identification Processor

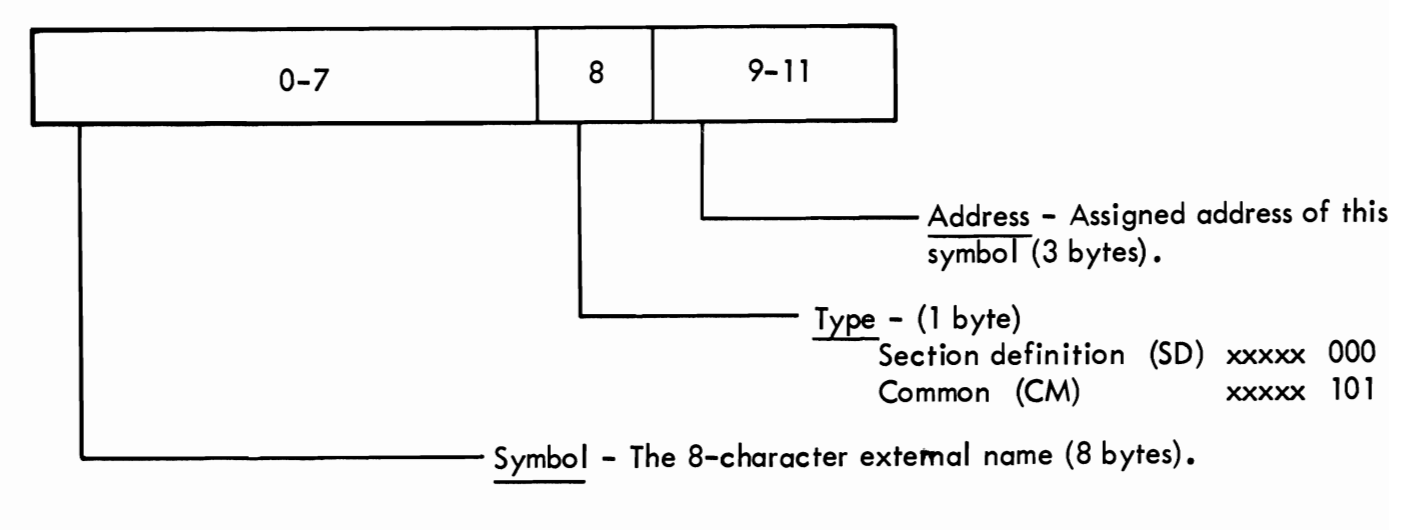

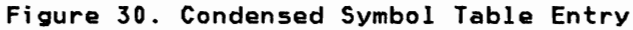

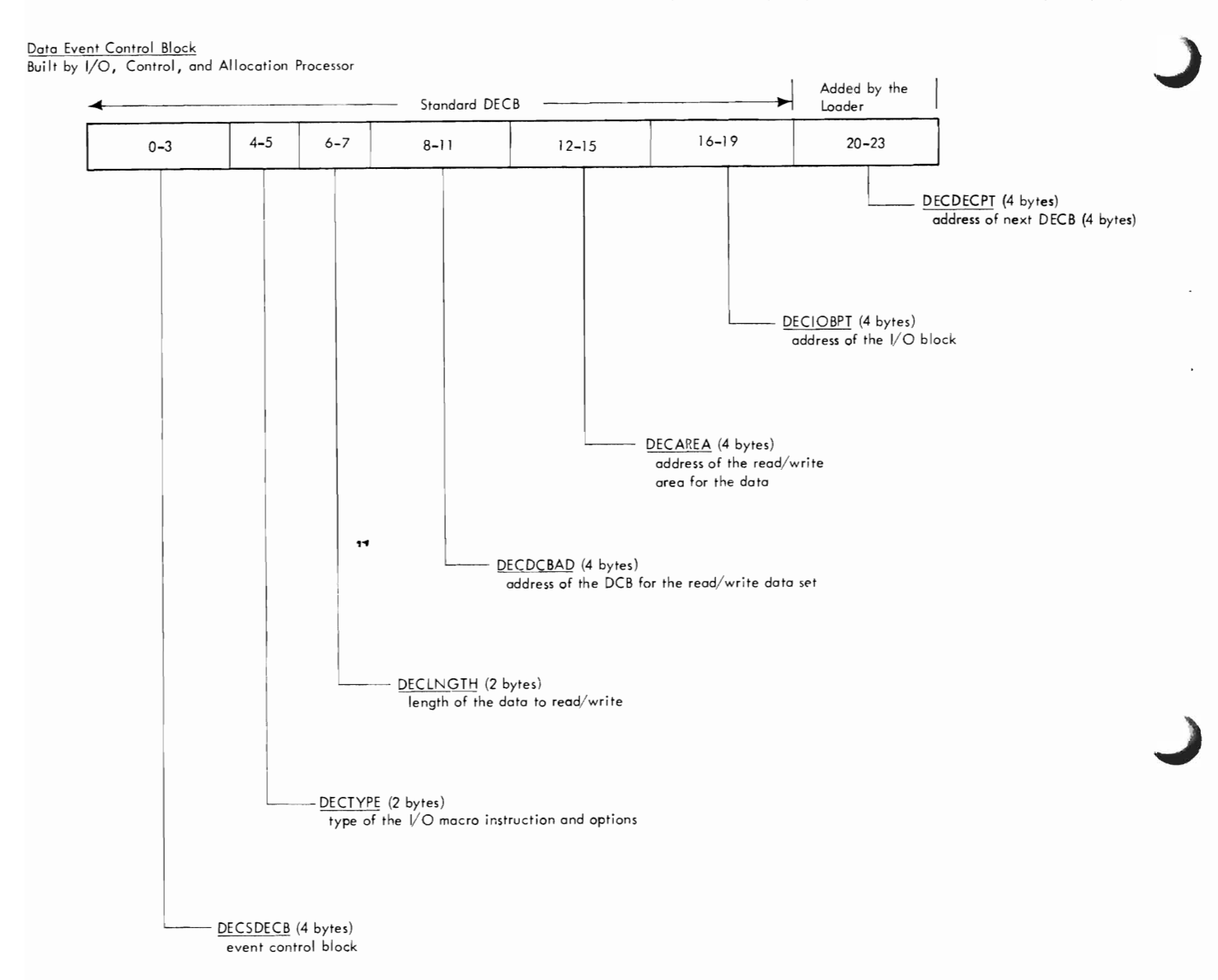

**Figure 31. Data Event Control Block (DECB)** 

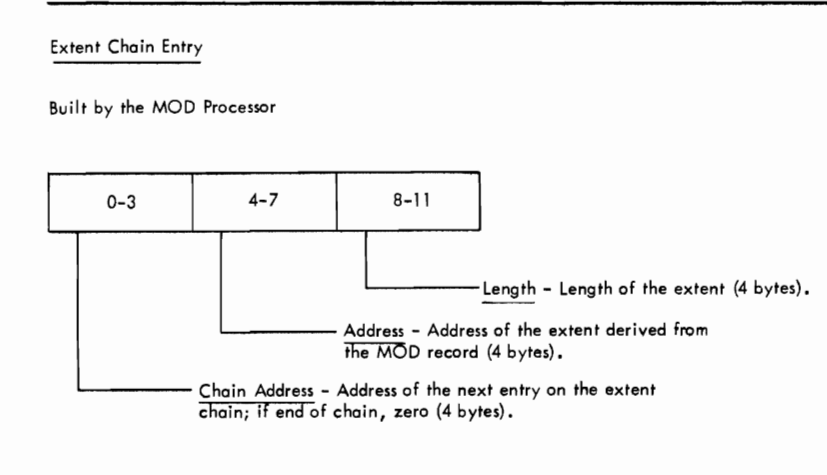

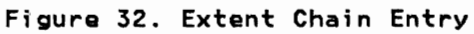

J

#### IDENTIFY Parameter list

Built by the Identification Processor

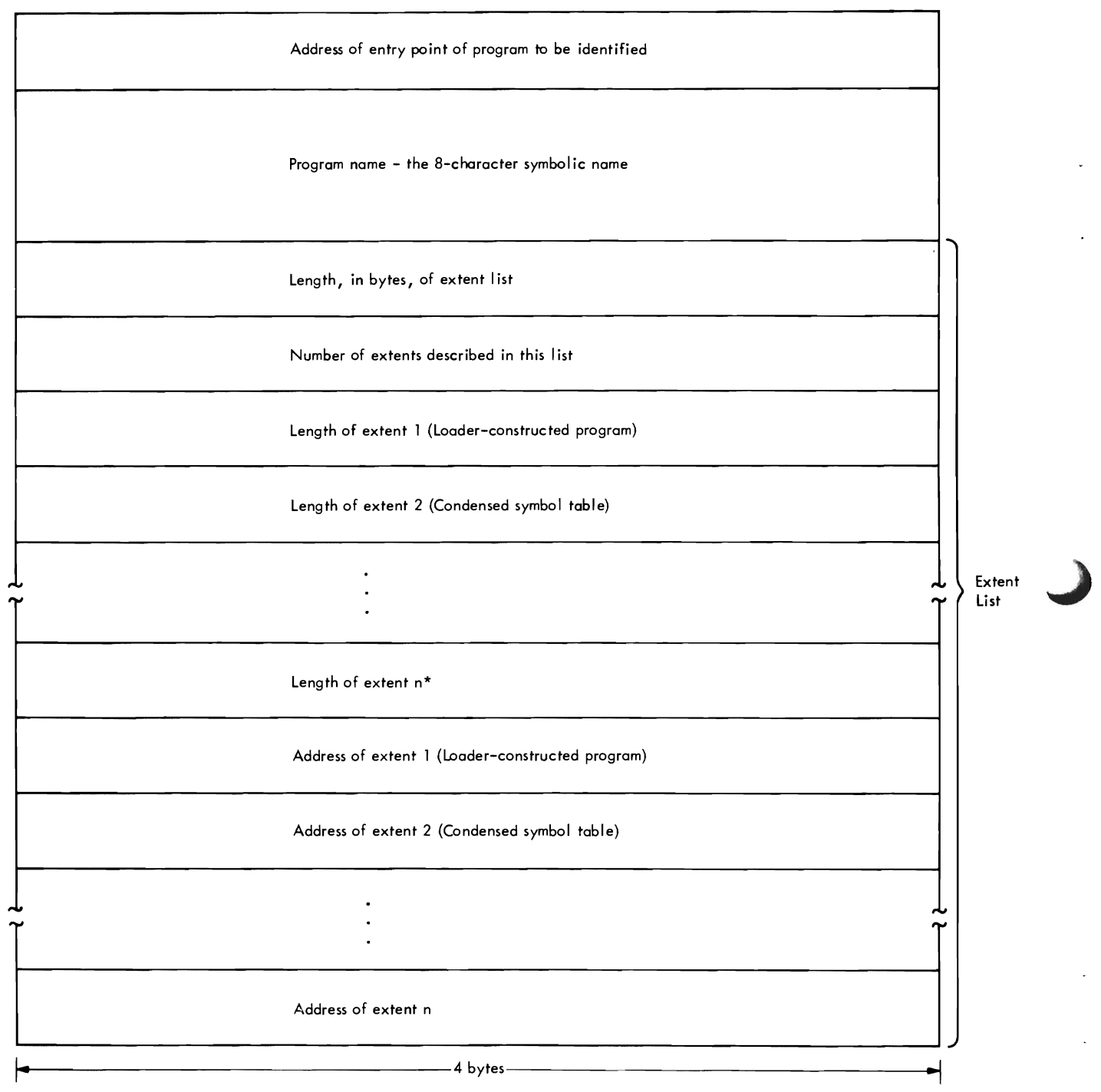

\*A hex '80' in the high-order byte signifies the last length. Figure 33. IDENTIFY Parameter List

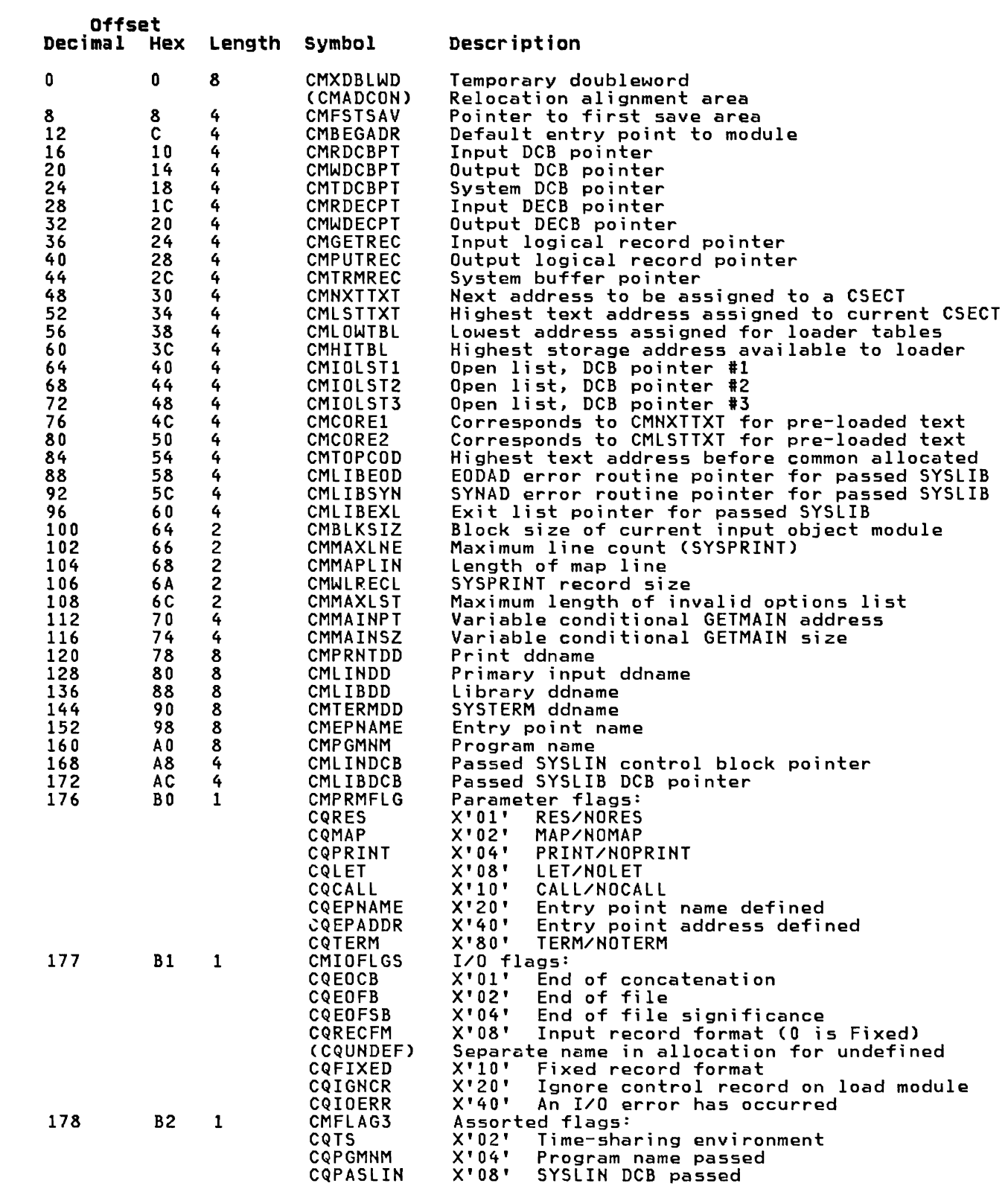

Figure 34 (Part 1 of 3). HEWLDCOM DSECT  $-$  Communication Area

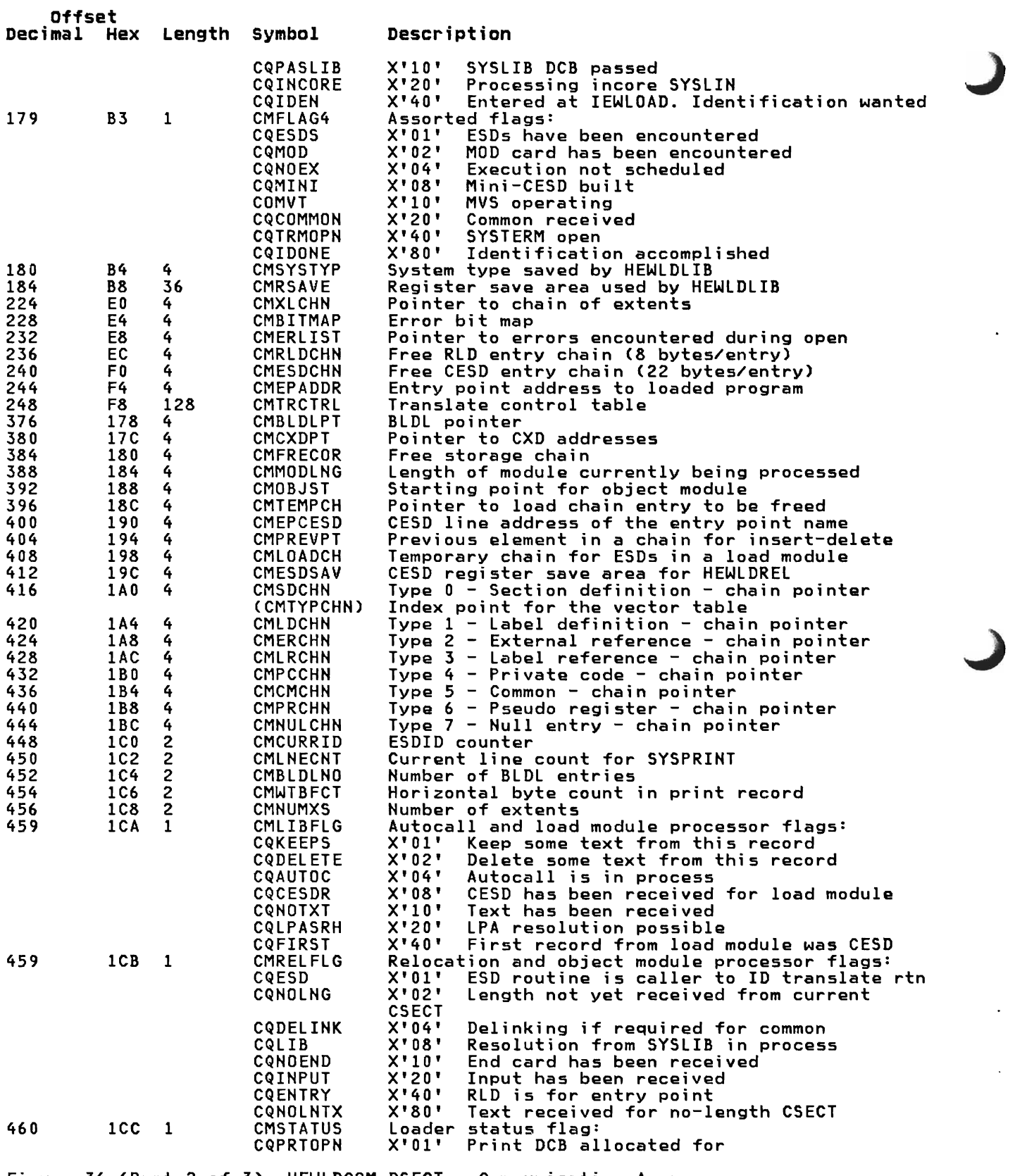

 $\ddot{\phantom{0}}$ 

 $\bar{\mathcal{A}}$ 

Figure 34 (Part 2 of 3). HEWLDCOM DSECT - Communication Area

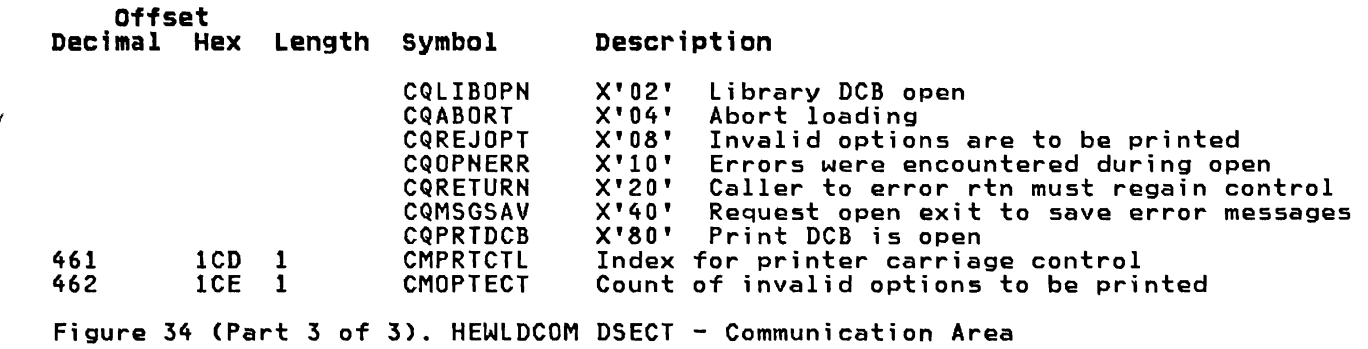

#### Notes to Figure 34:

- 1. Symbols in parentheses are equated to preceding symbol.
- 2. Locations CMMAINPT through CMFLAG4 are initialized from locations INITMADR through IHFLAG4 in IHITMAIH (Figure 36 on page 85) by HEWLDIOC.
- 3. Locations CMBITMAP through CMOPTECT are initialized to zero by HEWLDIOC.

#### **HEWLDDEF**

HEWLDDEF is a static CSECT that defines default options and ddnames to be used by the loader.

During loader execution, the default values are moved to dynamic storage (INITMAIN), where they are modified by the parameter<br>list values passed internally. The HEWLDDEF CSECT is described<br>in Figure 35 on page 84.

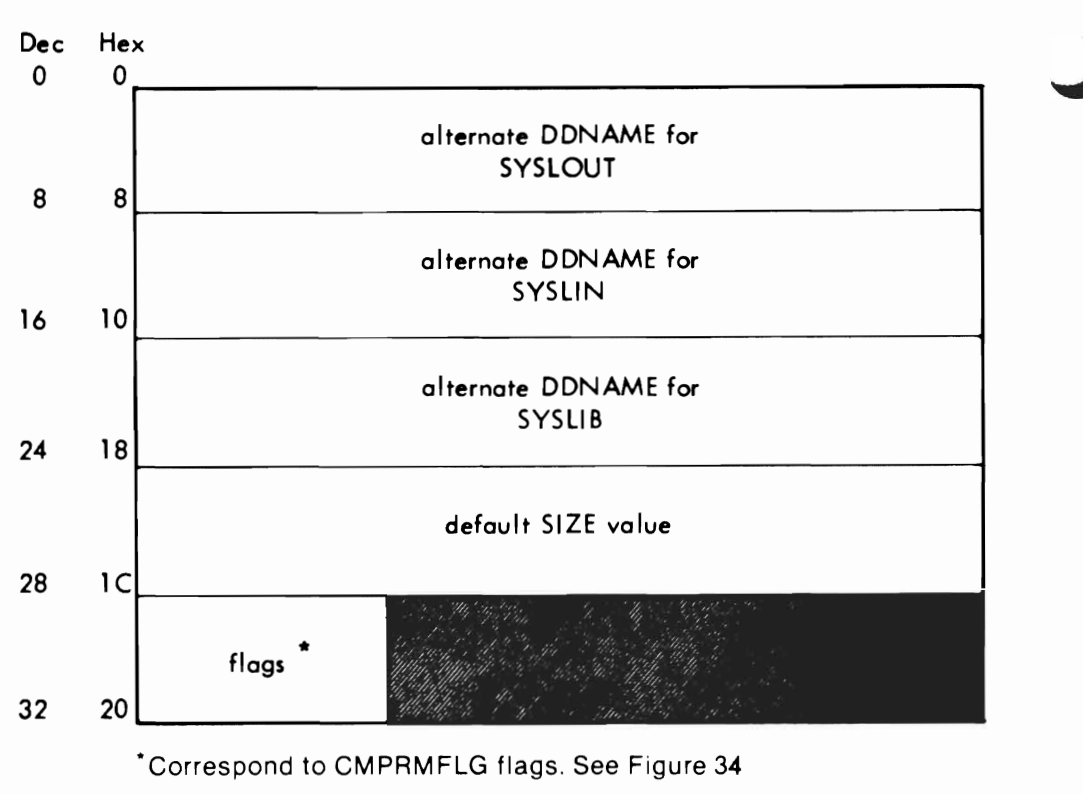

J

Figure 35. HEWLDDEF CSECT

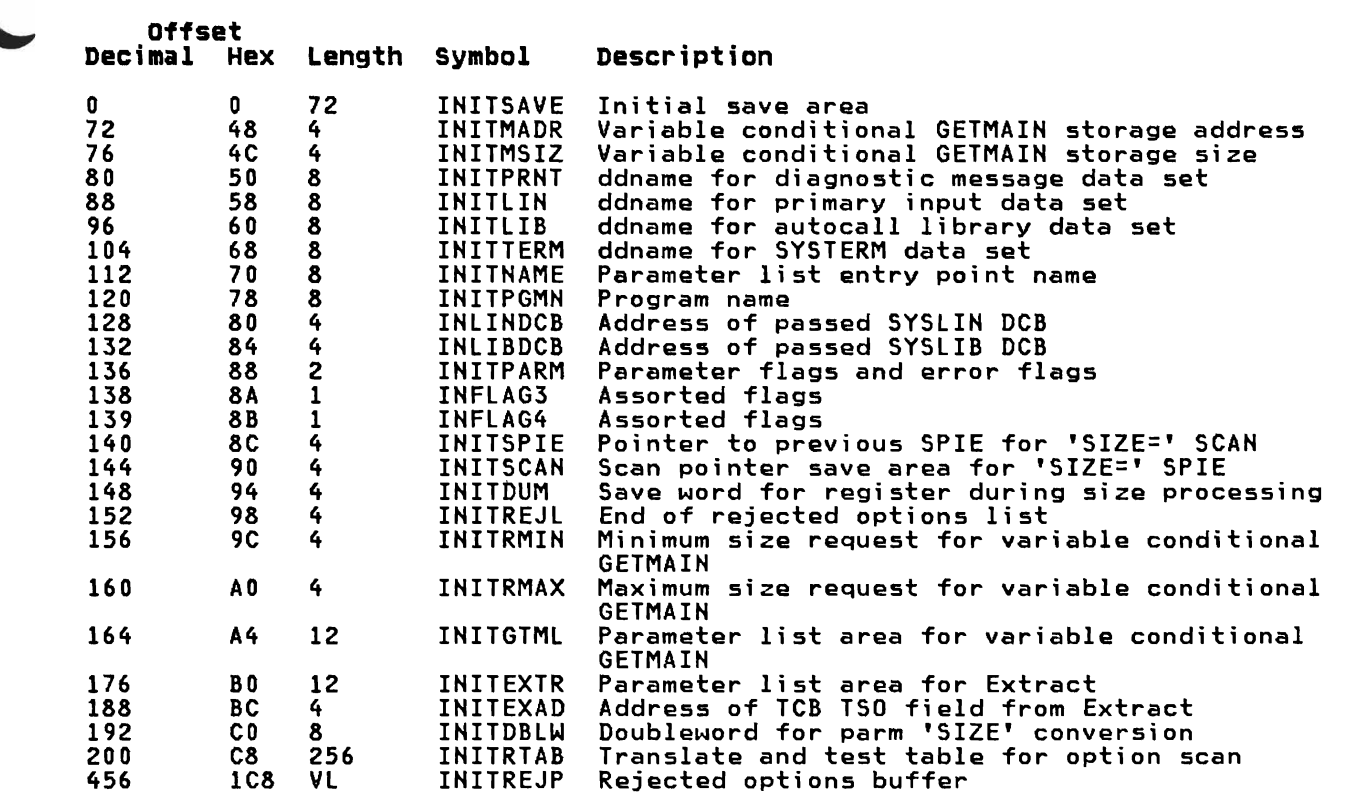

Figure 36. INITMAIN DSECT Definition

Note to Figure 36:

Locations CMMAINPT through CMFLAG4 in HEWLDCOM (the<br>communication area Figure 34 on page 81) are initialized from locations IHITMADR through INFLAG4 in INITMAIH.

RLD Table Entry

-----------

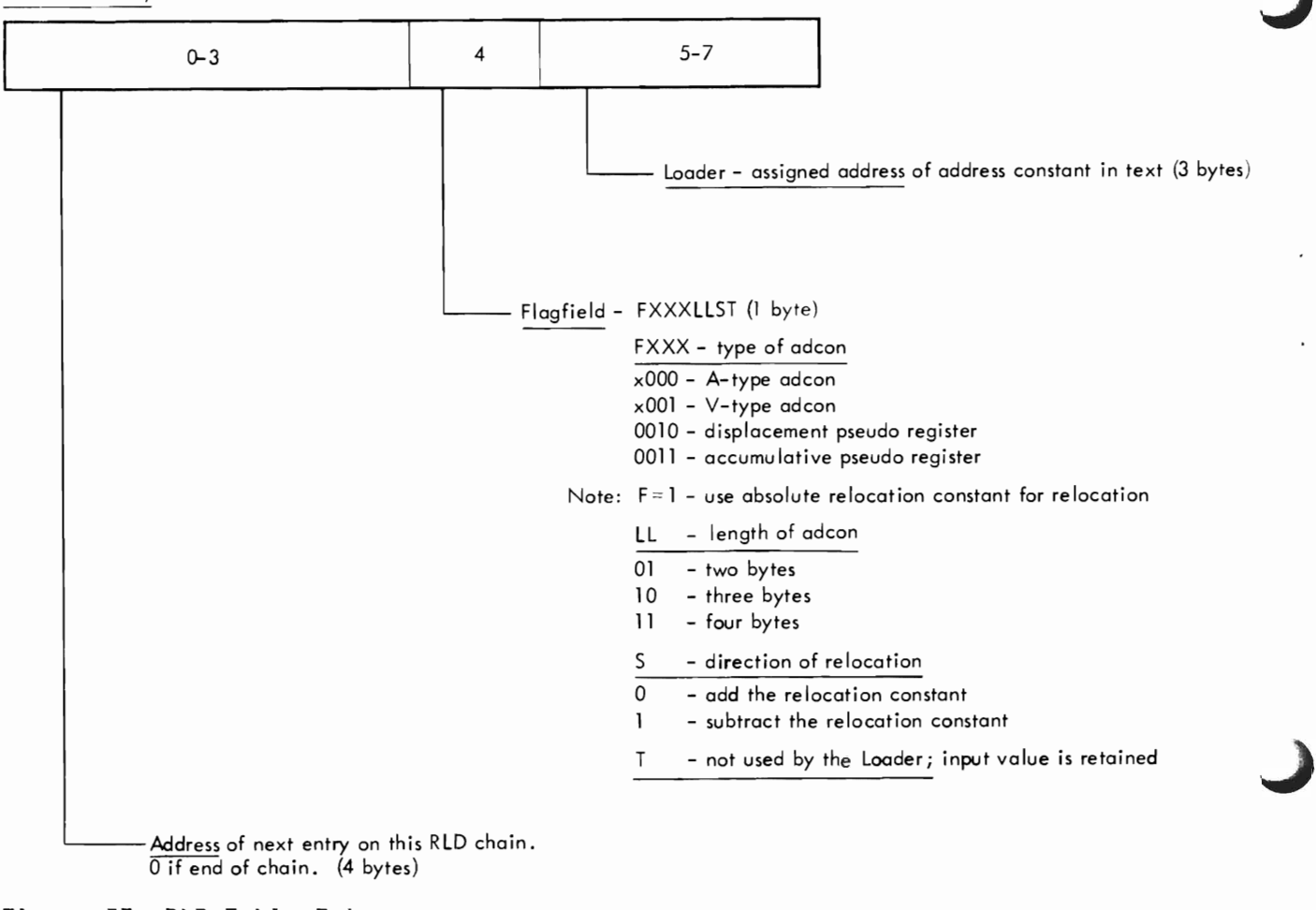

Figure 37. RlD Table Entry

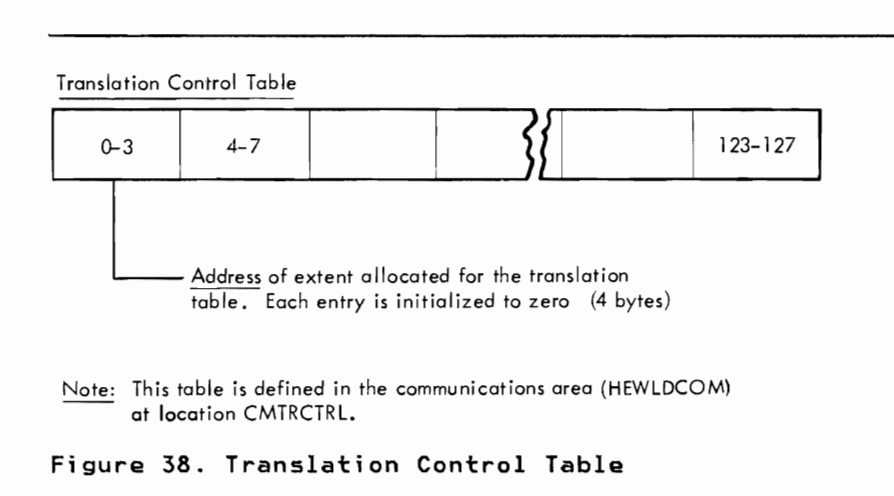

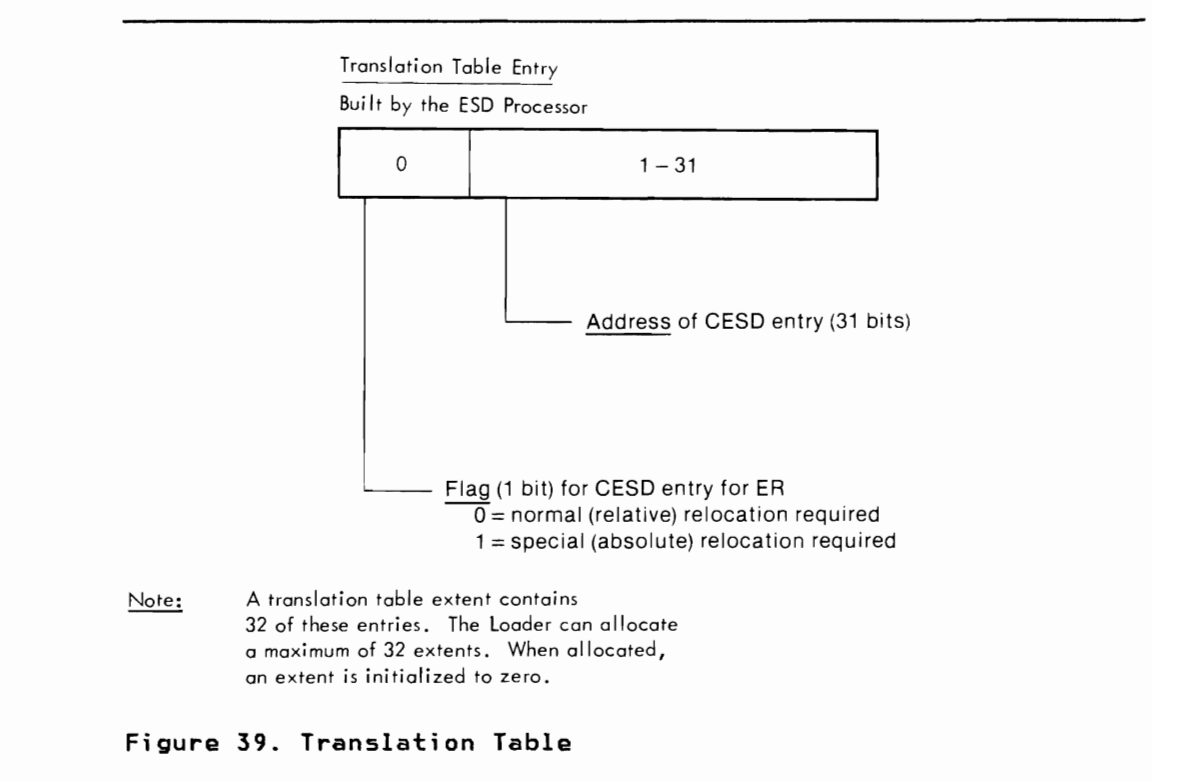

#### DIAGNOSTIC AIDS

This section contains information that may be useful in<br>diagnosing difficulties with the loader program. Included are: diagnosing difficulties with the loader program. Included are:<br>register contents at entry to routines (Figure 40), error code definitions (Figure 41 on page 90), an example of a module map (Figure 42 on page 91), and a list of serviceability aids available with the loader. To use this section, refer to Figure 20 on page 61 through Figure 24 on page 67 which show the logic flow, and Figure 25 on page 73 which shows data area usage.

J

J

Note: At the entry point to each module, register 13 contains the save area address and register 14 contains the return address.

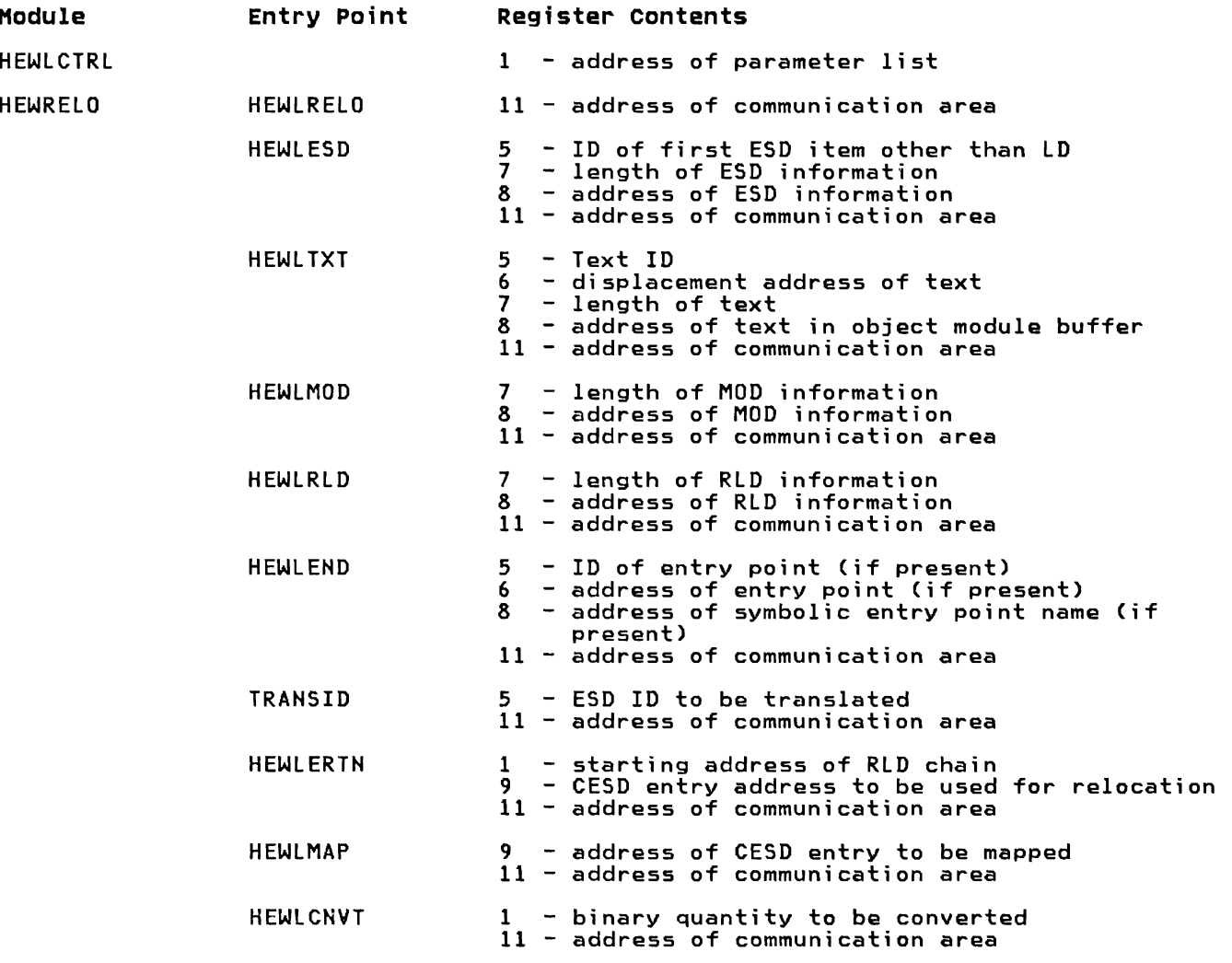

Figure 40 (Part 1 of 2). Register Contents at Entry to Routines

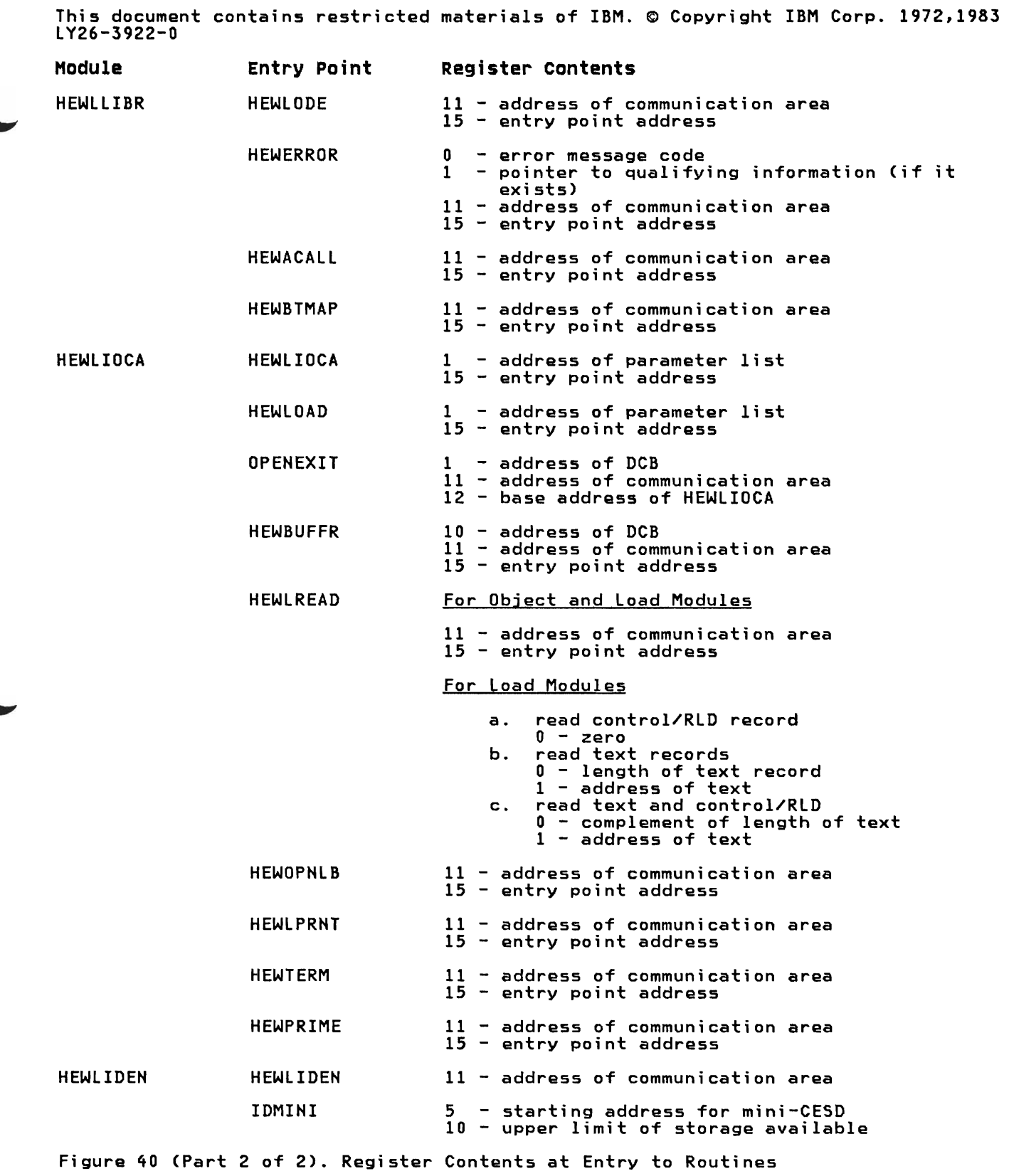

#### ERROR CODE DEFINITIONS

Figure 41 contains the loader error codes listed in the order of , their bit positions in the error-bit map. (The codes are also ~ listed in DSECT ERCODES in CSECTs HEWLIOCA, HEWLRELO, HEWLLIBR, and HEWLIDEN.)

J

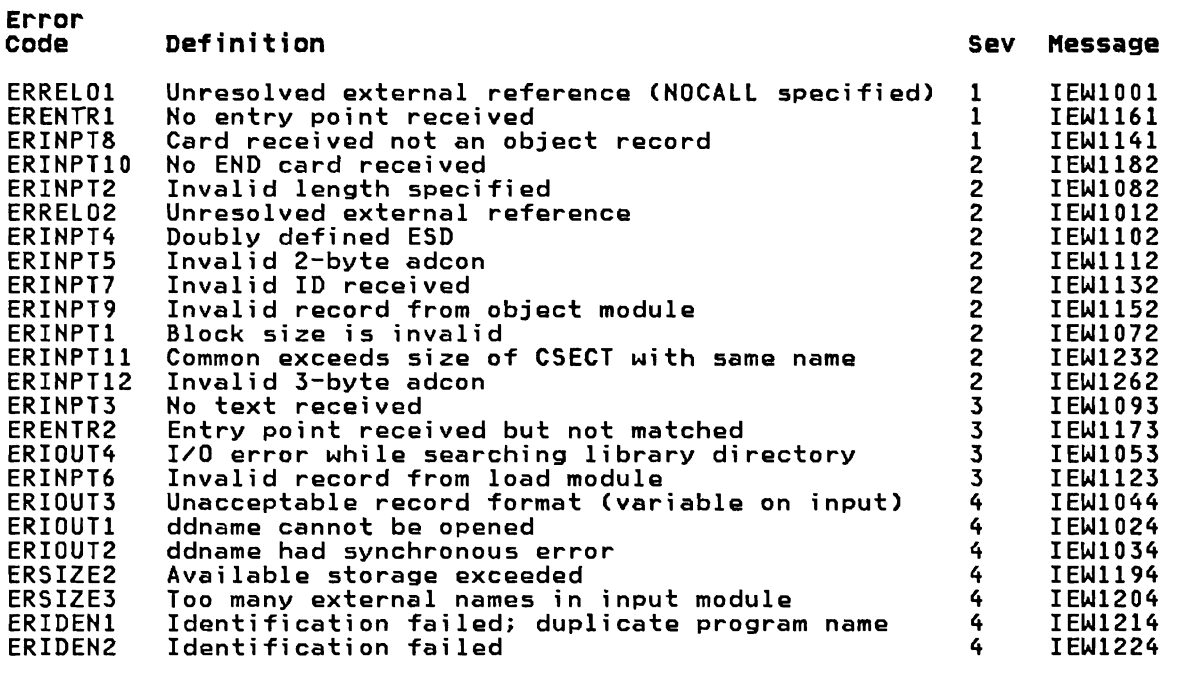

Figure 41. Internal Error Code Definitions

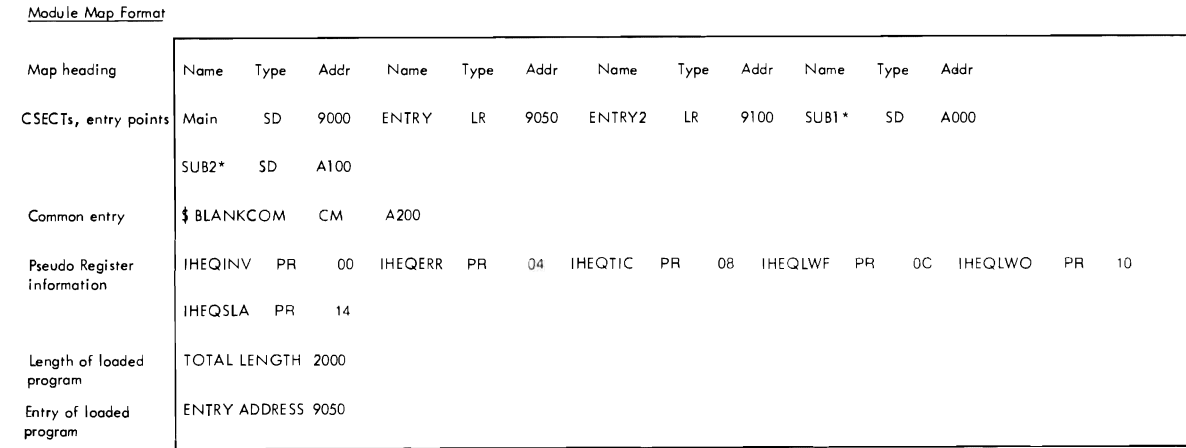

Notes:

• Name \* denotes a module included from the SYSLIB data set.<br>• Name \*\* denotes a module included from the link pack area.

denotes a module included from the link pack area.

• Nome'" denotes a module pointed to by a MOD record.

• The map entries are made as addresses are assigned, so the map reFlects the order of ESD entries in the CESD

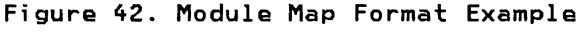

#### SERVICEABILITY AIDS

Following are serviceability aids provided in the loader.

- The control section, HEWLDDEF, contains the loader option default values. It is resident in load module HEWLOADR.
- A storage dump will typically produce information on the nature of the error. Register 11 will contain a pointer to HEWLDCOM, and register 12 will contain the base register associated with the CSECT in control.
- All nine save areas are forward and backward chained. Lower-level save areas will be printed. A hexadecimal "FF" in word 4 of the save area indicates that the routine represented by the save area has returned control.
- Input/output control information is contained in the loader communication area. This information consists of the DECB address, the buffer locations, the block size, the logical record length, the blocking factor, the number of records left in the buffer, the address of the current record, and the associated switches. See Figure 37 on page 86 for the layout of HEWLDCOM.
- Appropriate diagnostic messages are produced when an error has been detected. The message has a speclfic number and, where appropriate, lists the data in error. The message<br>where appropriate, lists the data in error. The message number and text are listed by HEWLLIBR at the end of loading. (Figure 47 on page 97 is a list of these messages.)
- A module map (MAP) is provided to furnish information concerning the structure and contents of the program.<br>Figure 66 cm page 06 is an example of a page listing Figure 46 on page 96 is an example of a map listing.
- The loader uses the SYNADAF to obtain lnformatlon regarding permanent I/O errors and lists the information on the SYSLOUT data set.

#### APPENDIX. ERROR MESSAGES, ETC.

This appendix contains a list of error messages and the routines and CSECTs in which they originate, a list of loader input conventions and restrictions, and detailed descriptions of input record formats. (The input record formats are the same as for record formats. (The input record formats are the same as for<br>the Linkage Editor Programs.) In addition, the compiler/loader<br>interface is described for the processing of the data sets passed to the loader.

J

Figure 43 lists the loader diagnostic messages. Each message contains a severity code in the final position of the message code. These severity codes are defined as follows:

- o indicates a condition that will not cause an error during execution of the loaded program.
- 1 indicates a condition that may cause an error during execution of the loaded program.
- 2 indicates an error that can make execution of the loaded program impossible.
- 3 indicates an error that will make execution of the loaded program impossible.
- 4 indicates an unrecoverable error. Such an error causes termination of loading.

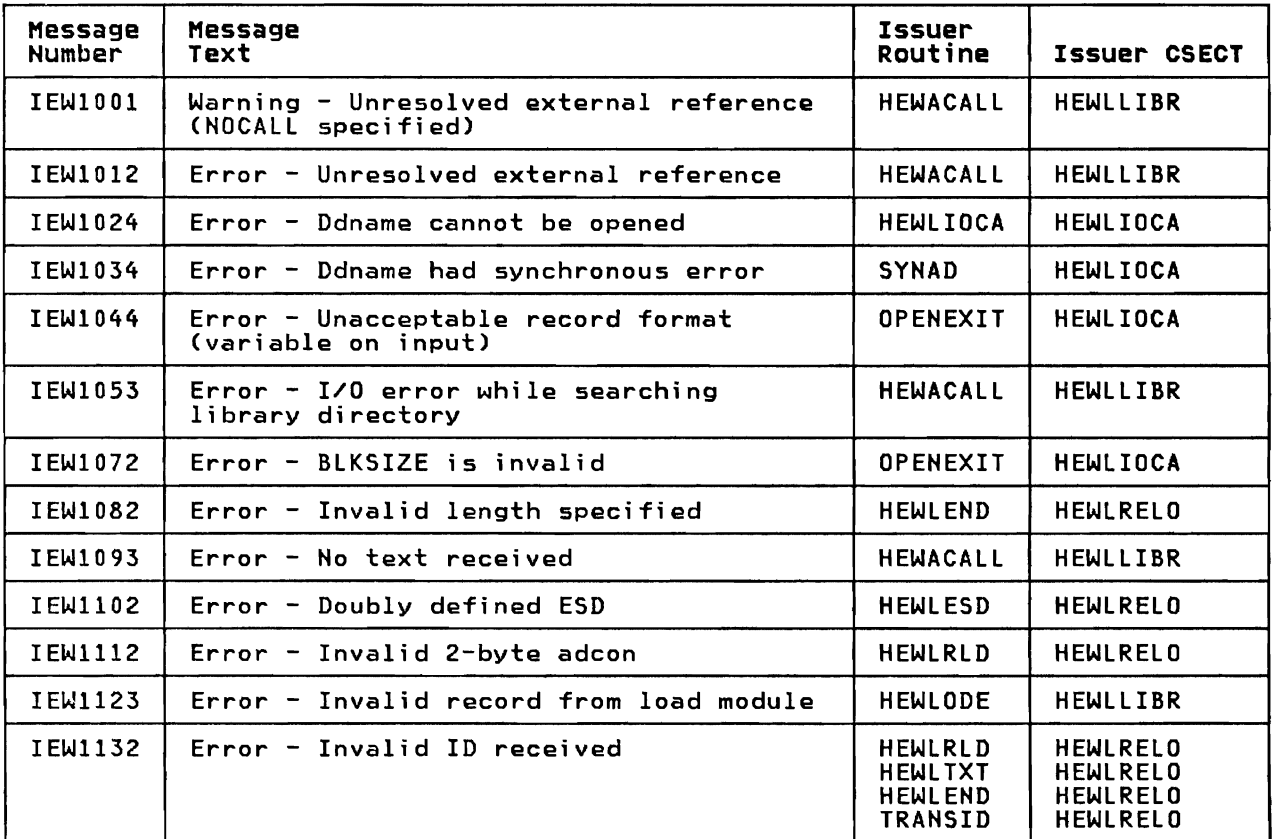

Figure 43 (Part 1 of 2). Error Message/Issuer Cross-Reference Table

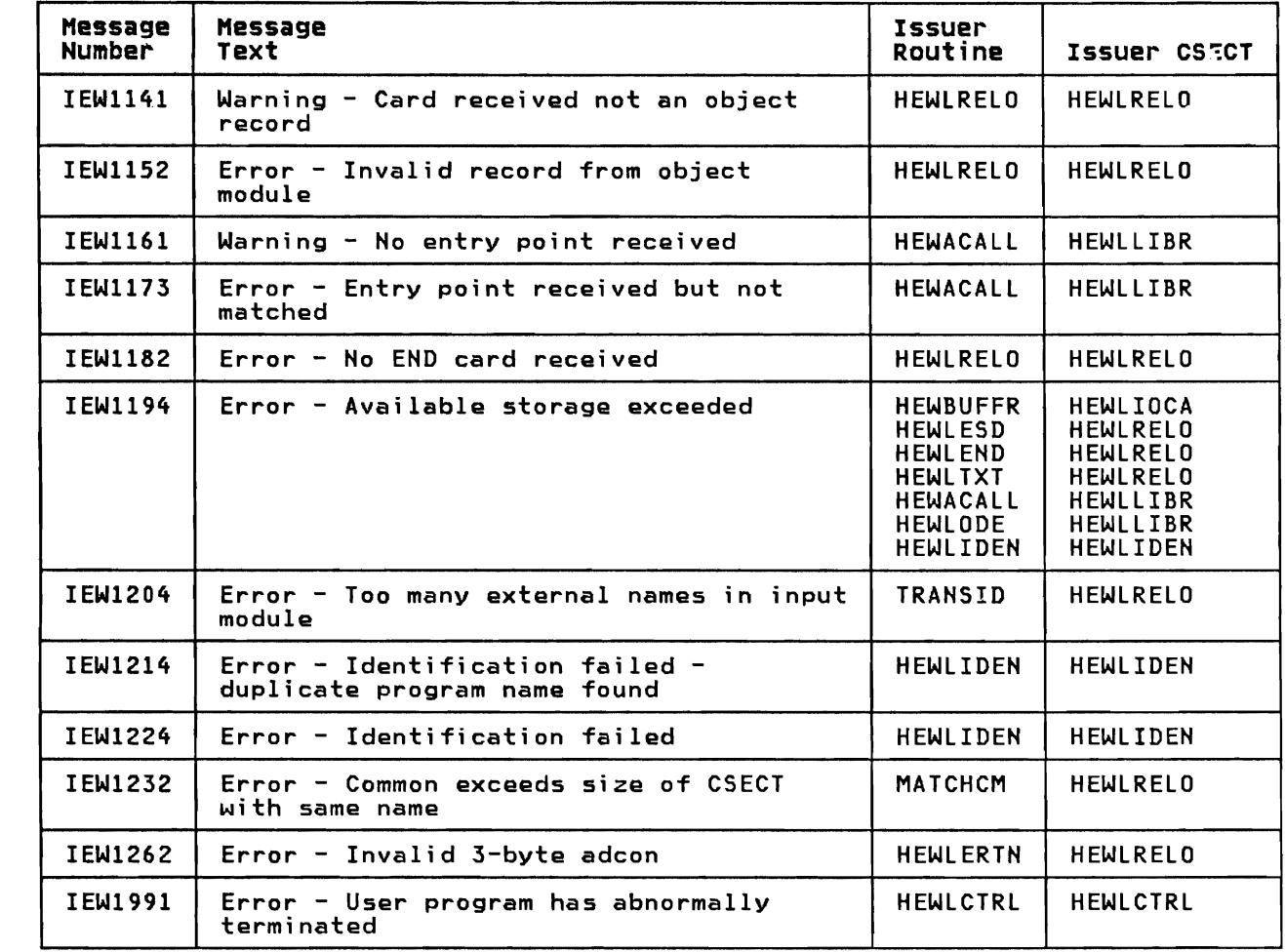

Figure 43 (Part 2 of 2). Error Message/Issuer Cross-Reference Table

#### INPUT CONVENTIONS

Input modules (object or load) to be processed by the loader must conform with a number of input conventions:

- All text records of a control section must follow the ESD record containing the SD or PC entry that describes the control section.
- The end of every input module must be marked by an end indication (END record in an object module, EOM flag in a load module.)
- Any RLD item must be read after the ESD items to which it Any KLD item must be read after the ESD items to which i<br>refers and after the TXT item in which it is positioned.
- (Applicable only to FORTRAN IV language processing.) Once a BLOCK DATA subprogram has been received, any following named common referencing it must not specify a longer length.
- Because each control section is assigned an address as it is encountered in the input stream, any control section appearing between the ESD for a 'no-length' CSECT and the appearing between the ESD for a no length' CSECT and the<br>END card for that 'no-length' CSECT will have an erroneous address assigned. (A 'no-length' CSECT is a control section whose length is defined on the END card.)

- Each record of text and each LD or lR type ESD record must refer to an SD or PC entry in the ESD.
- The position pointers of every RLD record must point to an SD or PC entry in the ESD.

J

- No lD or lR may have the same name as an SD or CM.
- The loader accepts TXT records that are out of order within a control section. TXT records are accepted even though they may overwrite previous text in the same control section. The loader does not eliminate any RLD records that correspond to overwritten text.
- During a single execution of the loader, if two or more control sections having the same name are read in, the first control section is accepted; the subsequent control sections are deleted.
- The loader interprets common (CM) ESD items (blank or with the same name) as references to a single control section whose length is the maximum length specified in the CM items of that name (or blank). No text may be contained in a common control section.
- (Applicable only to Assembler language programming.) When control sections that were or are part of a separately assembled module are to be replaced, A-type address constants that refer to a deleted symbol will be incorrectly resolved unless the entry name is in the same position resolved diless the entry name is in the same position. If relative to the origin of the replaced control section. If<br>all control sections of a separately assembled module are replaced, no restrictions apply.
- The MOD record must physically precede all ESD records for an internal object module and logically replace all text records. If a MOD record appears as the first record of an internal object module, all succeeding text records are ignored until an END statement has been processed. A MOD ~ record is ignored if it appears outside an internal object module, if it appears after other records have been encountered for a module, or if its byte count is zero.

#### INPUT RECORD FORMATS

Figure 44 through Figure 56 on page 105 show input record formats.

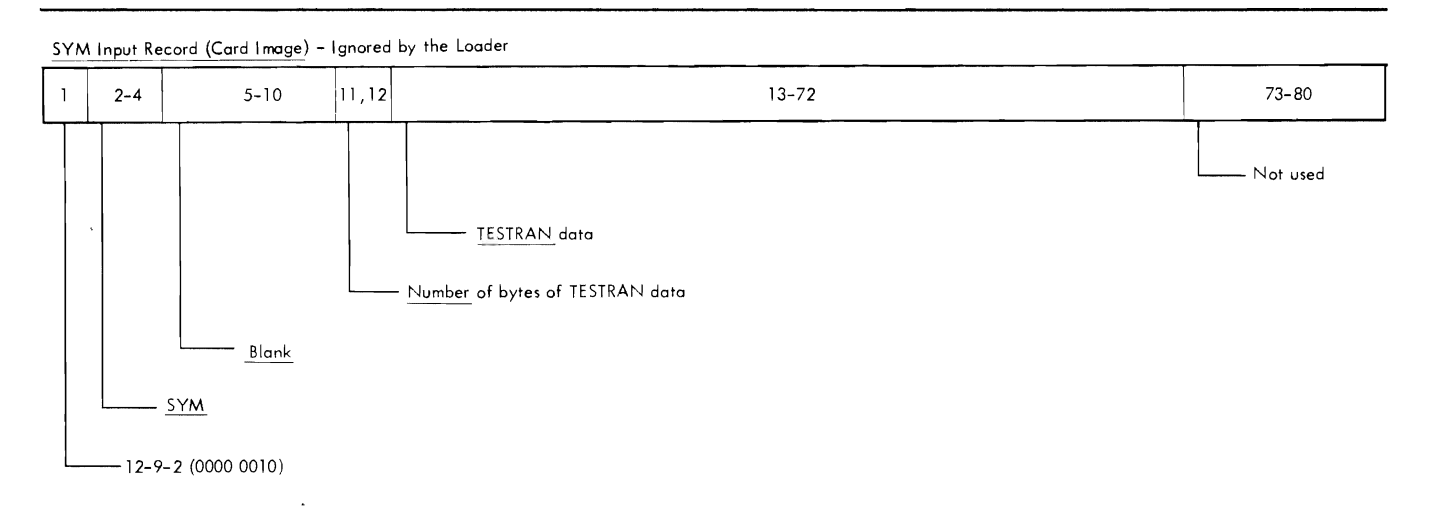

Figure 44. SYM Input Record (Card Image)-Ignored by the Loader

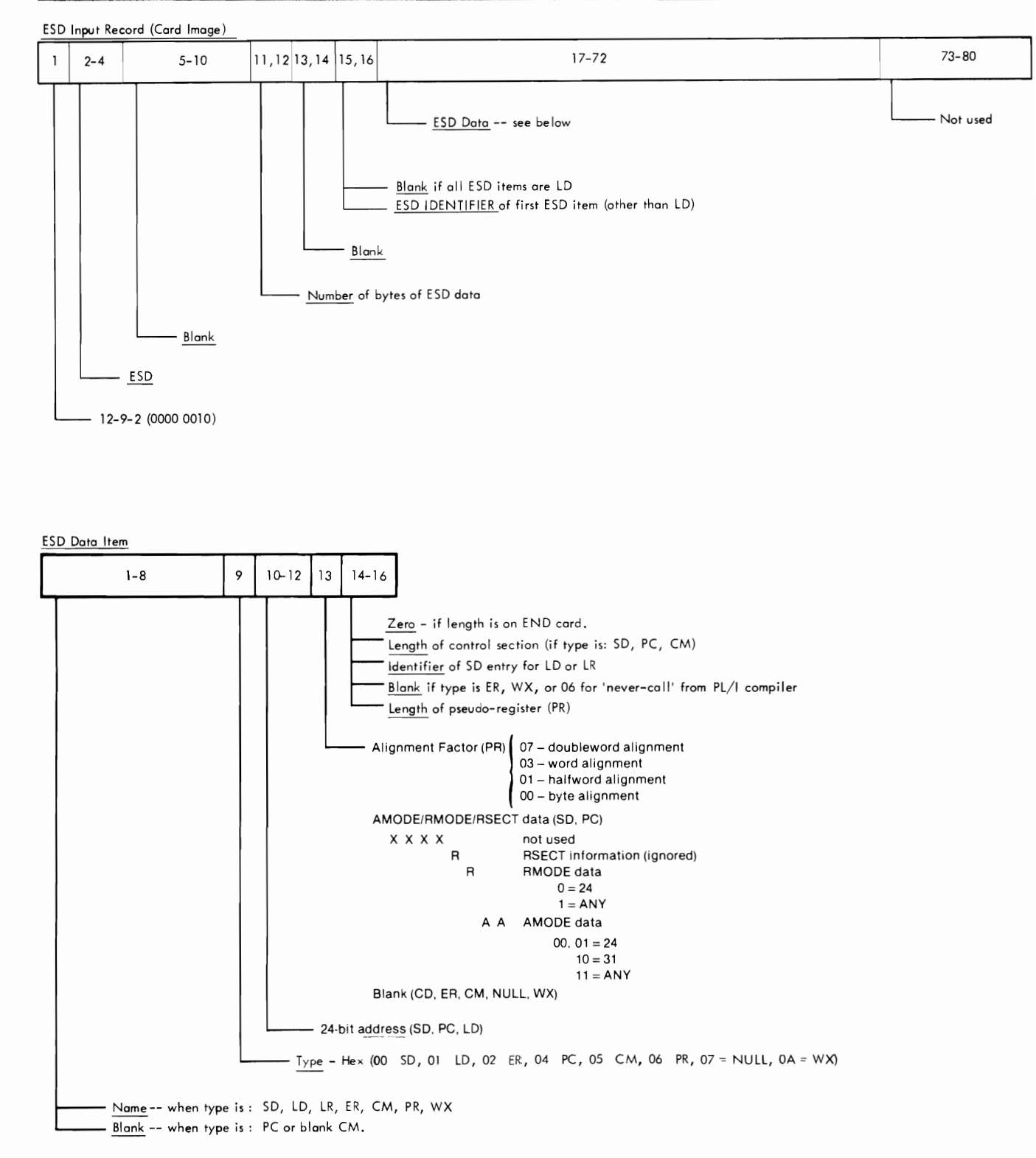

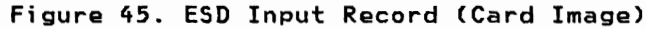

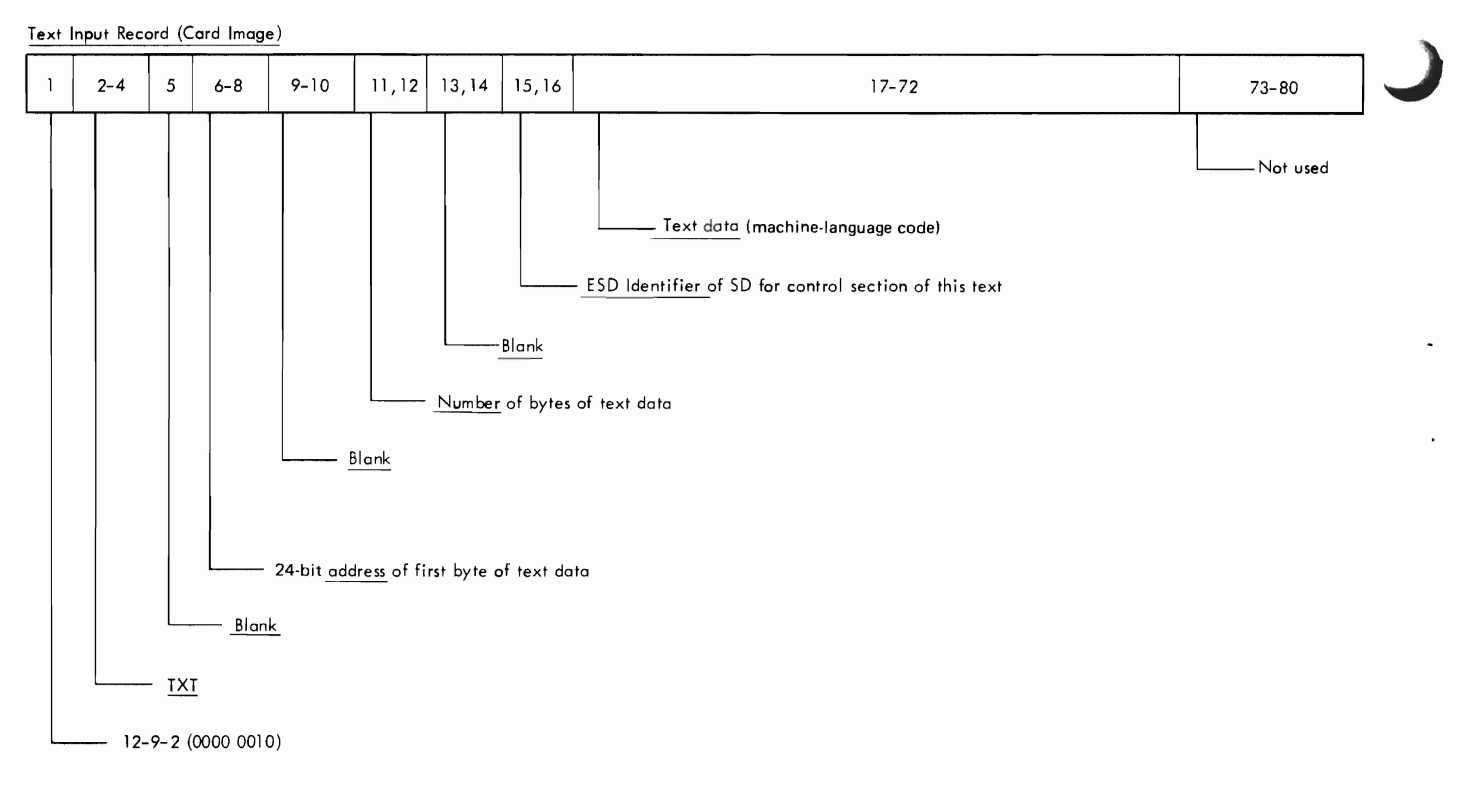

J

 $\overline{a}$ 

**Figure 46. Text Input Record (Card Image)** 

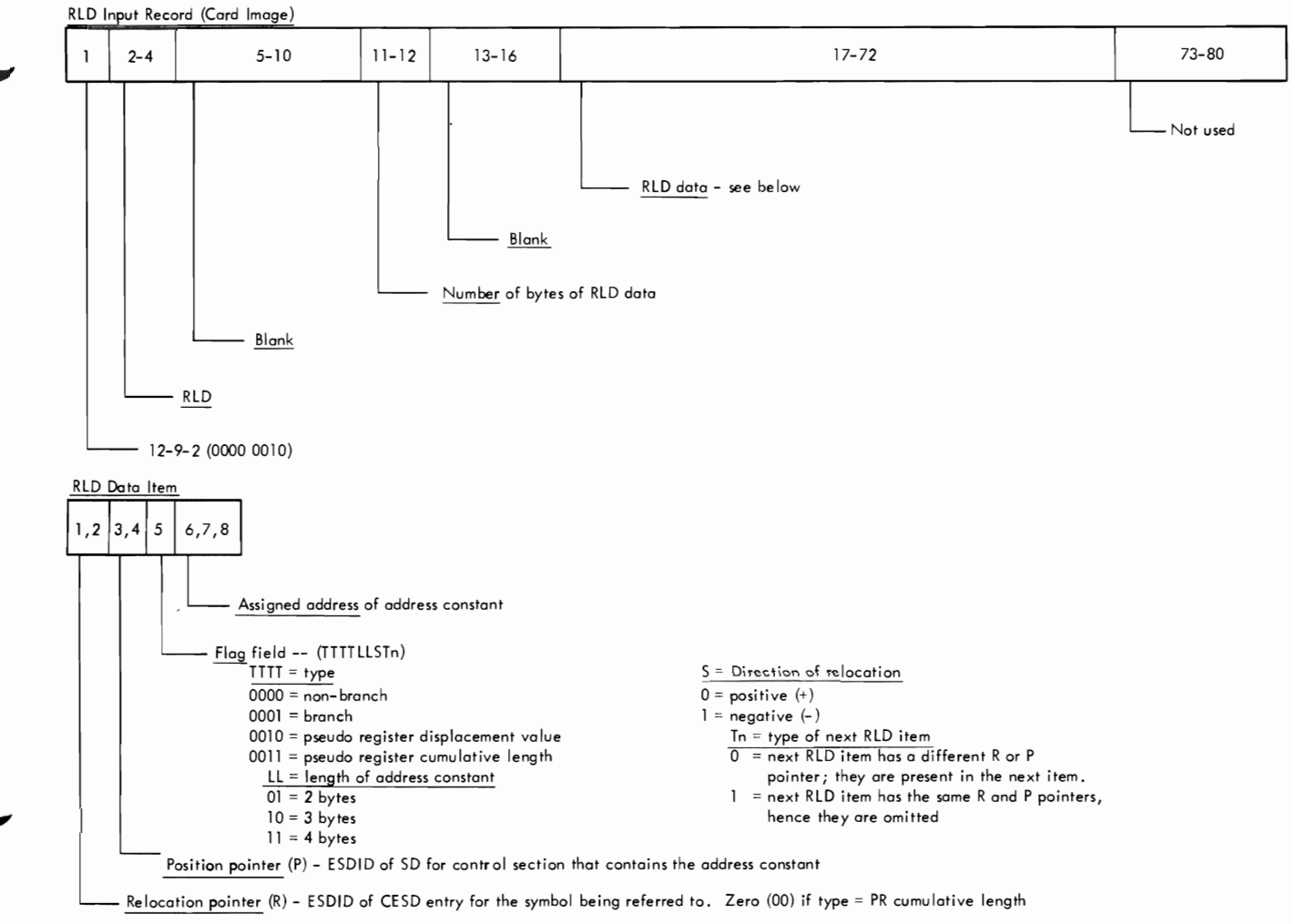

**Figure 47. RlD Input Record (Card Image)** 

END Input Record - Type 1 (Card Image)

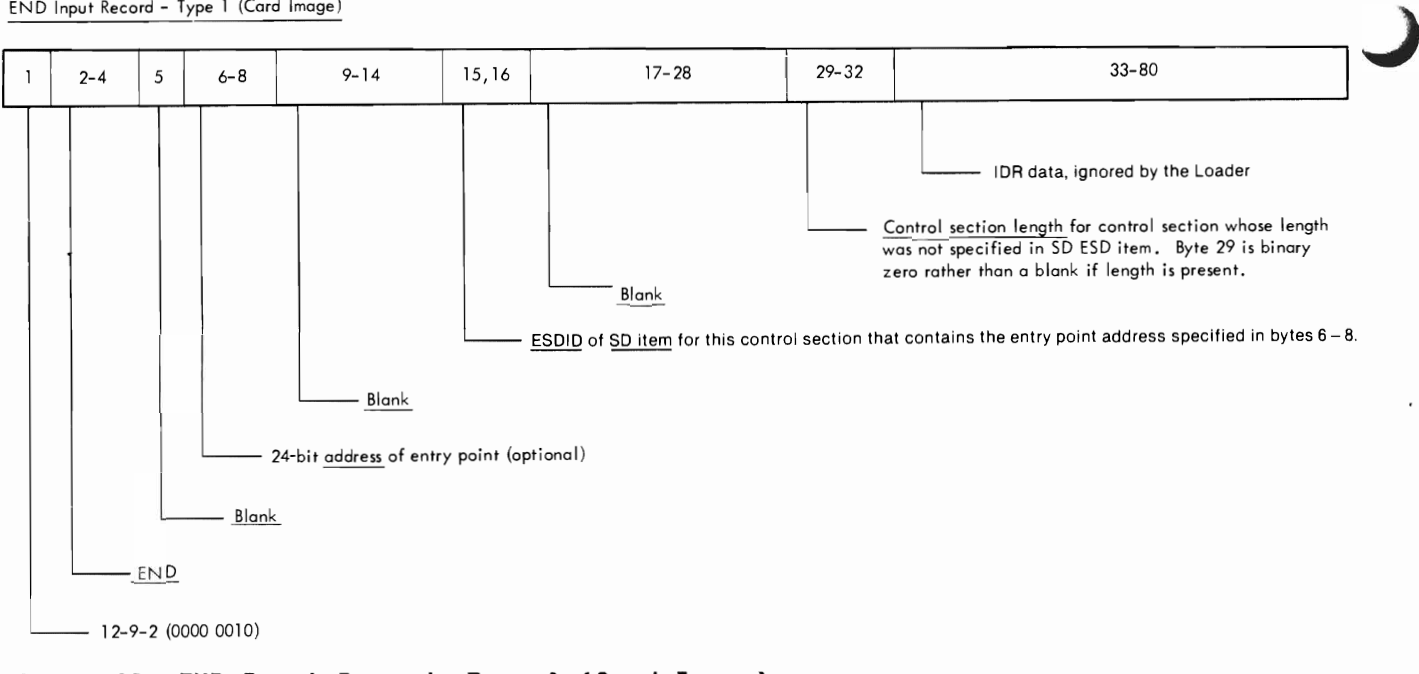

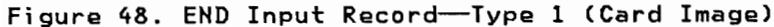

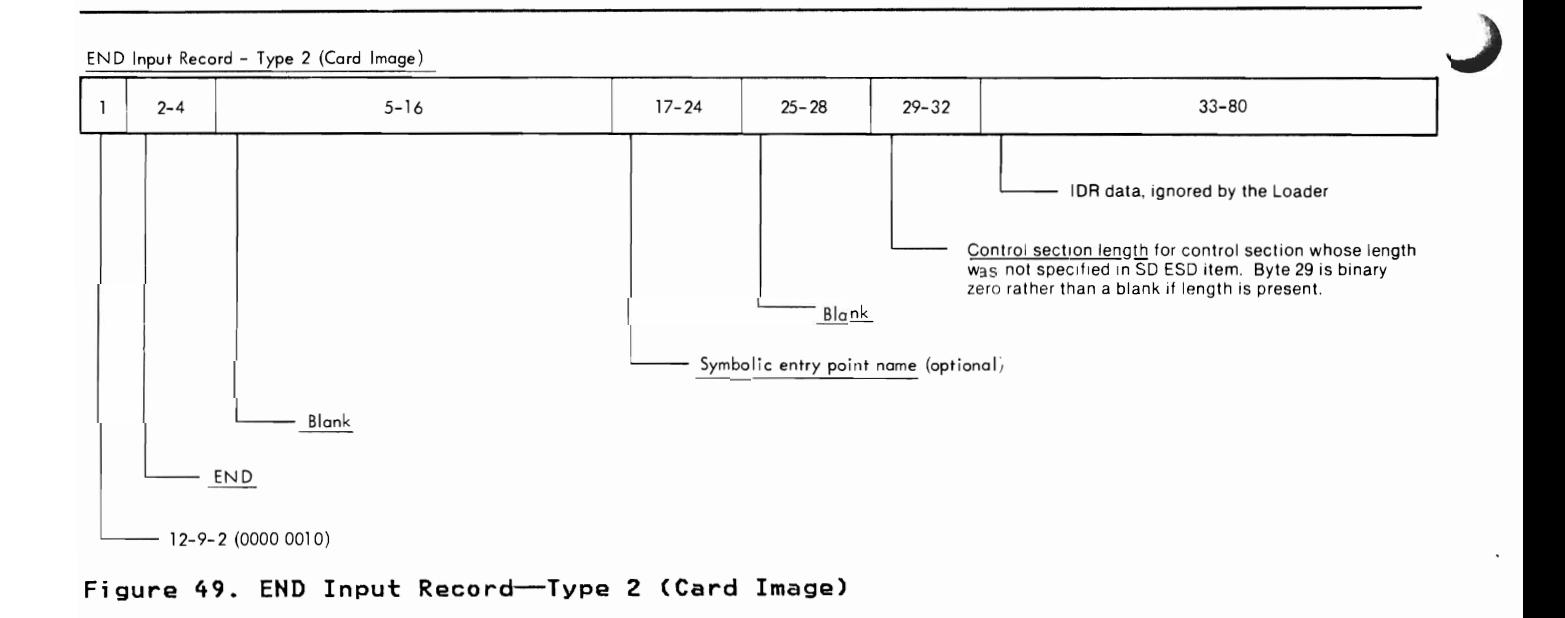

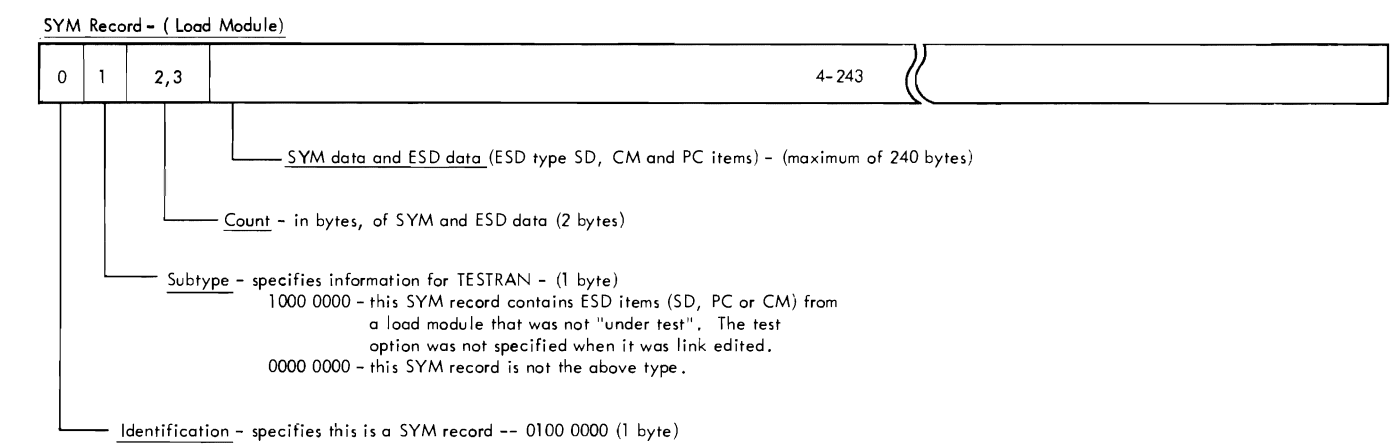

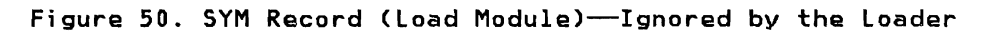

CESD Record - (load Module)

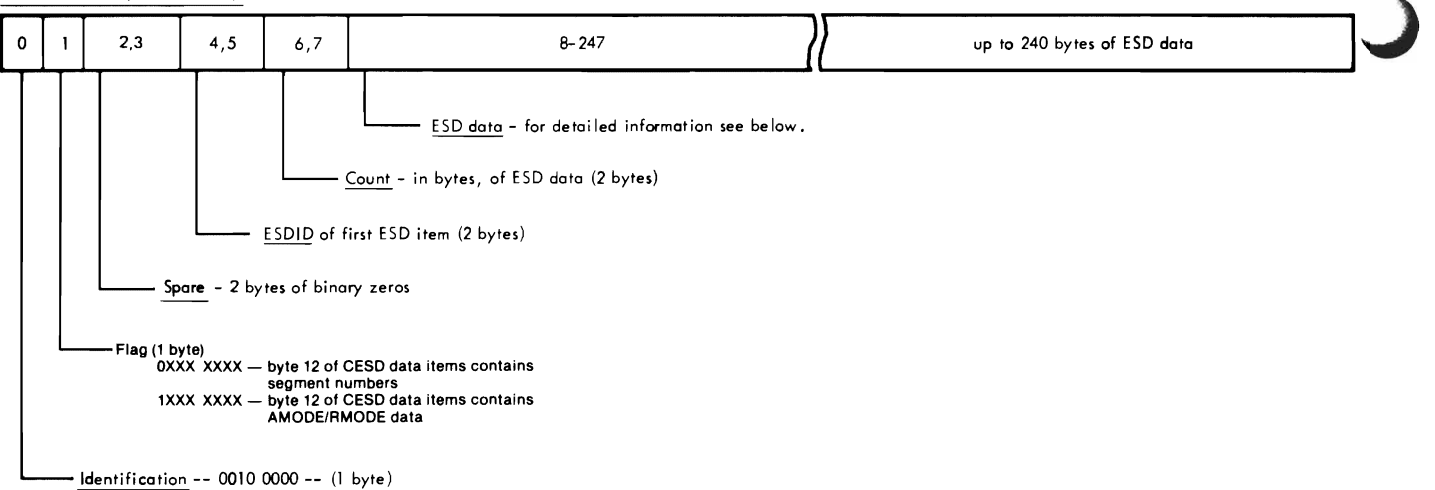

CE SO Data (load Modu Ie)

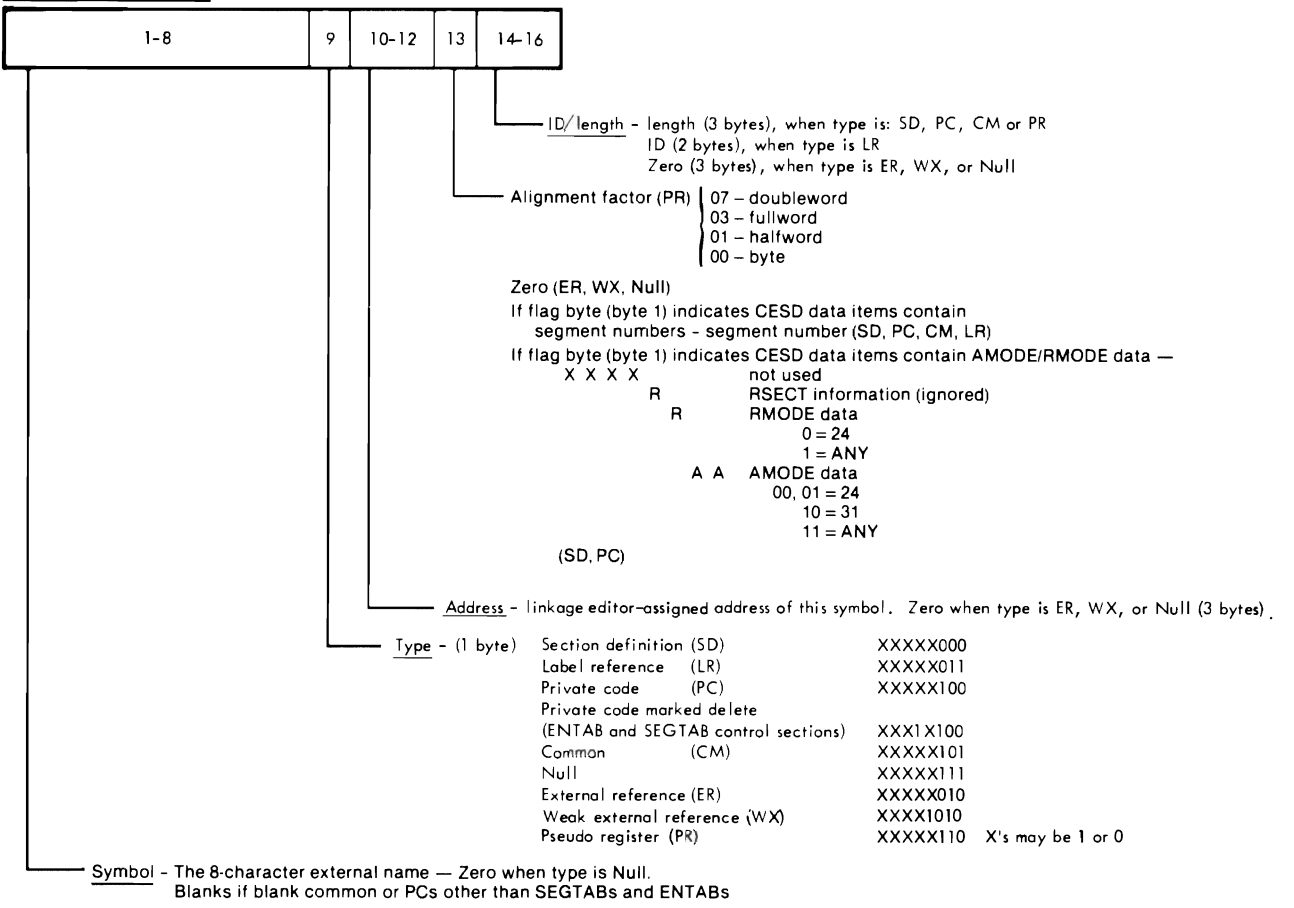

J

 $\ddot{\phantom{a}}$ 

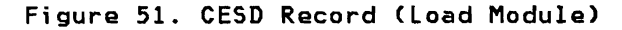
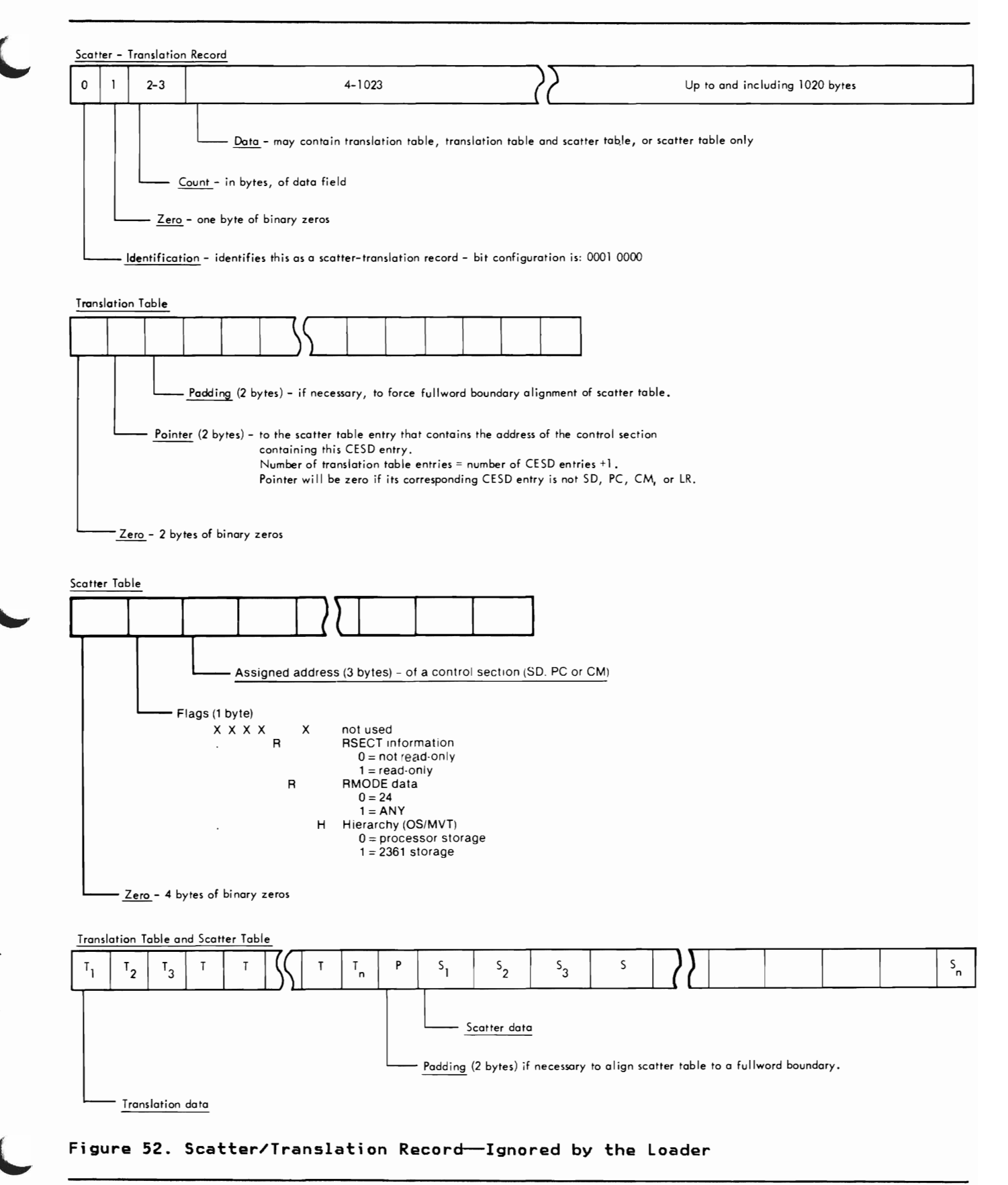

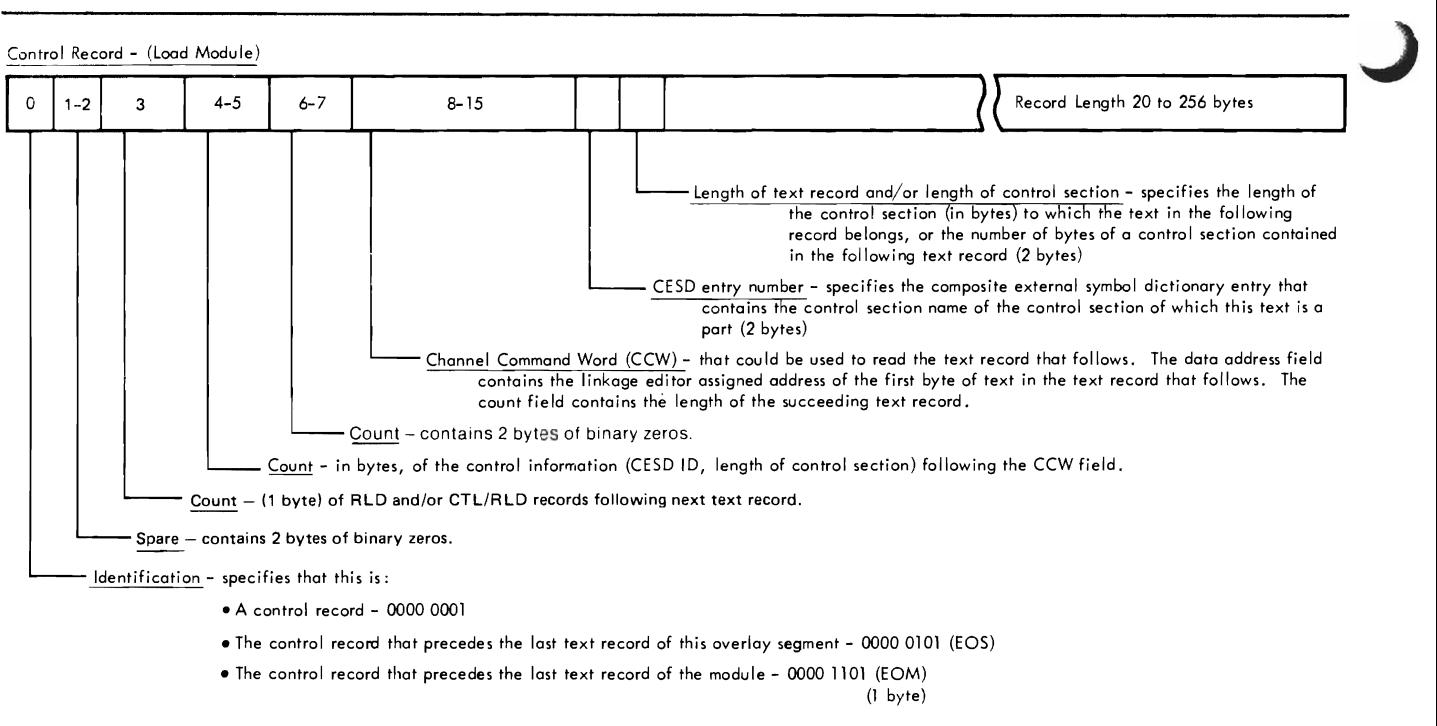

 $\bullet$ 

**F;gure 53. Control Record (Load Module)** 

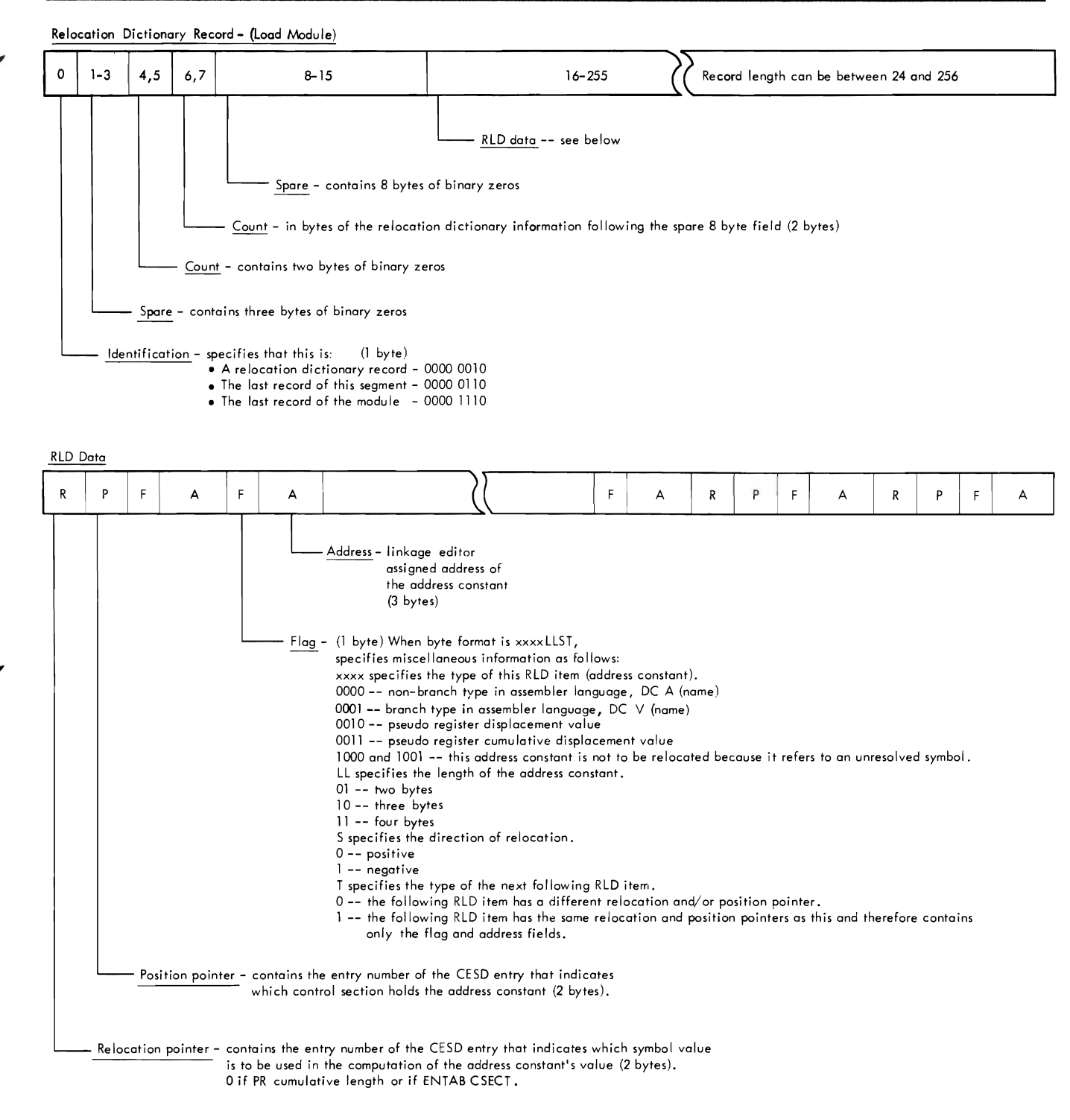

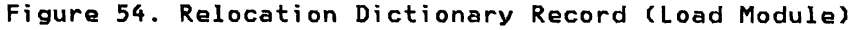

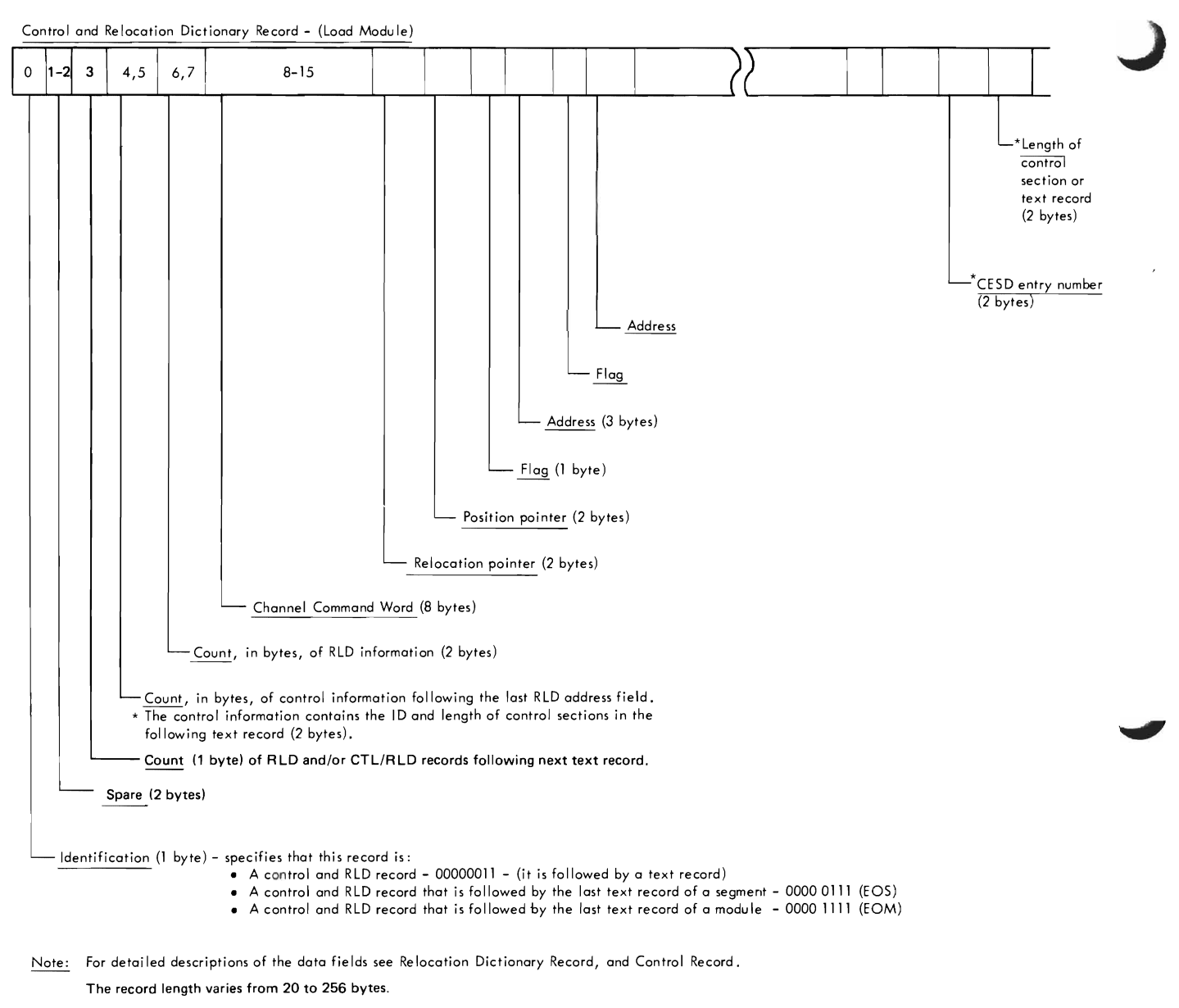

### **Figure 55. Control and Relocation Dictionary Record (Load Module)**

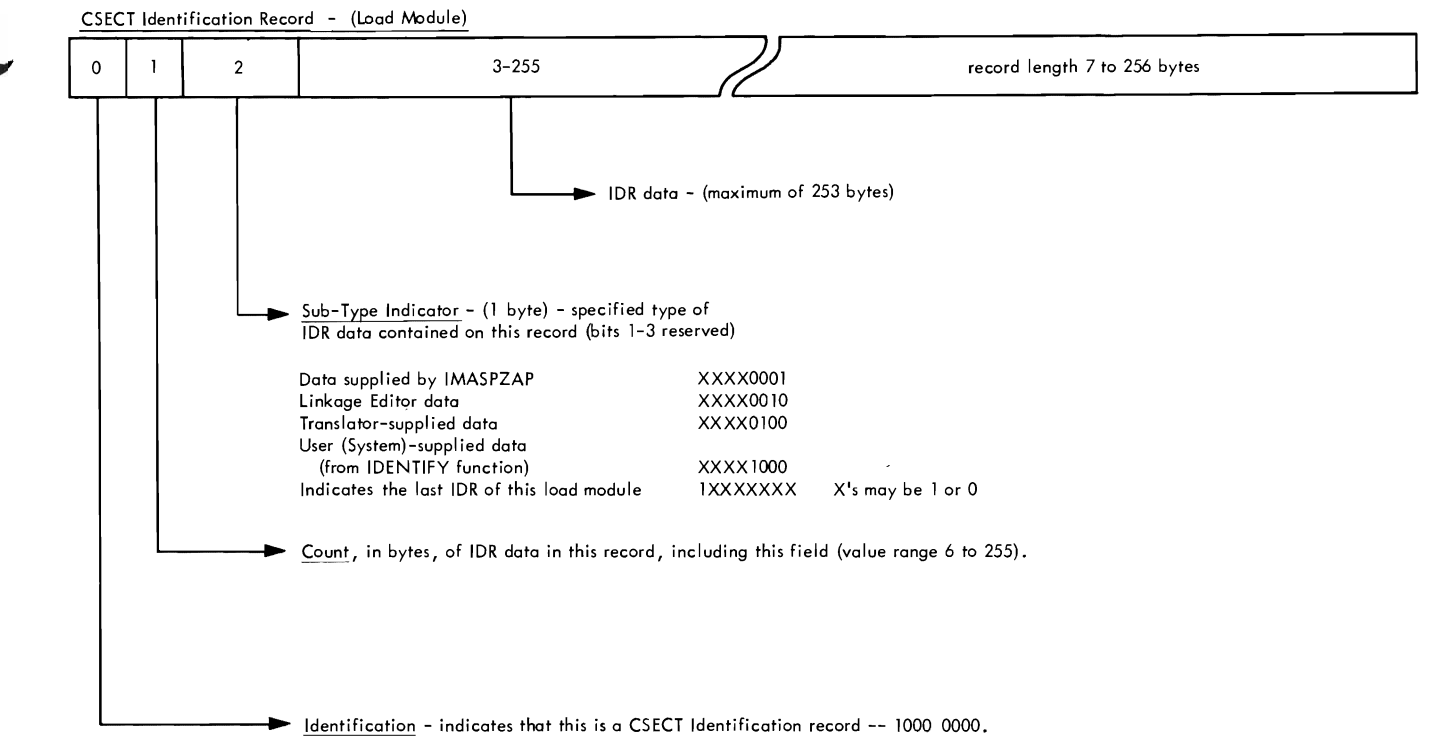

### **Figure 56. Record Format of IDRs (Load Module)--Ignored by the loader**

### **COMPILER/LOADER INTERFACE FOR PASSED DATA SETS**

**If the loader is to process an internal SYSLIN data area (that is, a data area residing in virtual storage and consisting of contiguous object module records prepared by a compiler) and/or an open SYSLIB data set, the compiler/loader interface described here is used. The description includes the format of the DCB list, the control block or DCB parameters that must be specified for the data area or data set, the format of an internal data area consisting of either fixed- or variable-length records, and the format of the MOD record.** 

J

## DCB List

Pointed to by the fourth entry in the parameter list passed to the Loader

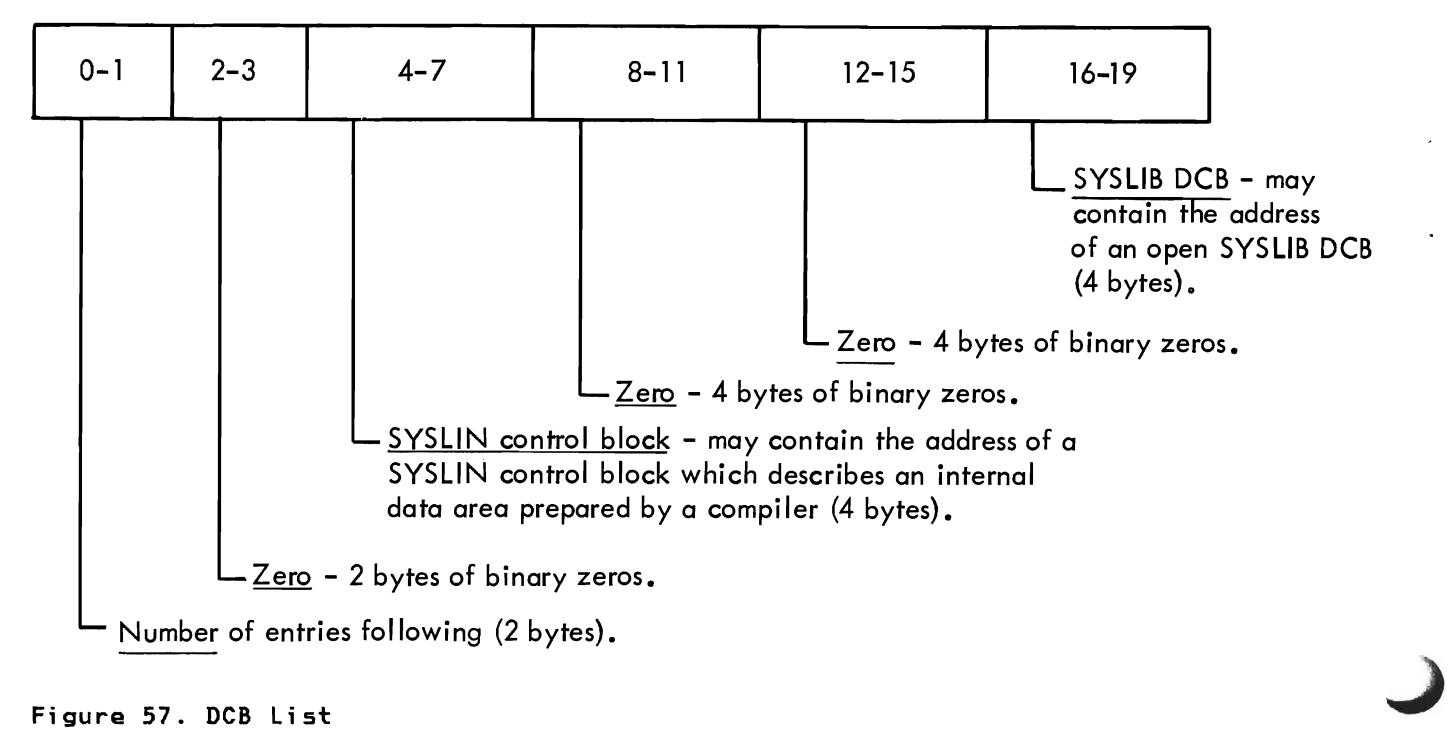

Figure 57. DCB List

### Internal SYSLIN Control Block

| The SYSLIN control block <sup>23</sup> used to describe an internal input<br>data area should have the following fields initialized: |                                                                                                    |
|----------------------------------------------------------------------------------------------------|----------------------------------------------------------------------------------------------------|
|                                                                                                    | DCBDEVT $= 0$ , to describe an internal data area and to indicate<br>that an internal SYSLIN control block was passed. |
|                                                                                                    | DCBRELAD = starting address of the internal object module<br>records.                                                  |
|                                                                                                    | $DCBBLKSI =$ length of the entire internal data area.                                                                  |
|                                                                                                    | DCBRECFM = FB, if the internal object module records are in<br>fixed-length format.                                    |
|                                                                                                    | VB, if the internal object module records are in<br>variable-length format.                                            |
|                                                                                                    | DCBLRECL = length of a logical record if the data set records<br>are in fixed-length format.                           |

 $23$  The control block has the format and content of a SYSLIN data control block, but is not to be considered a data control block because there is no data management activity in connection with this control block.

**Open SYSLIB DeB** 

The open SYSLIB DCB passed to the loader should have the following DCB fields initialized:

- DCBDSORG = PO
- DCBMACRF = R
- $DCBNCP = 2$

DCBRECFM = U, if the SYSLIB data set contains load modules.

F or FB, if the SYSLIB data set contains object modules. (In this case, values for the fields DCBLRECL and DCBBLKSI should also be specified.)

DCBBUFHO = 0

Exit routine addresses may be specified. Before reading SYSLIB, the loader overlays these addresses with the addresses of its own routines. The loader also restores these addresses before returning to the caller.

If an open SY5LIB DCB is passed to the loader, SYSLIB is not closed by the loader.

(Logical record length  $= 72$ )

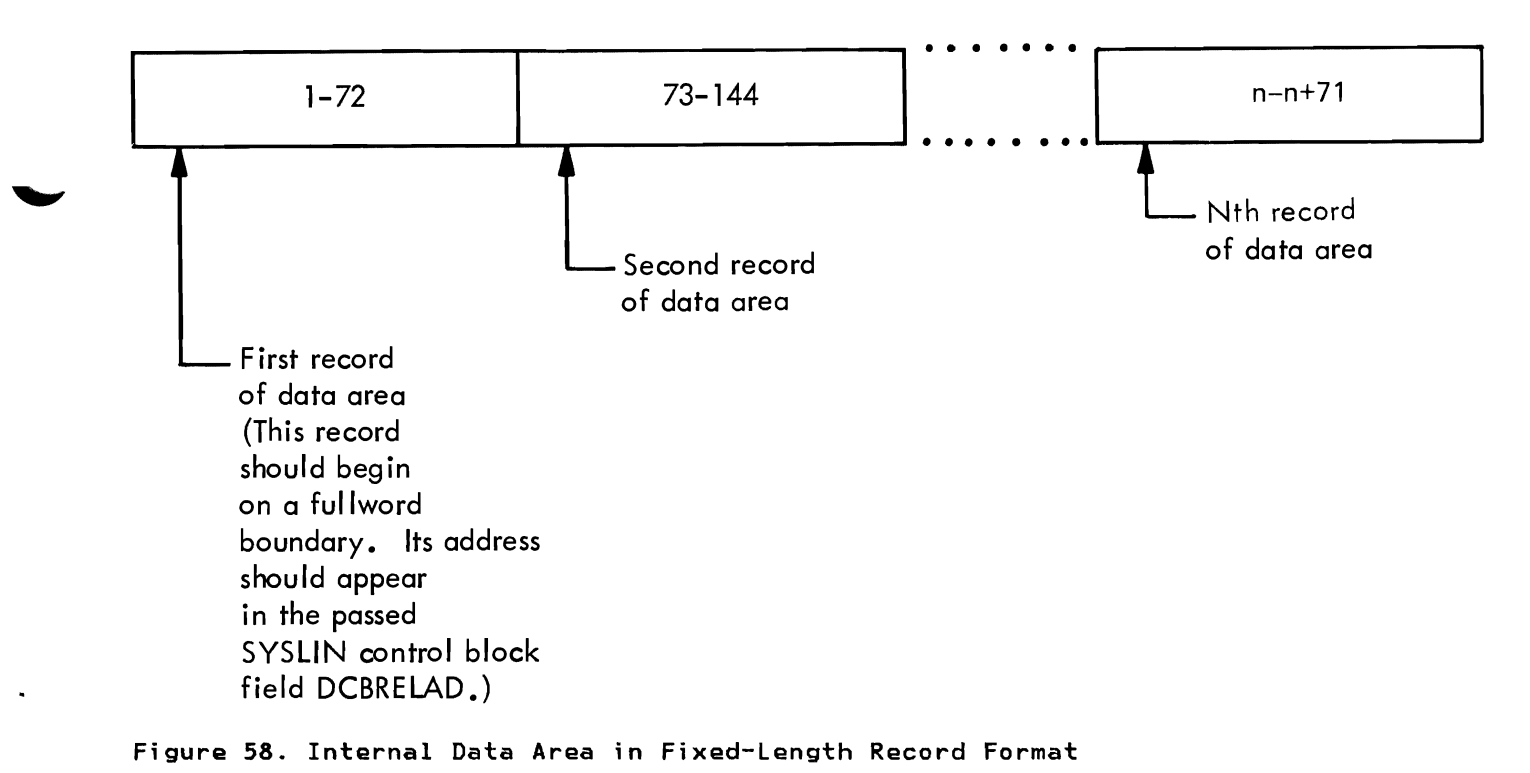

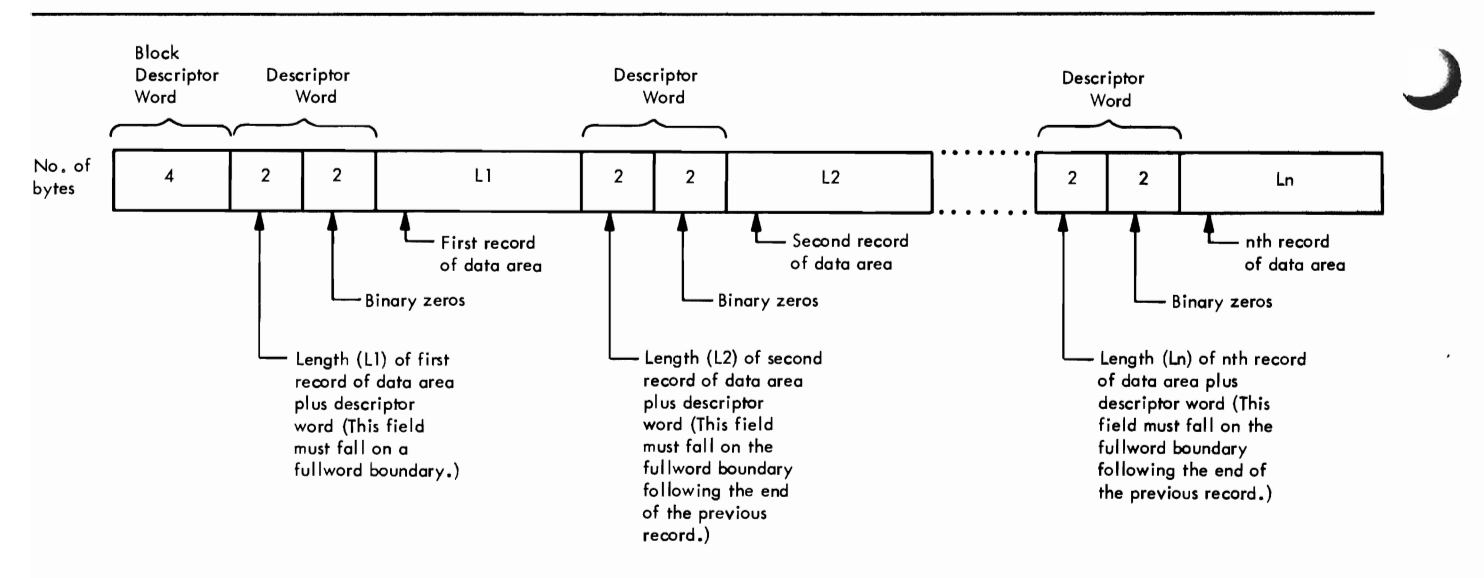

**Flgure 59. Internal Data Area in Variable-Length Record Format** 

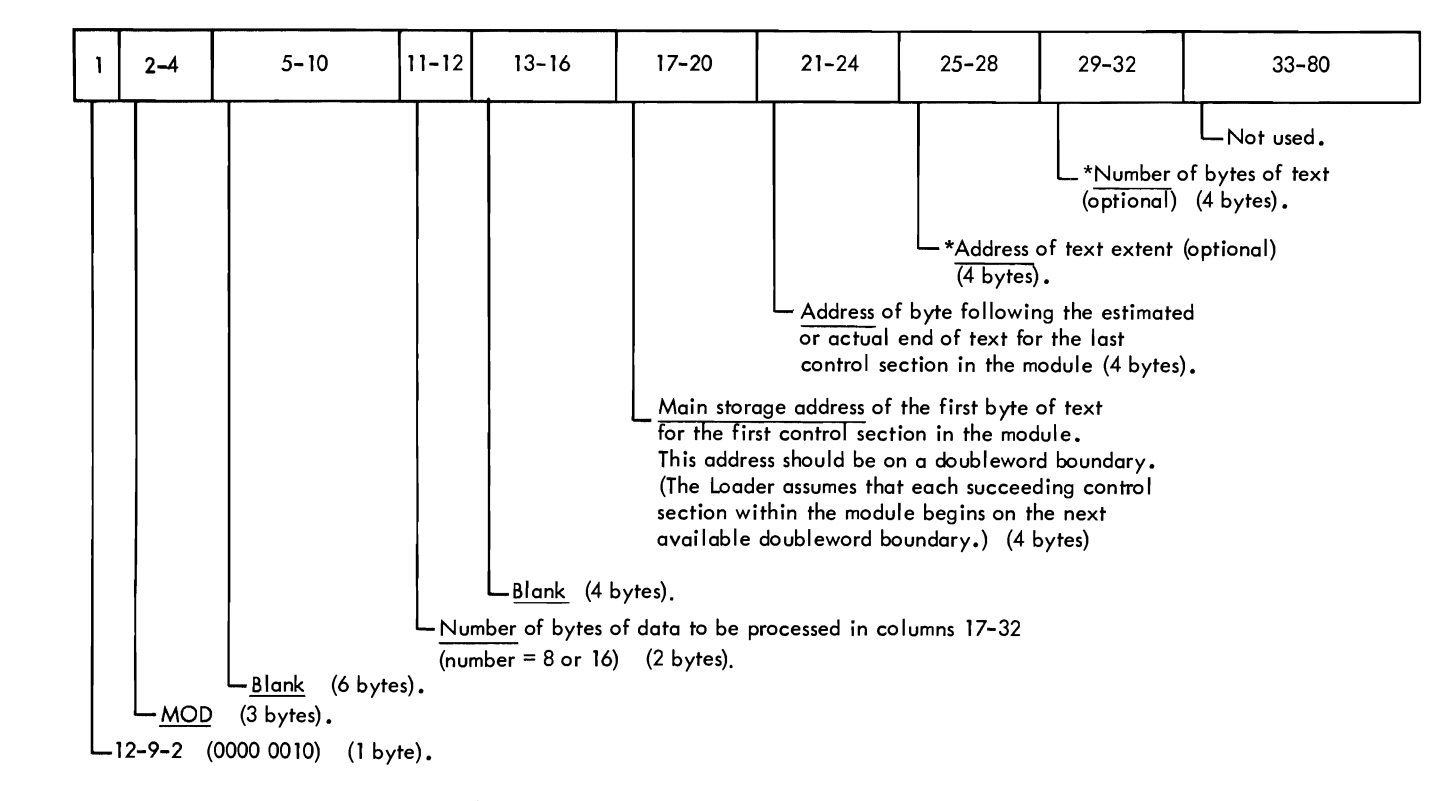

\*Note: These two fields define storage that is to be identified as part of the loaded program. They are optional, but must occur on at least one of the MOD records in the internal data area if the Loader is invoked via the entry points LOADER, HEWLDRGO, or HEWLOAD. Each occurrence of these two fields defines a new extent of the program. The values must conform to the rules for FREEMAIN parameters, that is, the address must begin on a doubleword boundary and the length must be a multiple of 8.

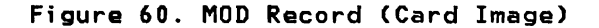

 $^{\circ}$ 

### IDENTIFY MACRO INSTRUCTION--IDENTIFYING LOADED PROGRAM

The IDENTIFY macro instruction, when invoked as described below, permits the loader to describe a program constructed in subpool O so that the program may later be invoked by a macro instruction such as LINK, XCTL, or ATTACH. The IDENTIFY macro instruction creates a contents directory entry (CDE) and an extent list for the program constructed. These system control blocks allow the supervisor to identify the program.

The addresses and lengths of the program's extents, the entry point address, and the program name must be passed to the IDENTIFY macro instruction. (The format of the parameter list passed by the loader to the IDENTIFY macro instruction is shown<br>in Figure 33 ar name 80 ), The IDENTIEY masse instruction flags in Figure 33 on page 80.) The IDENTIFY macro instruction flags the CDE that it creates to indicate that the program can be<br>invoked by other masse instructions as yoll as by the 1940 m invoked by other macro instructions as well as by the LOAD macro<br>instruction . Besidence of the program in subpeal 0 and the instruction. Residence of the program in subpool 0 and the absence of the program as a load module on an external device<br>see also indicated in the CDE. The IDENTIEX masse instruction are also indicated in the CDE. The IDENTIFY macro instruction<br>places the CDE on the user's ich nack anno centrel surve: it places the CDE on the user's job pack area control queue; it<br>places the CDE on the user's job pack area control queue; it riso derives the extent list from the parameter list passed to<br>it and stores the extent list within the system queue area it and stores the extent list within the system queue area.

> When the form of the IDENTIFY macro instruction described below is specified, all other operands are ignored. The format is:

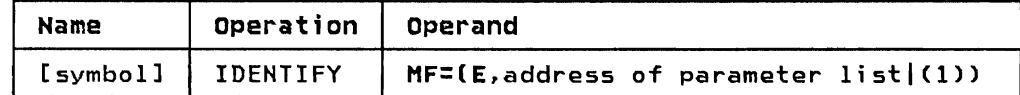

J

where:

MF=

indicates the execute form of the macro instruction using <mark>a</mark><br>remote parameter list. (The format of the parameter list passed by the loader is shown in Figure 33 on page 80.) The address of the parameter list can be loaded into register 1, in which case  $MF=(E,(1))$  should be coded. If the address is not loaded into register 1, it can be coded as an address that is valid in an RX-type instruction, or as one of the registers 2 through 12 that were previously loaded with the address. A register can be designated symbolically or with an absolute expression, and is always coded within parentheses.

Programming Notes: Failure to meet any of the following  $requiremen\overline{ts}$  will cause an exit with a return code to indicate the reason for unsuccessful completion. The requirements are:

- 1. The extent list size must be a positive multiple of 8.
- 2. The addresses in the parameter list must be in subpool O.
- 3. The program name should not duplicate a name already on the link pack area control queue or the user's job pack area control queue.
- 4. The entry point must be within one of the extents.
- 5. The caller must be a nonsupervisory routine.
- 6. The extents must be in the user's region in subpool 0, and they must begin on doubleword boundaries.

When the IDENTIFY macro instruction returns control, register 15 contains one of the following hexadecimal codes:

#### Code Meaning

- 00 Successful completion.
- 04 Program name and address already exist.
- 08 Program name duplicates the name of a load module currently in virtual storage; CDE was not created.
- OC Entry point address is not within an eligible program; CDE was not created.
- 14 An IDENTIFY macro instruction was previously issued using the same program name, but a different address; this request was ignored.
- 18 Parameter list address is not on a doubleword boundary, or the program name specified is already on the link pack area control queue or the user's job pack area control queue; CDE was not created.
- lC Extent list length is negative, not a multiple of 8, or the extent addresses are not on doubleword boundaries; CDE was not created.
- 20 Extents are not in subpool 0; CDE was not created.

## LIST OF ABBREVIATIONS AND ACRONYMS

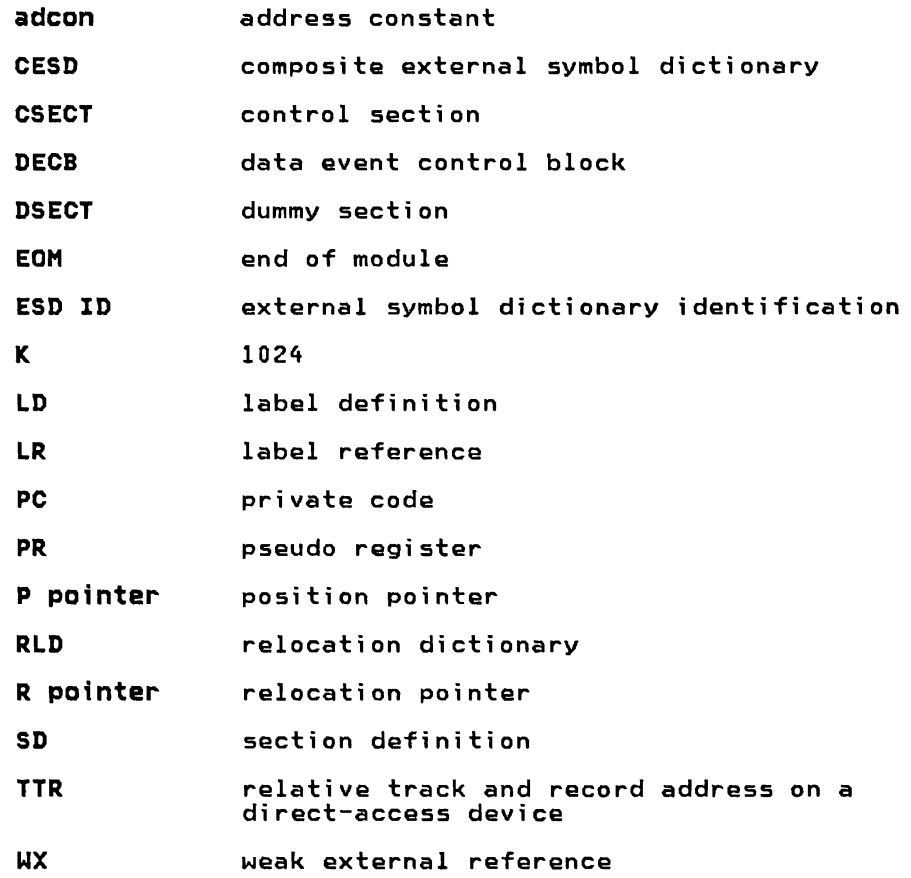

### **INDEX**

# $\mathbf{A}$

A-type address constant, purpose of 36 abbreviations and acronyms, dictionary of 111 address assignment for common areas 41 for external DSECTs 42 in non-resolution 24-27 in resolution 28-31 address constants, relocation of description of 37 introduction to 5 address list for BLDL information purpose of 40-41 routine that builds the lists 73 allocation of buffers and DECBs 14-15 of save areas 12 of table entries automatic deletion (for CESD type SD) 30-31 library calls 40

# $\, {\bf B} \,$

BLDL list format of 73 purpose of 40-41 BLDL macro instruction, issuance of 40 boundary alignment (for PR entries) description of 42 introduction to 32 buffer, allocation of 14-15

# C

CALLINOCALLINCAL option 8 CESD entry 24, 27 See also composite external symbol<br>dictionary entry dictionary entry common (CM) area address assignment of 41 definition of 20 processing a CM entry 27 common reference 20 communication area (HEWLDCOM) format of 81 initialization of 12 composite external symbol dictionary entry definition of 18 internal format 77<br>making an entry 24 making an entry 24 processing of 21-32 record format of 100 concatenated data sets (on SYSLIN) 3, 13 condensed symbol table creation of 44

format of 77 purpose of 11 control and relocation dictionary record format 104 dictionaries 5 information processing 11 record description 18 format 102<br>processing 34 processing 34 control level tables (routines) 62-66 CR See common reference CSECT Identification Record record format 105 treatment of 20

J

# D

data area layouts address list for BLDL information 73<br>communication area (HEWLDCOM) 81 communication area (HEWLDCOM) 81 default and ddname CSECT<br>(HEWLDDEF) 84 (HEWLDDEF) 84 INITMAIN work area 85 data control block (DCB) for SYSLIN, SYSTERM, and SYSLOUT data sets,<br>construction of 12, 13 data control block (DCB), alternate for<br>\$YSLIB 12, 107 data event control block (DECB), format of 78 DCB list, format of 106 default and ddname CSECT (HEWLDDEF) 84 deleting CSECTs in ESD processing 30-34 in load module input 34, 35 delinking 38-39 diagnostic aids 88 register contents at entry to routines 88 dictionary print routine (HEWBTMAP) messages 92-93 diagrams, operation 47-60 directory, microfiche 70-72 dummy DSECT, external See external dummy section

# Е

END processing 39 record formats 97 entry point determination checking of 44 EOM default for preloaded text 34 in ESD processing 26 See END EP=(keyword) 8

ER See external reference error ESD diagnostic dictionary processing routine (HEWBTMAP) messages 92-93 internal code definitions 90 message-issuer cross reference table 92-93 See external symbol dictionary ESD 10 definition of 6 in END processing in ESD processing in RLD processing 36-37 in text processing 32-34 extent 39 27-28 chain entry format 79 processing 33 external dummy section (pseudo register) address assignment 42 definition of entry processing displacement and boundary alignment 32 PR entry 27 symbol resolution in 32 function of 21 external reference (ER) definition of 20 entry processing match processing 30, 31 no-match processing 27 function of 20 unresolved ER messages 43 unresolved ER processing 40 external symbol dictionary (ESD) definition of 6 entry types 21 identifier See ESD 10 processing description of 19-32 introduction to 10 operation diagrams for 53-55 record format 94 EXTRACT macro instruction, issuance of 11

F

final processing description of 41 overview 11 functions of the loader 1

G

general register contents 88-89·

 $H$ 

HEWLDCOM (communication area) format of 81-84 initialization of 12 **HEWLDDEF** data area layout 84 definition 3, 11 HEWLLIBR 3, 61 HEWLOAD, entry point for loading with identification 44

 $\mathbf{I}$ 

I/O control-allocation, description of 13 ID-Iength list 34 identification of loaded program See also program name processing  $43$ <br>purpose of  $11$ saving extent information for 33 IDENTIFY macro instruction issuance of  $11, 44$ parameter list creation of 44 format of 80 record format 105 treatment of 33 initialization processing description of 11 operation diagram of 49 INITMAIN work area, format of 85 input conventions 93 entry types 24 description of 18 introduction to 13 primary data set 3 record formats 94-105 secondary data set 3 secondary input processing description of 41 internal input data area<br>See also passed data sets concatenation restriction 4 definition of 3 format fixed-length records 107 variable-length records 108 processing 10, 12<br>seeding of 16 reading of 16<br>EXELIN control reading of 16<br>SYSLIN control block for 12, 106 internal object module See internal input data area

L

label definition (LD) or reference (LR) 20 lD and LR processing description of 26 introduction to 22 reference 20 when  $CESD$  type is  $CM = 31-32$ <br>when  $CESD$  type is  $SD = 30$ when CESD type is SO 30

```
language translators 3 
LD 
   See label definition 
LETIHOLET option 8 
library calls 40, 41 
   See also automatic library call 
    processor and secondary input 
    processin 
load module 
   processing 
      description of (see also reading<br>load module text) 19
      operation diagram of 58
   RLD buffer, use of 16 
load module processing 
   description of 16 
      See also reading load module text 
Loader 
   data sets 3 
   options 7 
   organization 61 
   structure 3
```

```
M
```

```
MAP option, processing of 23 
MAP NOMAP option 8
map, module, format example of 91 
match processing 29-32 
microfiche directory 70-72 
MOD record 
   contents of 19 
   input convention 94 
   processing 33-34 
   record format 109
```

```
N.
```

```
HAME=(keyword) 
no-match processing<br>description of 23-33
   description of 23-33 
   tabulation of 24 
null type of ESD entry 21
```
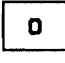

object and load module processing, differences 18 object module allocation for 16 control dictionaries in 5 operation diagrams 47-60 options 7

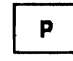

```
passed data sets, compiler/loader 
 interface 105-109 
PC 
   See private code 
pointers, RLD (relocation dictionary 
 processing), use of 36-37 
PR 
   See pseudo register 
preloaded text 
   See MOD record 
PRINT NOPRINT option 8
private code (PC) 20 
processing control module 
See initialization, I/O, control and 
allocation processor<br>program name
   passing to control program 12
   specifying 8 
pseudo register CPR) 
   address assignment 42 
   definition of 6 
   entry processing 
       displacement and boundary 
        alignment 32 
       symbol resolution in 32 
   function of 21
```
J

J

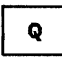

```
Q-type address constant 
   use of in pseudo register
    relocation 42
```

```
R
```

```
reading 
   load module text 34 
   module input 15-16 
readying data sets 12 
register contents at entry to 
routines 88-89 
   aids 
      register contents at entry to 
       routines 89 
relative relocation constant 
   definition of 37 use of 38 
relocating address constants 38 
relocation constant, computing 27 
relocation dictionary CRLD) 
   entries, use of 19
   introduction to 6 
   processing 
      details of 36-37 
      introduction to 10 
      operation diagram 59 
   processor (HEWLRLD) 
      for load module 103, 104 
      input record 97<br>le entry format 86
   table entry format
RESINORES option 8 
resolution, symbol 29-32 
RLD
```
See relocation dictionary RLO pointers, meaning of 6

S.

scatter/translation record, format of 101 **SD** See section definition secondary input processing description of 41 section definition (SO) introduction to 20 processing an SO entry 26 symbol resolution for SO entry 30 serviceability aids 91 SIZE=(keyword) 8 storage allocation for buffers and DECBs 14-15 for CESO entries 24 for save areas used during loading 12 SYM record format of input record 94 format of record in load module 99 treatment of 19 symbol resolution 29-32 SYSLIB data set alternate DCB for 12, 107 characteristics of 3 opening 40 passing an open data set 12, 40 resolving ERs from 40 SYSLIN control block See also passed data sets format 106 use in reading internal input 16 SYSLIN data set See also internal input data area and passed data sets definition of 3 initialization and input control of 12-13

SYSLOUT data set initialization of 12-13 purpose of 3 SYSTERM data set initialization of 12 purpose of 3

# $\mathbf{r}$

tables construction and usage 73 used in the CESO search 23 TERMINOTERM option 8 text input record format 96 loading 33-34 processing 17 record processing 33-34 text processing (operation diagram) translation of IDs in ID/length list 34 translation control table, format of 86 translation table format of 86 making an entry in 27-28 relation to translation control table 27

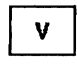

V-type address constant, purpose of 37 virtual storage allocation 24

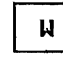

weak external reference (WX)<br>definition of 21 definition of processing 24

Restricted Materials of IBM Corporation LY26-3922-0

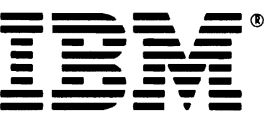

 $\blacktriangle$ 

 $\hat{\mathbf{v}}$ 

## MVS/370 Loader Logic LY26-3922-0

This manual is part of a library that serves as a reference source for systems analysts, programmers, and operators of IBM systems. You may use this form to communicate your comments about this publication, its organization, or subject matter, with the understanding that IBM may use or distribute whatever information you supply in any way it believes appropriate without incurring any obligation to you.

Your comments will be sent to the author's department for whatever review and action, if any, are deemed appropriate.

Note: Copies of IBM publications are not stocked at the location to which this form is addressed. Please direct any *requests for copies of publications. or for assistance in using your IBM system. to your IBM representative or to the IBM branch office serving your locality .* 

### List TNLs here:

., ... o 2

Staples can cause problems will uncomated mail sorting equipment.<br>Please use pressure sensitive or other gummed tape to seal this form.

If *you* have applied any technical newsletters (TNLs) to this book, please list them here:

Last TNL  $\qquad \qquad$ 

Previous TNL \_\_\_\_\_\_\_\_\_ \_

Previous TNL \_\_\_\_\_\_\_\_ \_

Fold on two lines, tape, and mail. No postage stamp necessary if mailed in the U.S.A. (Elsewhere, an IBM office or representative will be happy to forward your comments or you may mail directly to the address in the Edition Notice on the back of the title page.) Thank you for your cooperation.

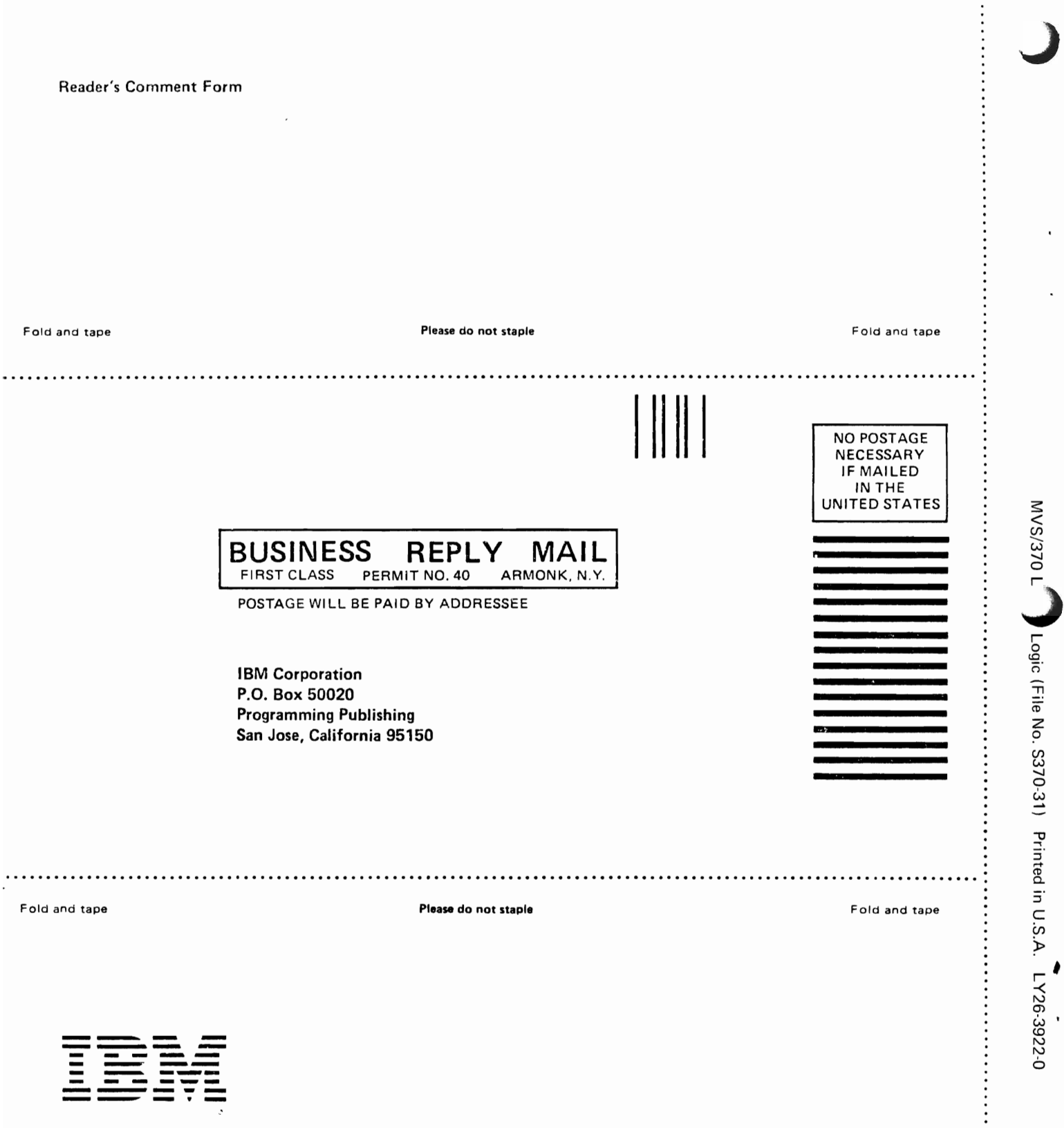

MVS/370 Loader Logic LY26-3922-0

This manual is part of a library that serves as a reference source for systems analysts, programmers, and operators of IBM systems. You may use this form to communicate your comments about this publication, its organization, or subject matter, with the understanding that IBM may use or distribute whatever information you supply in any way it believes appropriate without incurring any obligation to you.

Your comments will be sent to the author's department for whatever review and action, if any, are deemed appropriate.

Note: Copies of IBM publications are not stocked at the location to which this form is addressed. Please direct any *requests for copies of publications. or for assistance in using your IBM system. to your IBM representative or to the IBM branch office serving your locality.* 

### List TNLs here:

If you have applied any technical newsletters (TNLs) to this book, please list them here:

Last TNL

Previous TNL \_\_\_\_\_\_\_\_\_ \_

Previous TNL

Fold on two lines, tape, and mail. No postage stamp necessary if mailed in the U.S.A. (Elsewhere, an IBM office or representative will be happy to forward your comments or you may mail directly to the address in the Edition Notice on the back of the title page.) Thank you for your cooperation.

 $\frac{5}{2}$ 

•

Reader's Comment Form

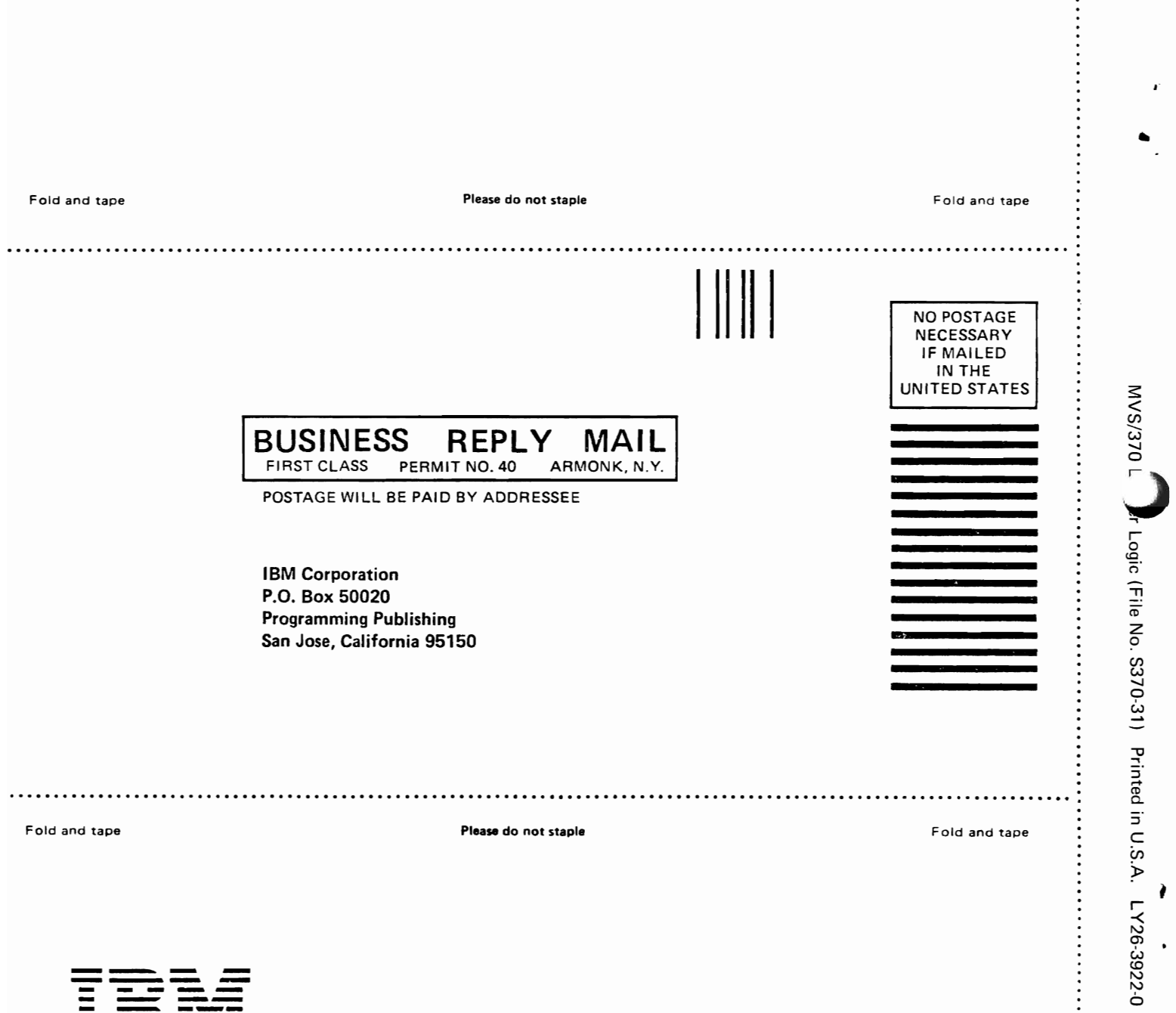

. . . . . . . . . . . . . . . .

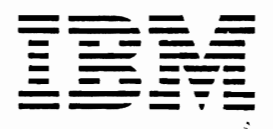